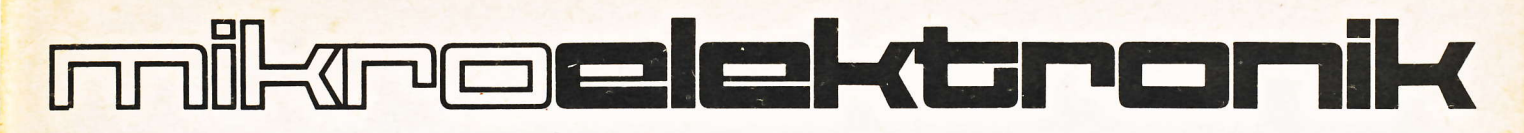

ingegangen  $0311$  $86<sup>2</sup>$ 

# elektronik-bauelemente

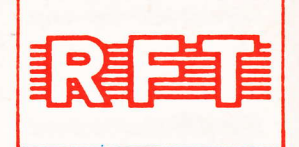

# **APPLIKATIVE INFORMATION**

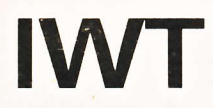

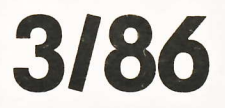

#### APPLIKATIVE INFORMATION

- für Anwender der Mikroelektronik -

## hinweise

2.

Alle Beiträge in den Heften der "Applikativen Information" dienen der Anregung bei Schaltungs- und Geräteentwicklungen bzw. beim Finden von Rationalisierungslösungen und vor allem dem Erfahrungsaustausch. Es können keine Verbindlichkeiten des VEB Applikationszentrum Elektronik Berlin zur Bereitstellung der in den Beiträgen vorgestellten elektronischen Bauelemente abgeleitet werden.

Grundlage dafür sind die Listen für elektronische Bauelemente und Bausteine, die über die Bauelemente-Verantwortlichen der Betriebe beim VEB Applikationszentrum Elektronik Berlin angefordert werden können.

Reproduktionen in irgendeiner Form durch Druck, Kopienherstellung, Microfiche u. a. sind nur nach vorheriger schriftlicher Zustimmung des Herausgebers gestattet. Auszüge, Referate und Besprechungen müssen die volle Quellenangabe enthalten.

### inhalt ai 03/86

Nur für den Dienstgebrauch

Seite

### elektronik

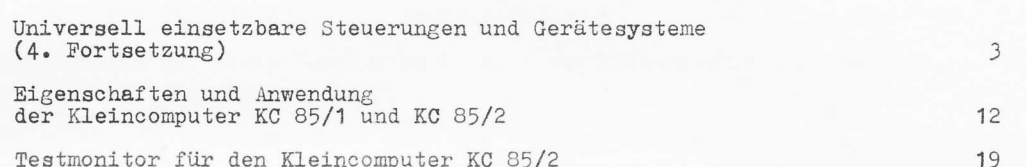

## bauelemente · applikation

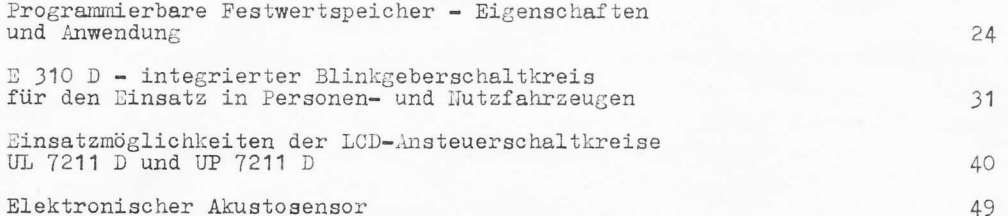

## kurz berichtet

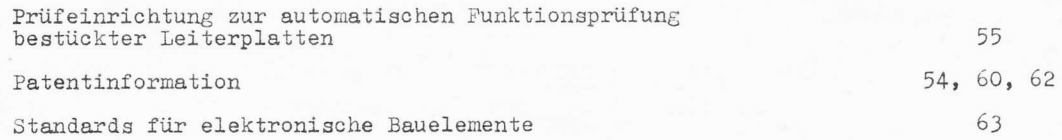

Redaktionsschluß: 10. 3. 1986

## herausgeber

veb applikationszentrum elektronik berlin<br>im veb kombinat mikroelektronik<br>- abteilung applikative information -

mainzer straße 25 berlin 1035

Ing. Gerd Jagodczynski Dipl.-Ing Jürgen Robbe

 $\cdots$   $\cdots$ 

VEB Applikationszentrum Elektronik Berlin im VEB Kombinat Mikroelektronik

#### Universell einsetzbare Steuerungen und Gerätesysteme

Die Applikation universell einsetzbarer Steuerungen oder Gerätesysteme für technologische Prozesse vor allen Dingen bei der Rationalisierung, bestimmt in zunehmendem Maße das Interesse der Anwender. Damit steigt auch die Verantwortung des VEB Applikationszentrum Elektronik Berlin, aber vor allem die der Beratungs- u. Informationsstellen Mikroelektronik zur Beratung nicht nur von Bauelementen, sondern zum Einsatz der o. g. Gerätesysteme.

Hierbei stehen im Vordergrund die ausgereiften Gerätesysteme der Kombinate Elektro-Apparate-Werke, Automatisierungsanlagenbau und Robotron.

Es gibt eine Fülle von Informationsmaterialien, die Aussagen zu diesen vorhandenen Gerätesystemen machen. Jeder Gerätehersteller stellt darin seine für den speziell gedachten Anwendungsfall bzw. die von ihm für die jeweils vorgesehene Anwendung konzipierte Gerätekonzeption vor.

Für den Erstanwender läßt sich schwer einschätzen nach welchen Vergleichskriterien er die Systeme betrachten soll. Vor- und Nachteile sind nicht offensichtlich. Es gibt kein einheitliches Informationsmaterial, das für die Entscheidungsfindung des Erstanwenders - welches System er einsetzen kann - die Grundlage bildet.

Aus diesem Grund werden in einer Artikelserie wesentliche Steuerungen und Gerätesysteme, die sich bis jetzt in der Geräteindustrie bewährt haben, vorgestellt. Man muß natürlich zum Verständnis sagen, daß entsprechend der Steuerungsklassifikation auch ihre Anwendung unterschieden werden muß. Anliegen dieser Beschreibungen soll ein Vergleich sein - auf den Gebieten Anwendungsmöglichkeit und Leistungsklasse - der dem Erstanwender die Einsatzvorbereitung erleichtert.

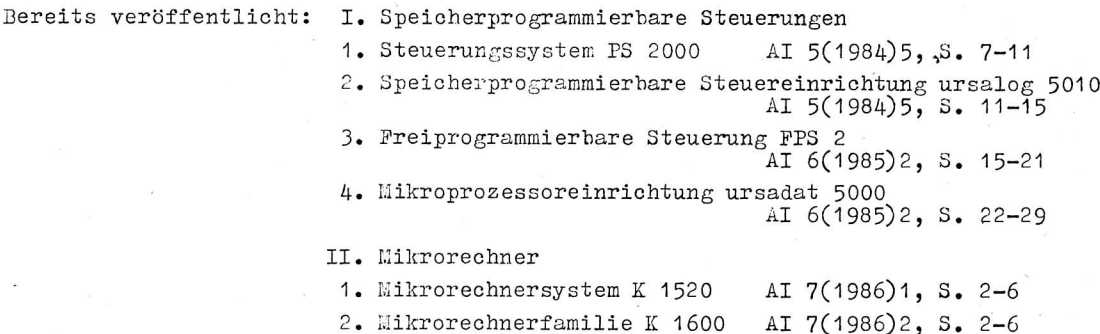

Der folgende Beitrag stellt eine Fortsetzung o.g. Artikelserie dar.

 $\overline{\mathbf{4}}$ 

#### Ing.-Ök. Peter König

VEB Applikationszentrum Elektronik Berlin im VEB Kombinat Mikroelektronik

#### III. Bürocomputer

#### 1. Bürocomputer robotron A 5110, A 5120, A 5130

Die Bürocomputer der Reihe 5100 des VEB Kombinat Robotron sind moderne intelligente technische Mittel, die in allen Bereichen der Volkswirtschaft eingesetzt werden können.

Dem Anwender stehen die Bürocomputer A 5110, A 5120 und A 5130 mit verschiedener Hardwarekonfiguration und unterschiedlichen Betriebssystemen zur Verfügung.

#### 1.1. Hardware

#### 1.1.1. Gerätestruktur

Für die Bürocomputer des VEB Kombinat Robotron sind optimal aufeinander abgestimmte Baugruppen und Geräte vorhanden, die für verschiedene anwendungstechnische Lösungen zusammengestellt werden können.

Ausgerüstet sind die Bürocomputer mit den Moduln des Mikrorechnersystems robotron K 1520, einschließlich der Baugruppen- und Geräteanschlußsteuerungen.

Als Grundgerät ist der:

- robotron A 5110 ein Tastatur-Drucker-Auftischgerät
- robotron A 5120 ein Tastatur-Bildschirm-Auftischgerät
- robotron A 5130 ein Sitzarbeitsplatz mit Zusatzgeräten.

#### 1.1.2. Baugruppen und Geräte des Bürocomputers

#### 1.1.2.1. Zentraleinheit

Die Zentraleinheit des Bürocomputers wird durch die ZRE K 2526 realisiert.

#### 1.1.2.2. Rechnerbus

Der Rechnerbus verbindet die ZRE mit den Anschlußsteuerungen der Baugruppen zur Dateneingabe und -ausgabe, sowie mit den internen Speichern.

Der Rechnerbus besteht aus zwei Buslinien, dem Systembus und dem zur Mehrrechnerkopplung bzw. zum Anschluß spezieller Geräte nutzbaren Koppelbus.

#### 1.1.2.3. Speicherkonzept

Für den Arbeitsspeicher stehen verschiedene Steckeinheiten des K 1520-Sortiments zur Verfügung:

K 3820 - Programmierbarer Festwertspeicher (ROM) bis 16 KByte für Festdaten und

nichtvariable Programme

- K 3520 Operativspeicher 4 KByte statisches RAM
- K 3525 Operativspeicher 16 KByte dynamisches RAM
- K 3526 Operativspeicher 32 KByte dynamisches RAM
- K 3526 Operativspeicher 64 KByte dynamisches RAM
- K 3521 Operativspeicher 4 KByte CMOS-RAM

(Datenerhalt bei Ausfall der Stromversorgung bis max. 200 Stunden)

#### 1.1.2.4. Tastatur

Standardtastatur mit Alphateil, numerischem Teil und Funktionstasten oder Terminal-Spezialtastatur.

Es können Tastaturen vom Typ K 7637, K 7606, K 7636, K 7604 und K 7634 zum Einsatz kommen.

#### 1.1.2.5. Bildschirmanzeige

Der Eingabekontrolle, Programmüberwachung und Bedienerführung dienen die Bildschirme vom Typ:

K 7222: 24 Zeilen x 80 Spalten = 1920 Zeichen und K 7221: 16 Zeilen x 64 Spalten = 1024 Zeichen

#### 1.1.2.6. Drucker

An die Bürocomputer kann der Mosaikdrucker robotron SD 1157 oder der Typenraddrucker robotron SD 1152 angeschlossen werden.

Der robotron SD 1157 erreicht eine Druckgeschwindigkeit von 180 Zeichen/s, während der robotron SD 1152 eine Druckgeschwindigkeit von 32 Zeichen/s erreicht.

Der Drucker SD 1157 (Typ 269) ist grafikfähig in einer Matrix zur Zeichendarstellung von 9 x 9 Punkten.

#### 1.1.2.7. Hard-Copy-Drucker

Zur Realisierung der Hard-Copy-Funktion können an die Bürocomputer Drucker vom Typ K 6311 und K 6312 in den verschiedenen Ausführungsvarianten angeschlossen werden.

#### 1.1.2.8. Diskettenlaufwerke

Die Diskettenlaufwerke dienen der Speicherung von Betriebssystemen, Anwenderprogrammen und Daten. Bei den Bürocomputern können Floppy-Disk-Speicher (8") bzw. Mini-Floppy-Speicher (5,25") zum Einsatz kommen.

Zum Beispiel:

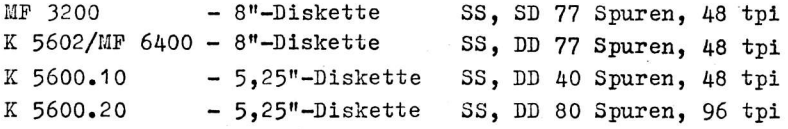

Erläuterungen:

SS - single sided  $SD$  - single density DD - double density

tpi - tracks per inch

Die Speicherkapazität der Disketten beträgt bei den Laufwerken:

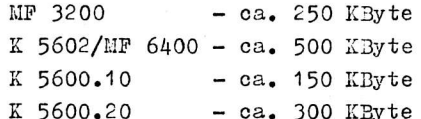

#### 1.1.2.9. Anschließbare Baugruppen und Geräte

An die Bürocomputer können noch folgende Baugruppen angeschlossen sein:

- Schalterdrucker K 6316
- Magnetbandgerät 1/2" CM 5300
- Lochbandeinheit K 6200
- Datenübertragungsanschluß IFSS; V.24
- Digitalisiergerät K 6401 bzw. K 6402
- Interface nach IEC 625
- u. a.

#### 1.1.2.10. Anschlußsteuereinheiten

Für alle angeschlossenen Geräte sind natürlich Anschlußsteuereinheiten notwendig, auf die nicht näher eingegangen wird.

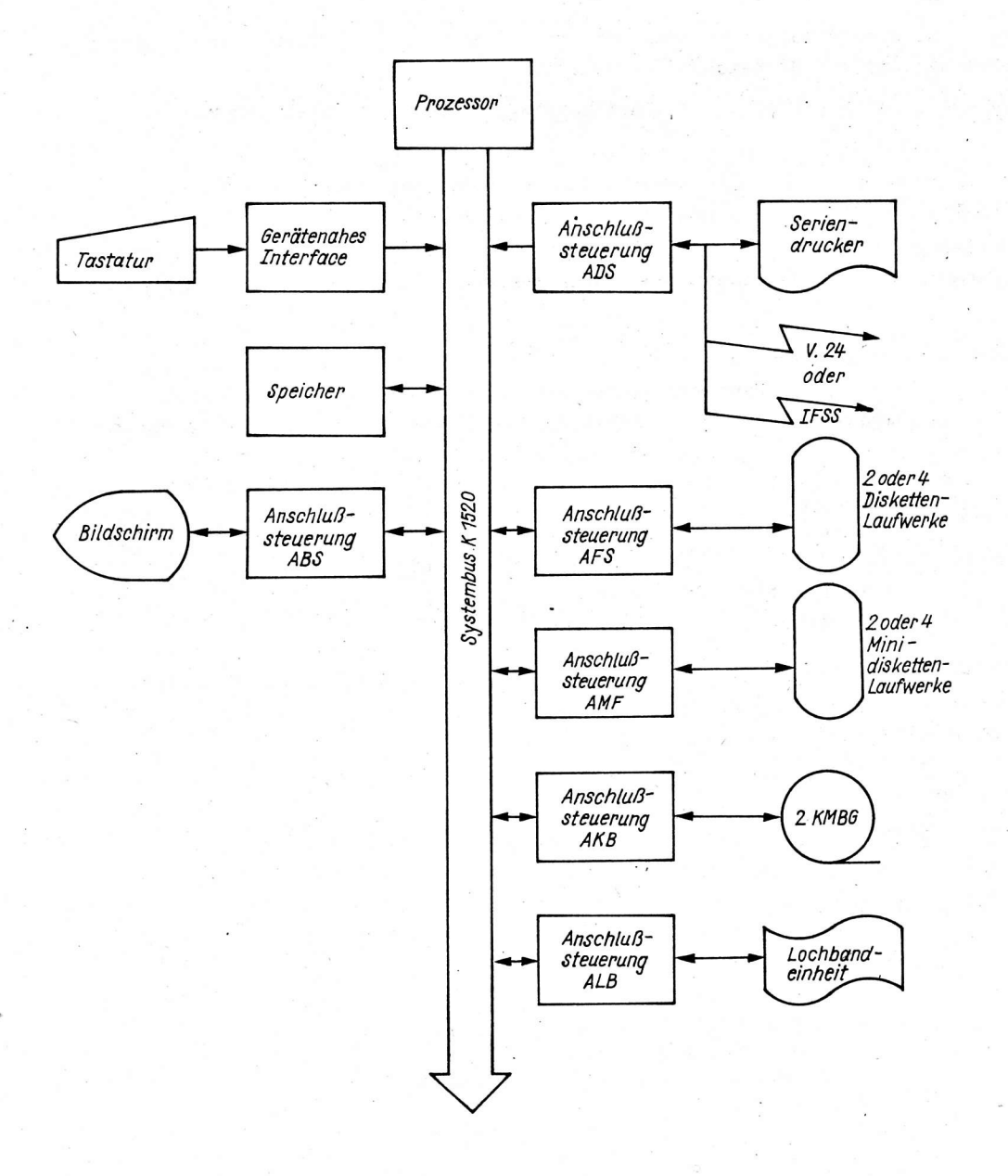

#### 1.2. Betriebssysteme

Für die Bürocomputer werden durch den VEB Kombinat Robotron die Betriebssysteme SIOS, UDOS und SCP zur Verfügung gestellt.

#### $1.2.1.$  SIOS

Das Betriebssystem SIOS wurde auf dem MRES A 5601 entwickelt. Alle Bürocomputer werden standardmäßig mit diesem Betriebssystem ausgeliefert, da der technische Kundendienst auf diesem System basiert.

Einsatzgebiete des SIOS sind u. a.:

- das elektronische Schreibsystem robotron A 5310
- das universelle Bildschirmterminal robotron K 8931
- das Platzreservierungsterminal robotron K 8927
- das Schaltterminal robotron X 8924
- der Konvertierungsarbeitsplatz mit 1/2"-Magnetband.

Die leistungsfähige Hardware der Bürocomputer erlaubt jedoch die Erschließung weiterer Einsatzgebiete die mit SIOS nicht erschlossen werden können, wie z. B.:

- Anschluß "anwendereigener" Geräte mit speziellen vom Anwender zu schreibenden -Treiberroutinen
- Nutzung des Bürocomputers als Mikrorechner-Entwicklungssystem für die ZVE des Mikroprozessorsystems U 880, für die Einchip-Mikrorechner UB 881 D und UB 882 M (bzw. UD 881 D, UC 882 M, UD 882 M) und die 16-Bit-Mikroprozessoren UB 8001 C - komfortable Textverarbeitung.

Für diese Anwendungsfälle wurden die Betriebssysteme UDOS und SCP vom VEB Kombinat Robotron entwickelt.

#### $1.2.2.$  UDOS

Das Betriebssystem UDOS ermöglicht den Bürocomputer als Steuerrechner für anwendereigene Systeme bzw. als Mikrorechner-Entwicklungssystem einzusetzen. UDOS ist ein diskettenorientiertes Betriebssystem, das aus einem residenten und einem temporärem Teil besteht. Der residente Teil des Betriebssystems wird nach dem Einschalten des Gerätes in den Hauptspeicher geladen. Er enthält die Treiber für die Kommunikationselemente Tastatur, Bildschirm, Drucker und Floppy-Disk, sowie einen Kommandointerpreter und einen Debugger (Testmonitor). Anschließend müssen die Dateien OS (Speicherverwaltung und logische Konsolentreiber) und ZDOS (logisches Disketten-Steuersystem) nachgeladen werden.

Dienstprogramme, Sprachübersetzer, zusätzliche Gerätetreiber und die Phasenmodule des Anwenders gehören zum temporären Teil des Betriebssystems. Die Programme des temporären Teils werden dann zur Abarbeitung in den Anwenderspeicher geladen und gestartet.

Die Speicheraufteilung des Betriebssystems UDOS ist in Bild 2 dargestellt.

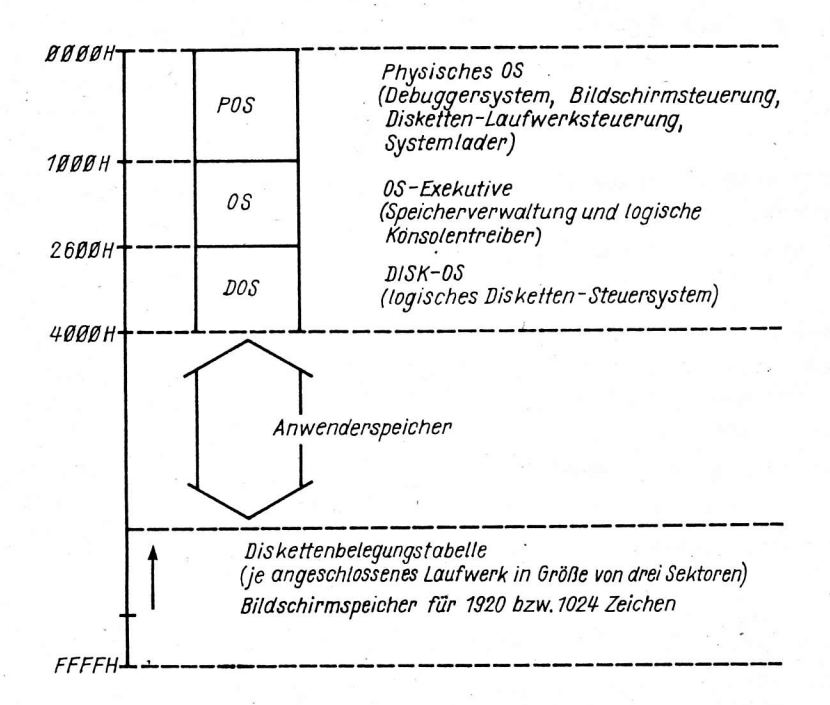

Bild 2: Speicheraufteilung des Betriebssystems UDOS

Für die Programmentwicklung auf Assemblerniveau steht dem Anwender folgende Software zur Verfügung:

- Editor EDIT Der Editor ist ein universelles Texterfassungsprogramm mit leistungsfähigem Kommandovorrat
- Assembler ASM Der Assembler wandelt eine Quelldatei in eine verschiebliche Objektdatei um
- Programmverbinder LINK Der Programmverbinder verarbeitet eine oder mehrere Objektdateien zu einer ausführbaren Programmdatei
- Symbolischer Debugger SYD Der symbolische Debugger ist ein komfortables Testsystem, das eine symbolische Fehlersuche gestattet. Der Programmierer kann über die symbolischen Adressen seines Programmes auf Programm- und Datenstrukturen zugreifen.

Als höhere Programmiersprachen zur Programmentwicklung stehen dem Anwender folgende Sprachen zur Verfügung:

- DASIC

Die Sprache BASIC wird in Form eines Quelltextinterpreters angeboten

- PASCAL

Für PASCAL existiert ein Programmpaket bestehend aus Compiler, Post-Prozessor und Interpreter

- FORTRAN

Für FORTRAN steht ein Compiler zur Verfügung. Mit dem FORTRAN-Linker können abarbeitungsfähige Programme erstellt werden.

Außerdem wird mit PLZ eine Sprachfamilie angeboten, die auf die Mikroprozessoranwendung zugeschnitten ist.

PLZ dient der Entwicklung von Systemprogrammen, Betriebssystemkomponenten und auch Sprachübersetzern.

Für den Anwender des Betriebssystems UDOS bietet sich die Systemstruktur nach Bild 3 an.

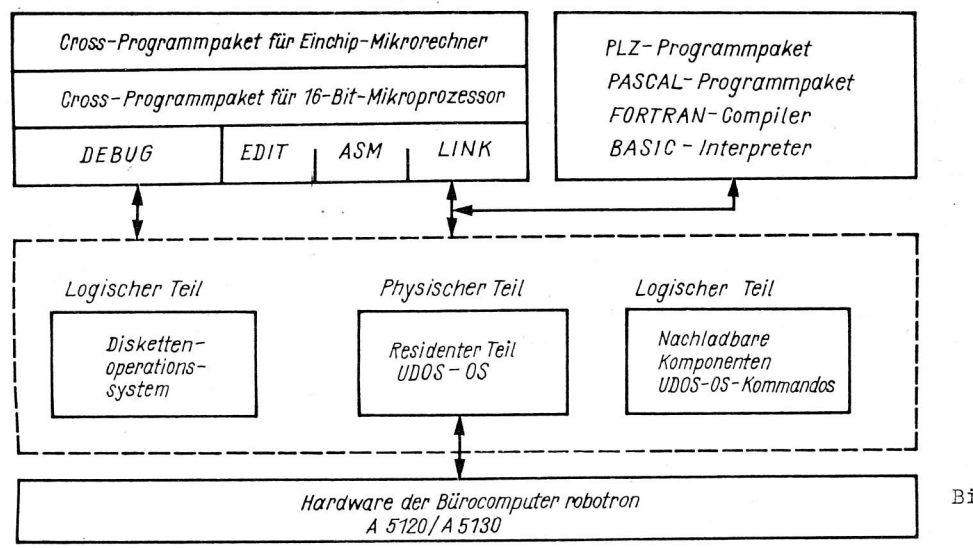

Bild 3: Systemstruktur des Betriebssystems UDOS

#### $1.2.3.$  SCP

Mit dem Betriebssystem SCP wird dem Anwender ein Betriebssystem bereitgestellt, das einer international standardisierten Anwenderschnittstelle und einem international standardisierten Umfang der Programmiersprachen entspricht. SCP ist für kommerzielle und wissenschaftlich-technische Bereiche vorgesehen. Das Betriebssystem SCP bietet weiterhin eine komfortable Textverarbeitung mit dem Bürocomputer und ermöglicht die Portabilität der Anwendersoftware auf Sprachniveau für weiterentwickelte bzw. neue Bürocomputer (z. B. robotron PC 1715).

Die Systemstruktur des Betriebssystems SCP ist in Bild 4 dargestellt.

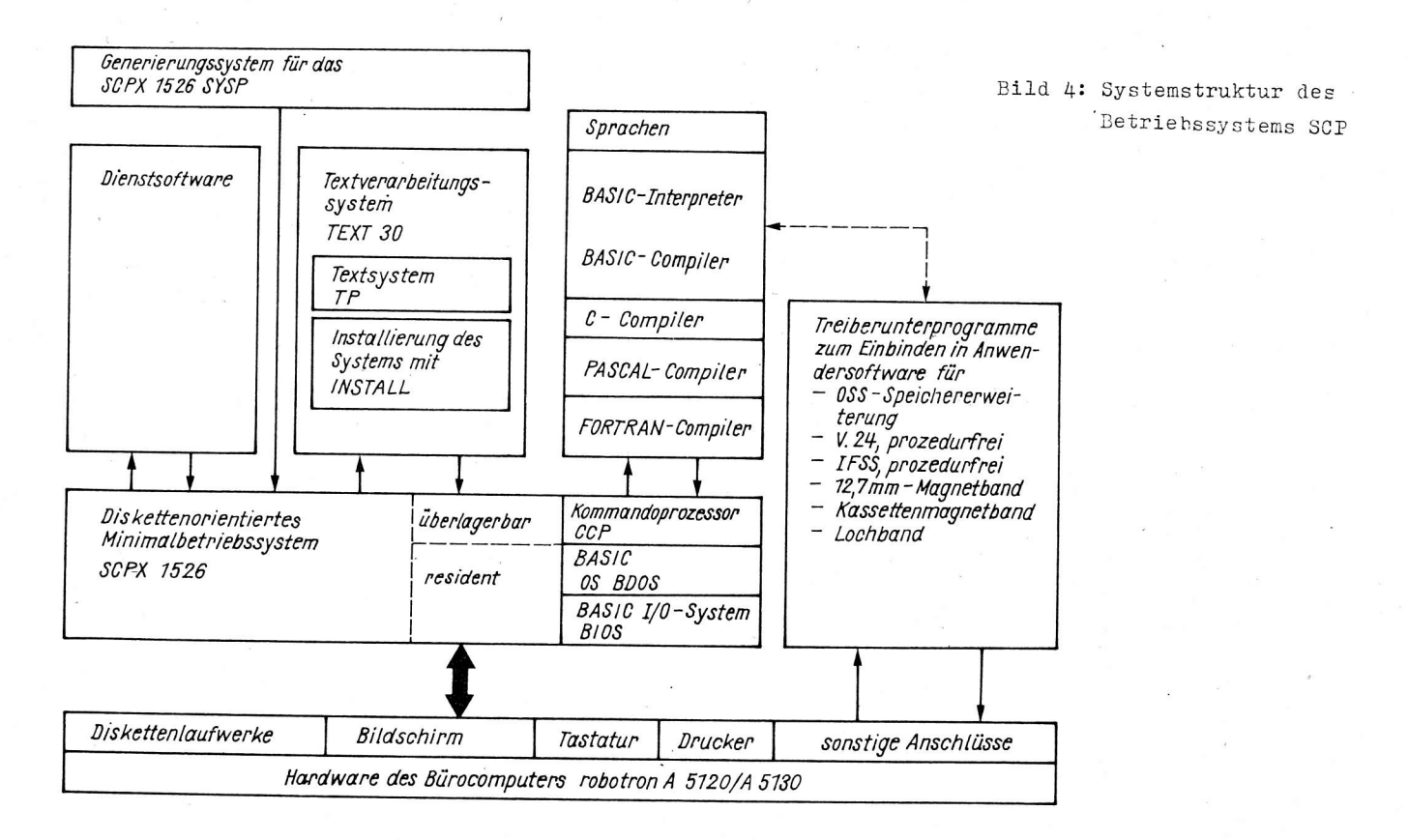

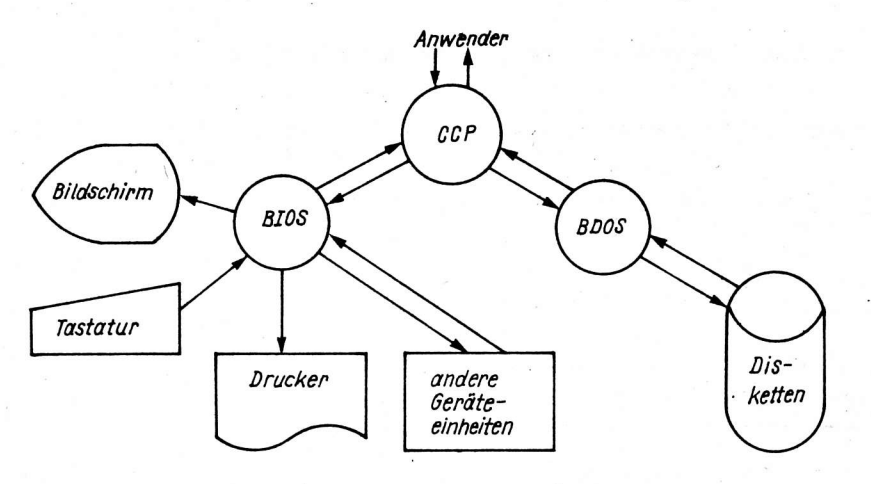

Bild 5: Verbindung der Funktionsgruppen

Das Betriebssystem SCP hat drei Funktionsgruppen (Bild 5):

- CCP (Consol Command Processor) Der Kommando-Prozessor interpretiert die vom Bediener eingegebenen Kommandos
- BDOS (Basic Disk Operating System) Dieser Teil des Systems bietet dem Programmierer alle die Routinen an, die den problemlosen Datenaustausch mit den logischen Geräten gewährleisten
- BIOS (Basic Input/Output System) Enthält die einzelnen Routinen zur Bedienung der im System eingebundenen physischen E/A-Geräte.

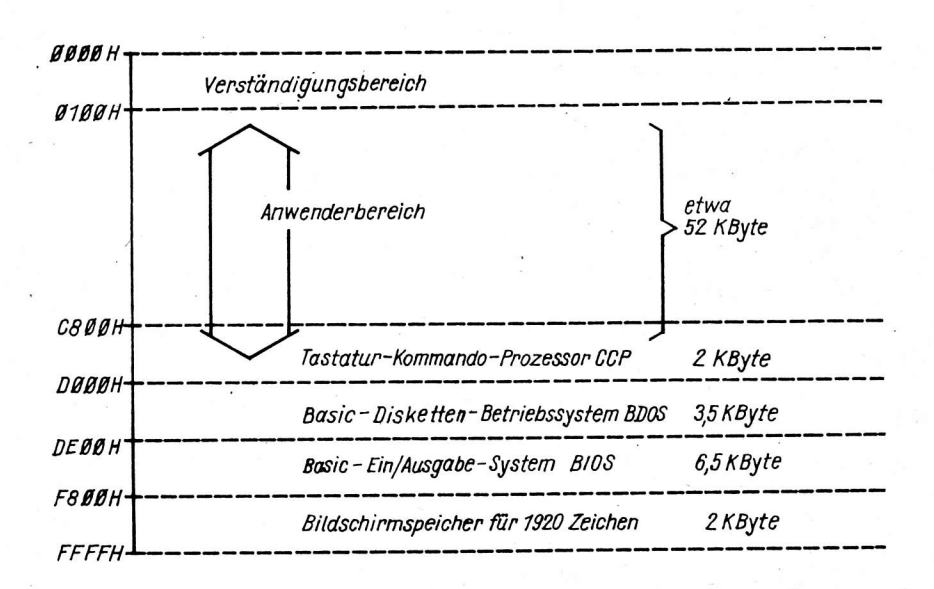

#### Bild 6: Speicheraufteilung des Betriebssystems SCP

Der Anwenderbereich wird auch TPA (Transient Program Area) genannt. In diesem Bereich werden die transienten Kommandos des Betriebssystems bzw. die Programme des Anwenders geladen und gestartet.

Dem Anwender steht für die Programmentwicklung folgende Software zur Verfügung:

- $-$  Editor EDIT
- Assembler ASM (auch mit 8080 Befehlssatz)
- Programmverbinder LINK
- Debugger DU
- BASIC-Interpreter bzw. BASIC-Compiler
- C-Compiler
- PASCAL-Compiler
- FORTRAN-Compiler

Mit dem Textprozessor TEXT 30 steht dem Anwender ein leichtverständliches, bildschirmorientiertes System zur Texteingabe, Textverarbeitung und Druckausgabe zur Verfügung.

#### 1.2.4. Allgemeine Bemerkungen zu den Betriebssystemen

Für den Einsatz eines Betriebssystems (SIOS, UDOS oder SCP) gibt es hardwarespezifische Voraussetzungen (Speichergröße, Diskettenlaufwerke), auf die nicht näher eingegangen wurde.

Mit dem Betriebssystem SCP bietet sich dem Anwender ein Betriebssystem an, das beste Voraussetzungen für die Daten- und Programmportabilität zu BC-Nachfolgerechnern hat.

#### 1.3. Anwendung

Die Bürocomputer des VEB Kombinat Robotron sind in allen Bereichen unserer Volkswirtschaft. sowie auch an Hochschulen und Instituten einsetzbar. Die freie Programmierbarkeit und Modularität in den Ausstattungsvarianten ermöglicht eine optimale Anpassung an die jeweiligen anwendungstechnischen Aufgaben.

Anwendungsgebiete der Bürocomputer sind z. B.:

- Buchung
- Fakturierung
- Abrechnung
- Datenerfassung
- $-$  Textverarbeitung
- Programmierarbeitsplatz
- intelligenter Terminalcomputer
- Technologenarbeitsplatz.

#### Literatur

- /1/ Anwenderdokumentation zum SCP - Hardwarebeschreibung - Anleitung für Programmierer VEB Kombinat Robotron
- /2/ Anwenderdokumentation zum UDOS - Systemhandbuch VEB Kombinat Robotron
- $131$ Autorenkollektiv: Bürocomputer robotron A 5120 und robotron A 5130<br>Neue Technik Büro, Berlin 25(1981)6, S. 177 - 182
- Meichsner, H.: Drei Betriebssysteme SIOS, UDOS, SCP -<br>laufen auf dem Bürocomputer robotron A 5120/A 5130<br>Neue Technik Büro, Berlin 28(1984)3, S. 93 95  $/4/$
- Urban, B.: Quasigrafischer Projektierungsarbeitsplatz<br>auf Basis Bürocomputer robotron A 5120/A 5130<br>Neue Technik Büro, Berlin 28(1984)6, S. 174 176  $/5/$
- /6/ Meichsner, H.: Das Betriebssystem SCP für den Büro-<br>computer robotron A 5120/A 5130<br>Neue Technik Eüro, Berlin 29(1985)2, S. 49 55, 62
- Köhler, V.: UDOS-Betriebssystem für A 5120 und A 5130 Rechentechnik, Datenverarb., Berlin 21(1984)4, S. 5 10  $171$

#### Dipl.-Ing. Karl Heinz Gesellensetter Ing. Manfred Feindt

#### VEB Applikationszentrum Elektronik Berlin im VEB Kombinat Mikroelektronik

Ligenschaften und Anwendung der Kleincomputer KC 85/1 und KC 85/2

#### 1. Einleitung

Hersteller des Kleincomputers KC 85/1 (vorher Z 9001) ist der VEB Robotron "Otto Schön" Dresden. Der Kleincomputer KC 85/2 (vorher HC 900) wird vom VEB Mikroelektronik "Wilhelm Pieck" Mühlhausen hergestellt.

Bei Anforderung werden zum KC 85/1 ein BASIC-Modul, ein RAM-Erweiterungsmodul und ein ROM-Modul geliefert.

Im VEB Applikationszentrum Elektronik Berlin (AEB) wurden beide Geräte getestet und Programme zur eigenen Nutzung geschrieben. Da Assembler (CPU - UB 880 D) bisher noch nicht beigestellt werden, ist die Programmierung in BASIC und Abarbeitung über den internen gesteckten (KC 85/1) oder in den RAM geladenen (KC 85/2) BASIC-Interpreter das Hauptanwendungsgebiet.

Nachfolgend werden erste Erfahrungen auf diesem Gebiet dargestellt, aus dem erarbeiteten Programmfundus ein Programm näher vorgestellt sowie Arbeitsweise und Abarbeitungszeiten beschrieben, damit die Anwender Schlußfolgerungen für eigene Arbeiten ziehen können.

Bild 1 gibt einen Überblick über die Speicherkonfiguration beider Kleincomputer.

Im Grundgerät des KC 85/2 ist ein 16-K-RAM-Block für den Bildwiederholspeicher, für eine grafische Darstellungsmöglichkeit mit 320 x 256 Punkten, reserviert. Dem Anwender des KC 85/1, der mit Pseudografik arbeitet, stehen demnach mehr Speicherplätze zur Verfügung.

Mit dem nur in den RAM zu ladenden BASIC-Interpreter bleiben beim KC 85/2 dem Anwender nur bescheidene 5 KByte übrig. Beim KC 85/1 hat der Anwender mit der lieferbaren Aufrüstung die Möglichkeit, den RAM auf 48 KByte zu erweitern. Diese unterschiedliche RAM-Ausrüstung schränkt natürlich die Bearbeitung größerer Datenmengeh ein; deswegen wurde für den KC 85/2 eine RAM-Erweiterung aufgebaut, sodaß bei ihm 21 KByte zur Verfügung stehen.

#### 2. Unterschiede zwischen KC 85/2 und KC 85/1

Da in der DDR zwei Kleincomputer produziert werden, ist natürlich auch die gegenseitige Lesbarkeit von Programmkassetten interessant. Nach unseren Untersuchungen ist diese prinzipiell gegeben, aber gerade für breite Nachnutzungen von Programmen sind einige Hinweise wichtig, um den Anpassungsaufwand in Grenzen zu halten:

- Die Anweisungen und Befehle in BASIC sind (wenn in beiden vorhanden) funktionell identisch, jedoch hat der KC 85/2 gerade zur Grafiksteuerung, Farbe, Musik- und Cursorsteuerung Anweisungen, die der KC 85/1 nicht versteht. In Bild 2 sind für jedes Gerät Anweisungen aufgeführt, die zwischen den Kleincomputern differieren. Beim Einlesen von Programmen, in den KC 85/1, die auf dem Kleincomputer KC 85/2 erstellt und ausgelagert wurden, werden diese und alle folgenden Anweisungen in einer Zeile nicht gelesen und die Fehler treten erst bei der Abarbeitung durch den Interpreter auf. In umgekehrter Richtung (KC 85/1  $\rightarrow$  KC 85/2) werden die Programmzeilen syntaxgerecht übernommen.

Schlußfolgerung: solche Anweisungen nach Möglichkeit meiden bzw. am Zeilenende positionieren.

- Das Bildschirmformat beträgt beim KC 85/2 32 Zeilen mit je 40 Zeichen/Zeile beim Interpreter 12.4 und 30 Zeilen beim Interpreter 13.1. Das des KC 85/1 beträgt 24 Zeilen mit je 40 Zeichen/ Zeile.

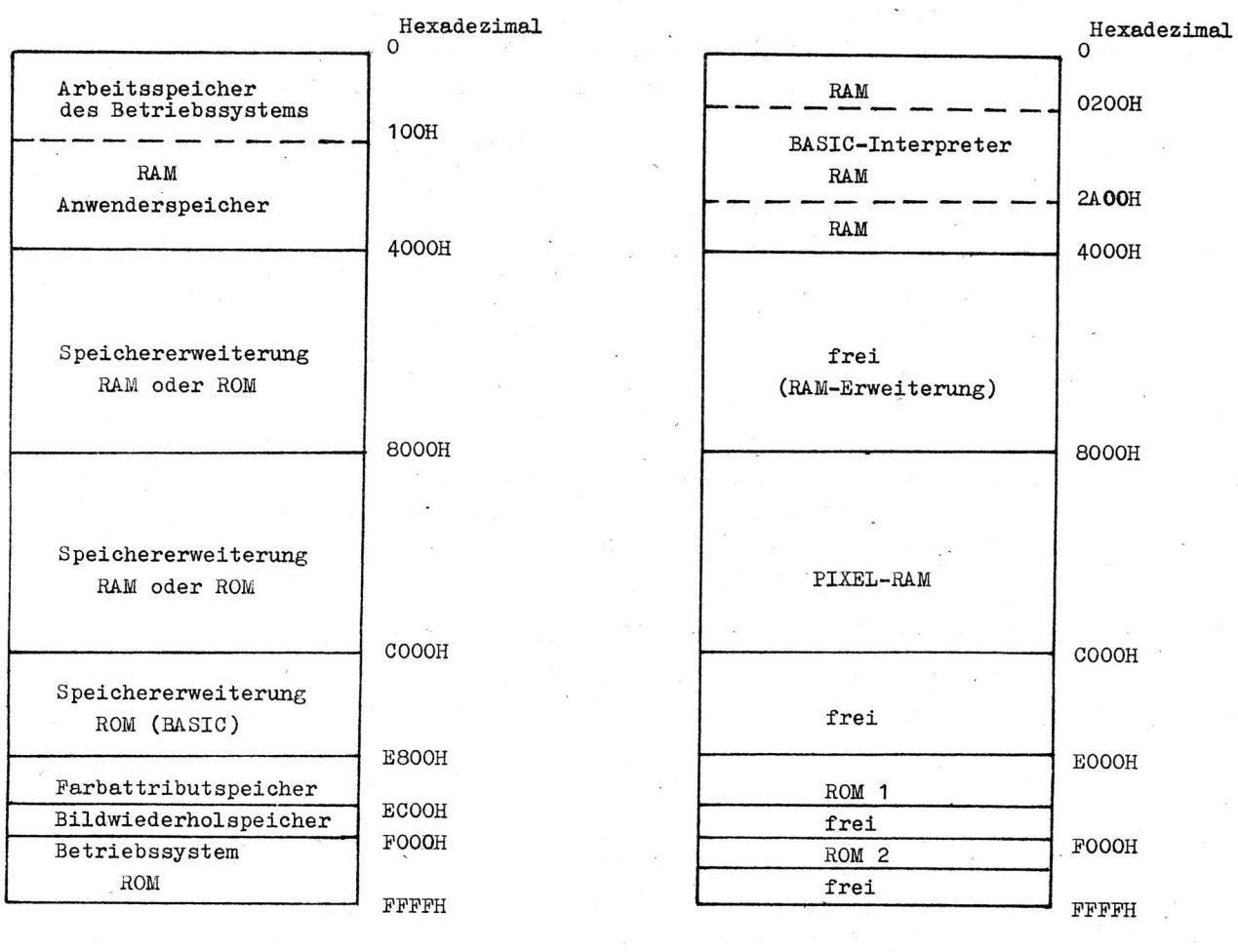

KC 85/1

KC 85/2

Bild 1: Speicherkonfiguration der Kleincomputer KC 85/1 und KC 85/2

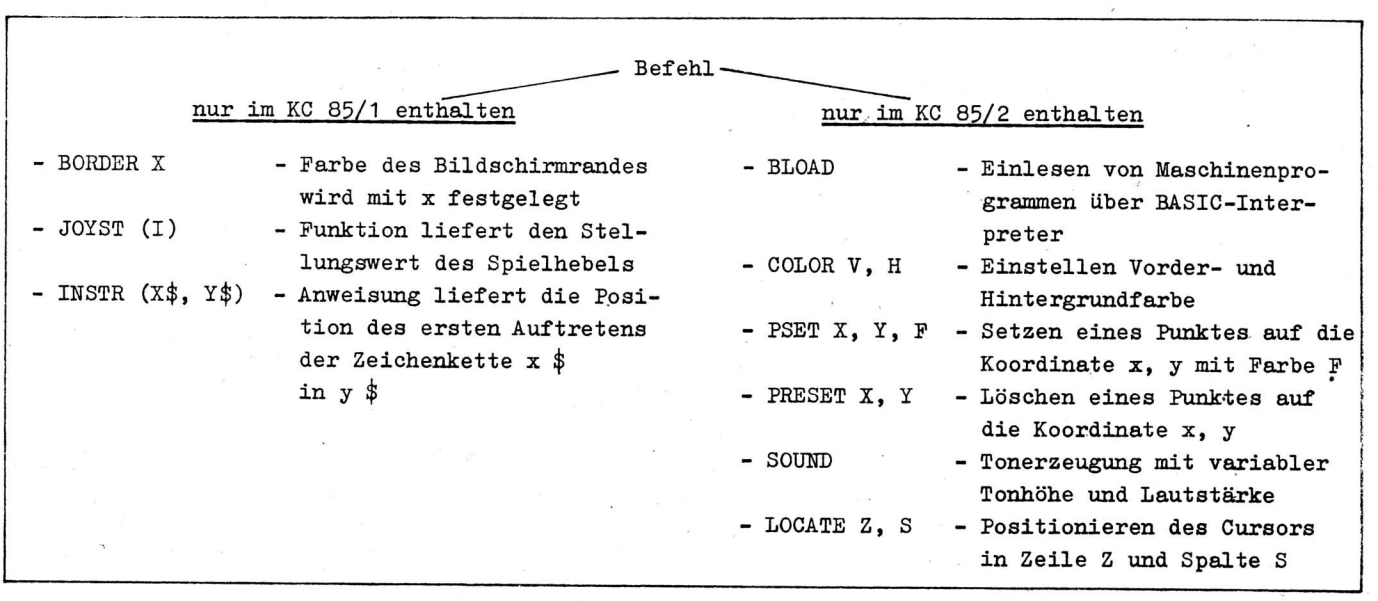

Bild 2: Anweisungen und Befehle, die im KC 85/1 und KC 85/2 differieren

Schlußfolgerung: nach Möglichkeit mit 24 Zeilen programmtechnisch auskommen (PRINT AT beachten). - Die Bildschirmspeicher sind adreßmäßig verschieden angeordnet (siehe Bild 1).

'Schlußfolgerung: das Lesen und Schreiben des Bildschirminhalts über "PEEK" und "POKE" zieht Änderungen nach sich.

- Nur im KC 85/1 ist eine Echtzeituhrroutine im Betriebssystem implementiert, die programmtechnisch auswertbar ist (Zeitgeber, Schaltuhr, zeitgesteuerte Meßsysteme).

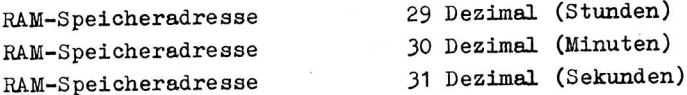

- Die Erweiterungsmöglichkeit durch Module ist unterschiedlich. KC 85/1: vier Module im Grundgerät (indirekter Steckverbinder) KC 85/2: zwei Module im Grundgerät (direkter Steckverbinder) und darüber hinaus sind noch 15 Aufsätze mit je zwei Modulen möglich (die konstruktiven Abmaße und elektrischen Belegungen sind unterschiedlich).
- Nur der KC 85/1 hat einen Spezialausgang für einen PIO-PORT (zehn Anschlüsse) und einen CTC-Kanal (zwei Anschlüsse) für kleine Hardwareergänzungen über die interne Stromversorgung.

Schlußfolgerung: Programme, die diese Spezifika benutzen, sind ebenso wie die Zusatzmodule nicht auf die anderen Kleincomputer übertragbar (z. B. Druckermodul, EPROM-Programmier-Modul usw.).

- In beiden Kleincomputern lassen sich diverse Systemunterprogramme des Betriebssystems zur Anwenderprogrammierung nutzen. Der Modus der Abwicklung und die Ruf-Nummern sind nicht identisch.

Schlußfolgerung: bei Benutzung dieser systemeigenen Rufe lassen sich Programme nur mit einigem Aufwand für den jeweils anderen Kleincomputer anpassen.

### 3. Anwenderprogramm "Bauelementekartei" für den KC 85/2 in BASIC

Bei diesem Programm handelt es sich um eine Bauelementebestandskartei. Jedem Bauelement wird eine Zeile mit 40 Zeichen zugewiesen.

> Stck Preis LNR. B.Gr. CD Typ ,,,,,,,,,,,,,,,,,,,,,,,,,,,,,,,,,,,,, XXXX XXXX XX XXXXXXXXXXXXXXX XXX XXX.XX  $0...5...10.13............29...33......$

Bild 3: Datenformat der Bauelementekartei

Im Bild 3 ist die Aufteilung dargestellt, als erstes eine 4stellige Durchnumerierung der Kartei, danach eine 4stellige Bauelementegruppierung (z. B. OPTO, CMOS, TTL). Mit der 2stelligen Zahl kann die Kartei ein zweites Mal in der Bauelementegruppe durchnummeriert werden (CD). Die Typbezeichnung kann maximal 15 Zeichen lang sein.

Danach folgen eine 3stellige Stückzahlangabe und eine 6stellige Preisangabe. Diese von uns gewählte Einteilung kann entsprechend anderen Gegebenheiten, wie nachfolgend dargestellt, leicht modifiziert werden. Nur eine Verlängerung über 40 Zeichen hinaus bedeutet größeren Aufwand und schränkt die Anzahl der auf einmal zu bearbeitenden Bauelementetypen ein. Die Zahlen im Bild 3 stellen die Ausgangsposition jeder Datengruppe dar.

Das Programm erfordert etwa 3 KByte und mit 5-KByte-Speicher sind nur etwa 40 Typen auf einmal ladund bearbeitbar. Bei einem 21-KByte-Speicher sind es dagegen über 400 Typen. Der freie RAM ist jederzeit durch die Anweisung PRINT FRE (x) kontrollierbar.

Das Programm hat eine einfache Bedienung und meldet sich mit dem Grundmenü, das im Bild 4 dargestellt ist.

Durch Eingabe des entsprechenden Buchstaben (ohne ENTER) wird die gewünschte Routine aktiviert und meldet sich.

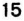

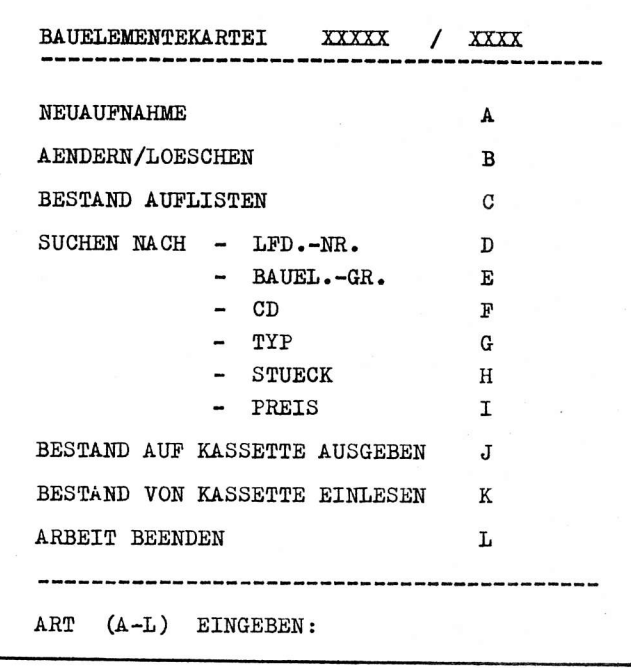

#### Bild '4: Grundanzeige des Programms "BAUELEMENTEKARTEI"

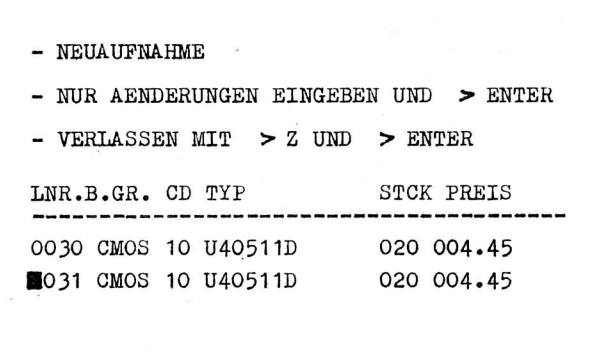

#### 3.1. Neuaufnahme von Daten, Taste > A gedrückt

Auf dem Bildschirm erscheint der in Bild 5 dargestellte Bildaufbau. Es wird die zuletzt eingegebene Datei-Nummer und darunter - automatisch um 1 erhöht - dieselbe Datei ausgegeben. Der Cursor wird von Angabe zu Angabe gesteuert und es sind nur Änderungen einzugeben. Dadurch spart man sich eventuell Bauelementegruppe, Preis usw. Nach Bestätigung übernimmt der Rechner die Daten und überschreibt die letzte eingegebene Datei-Zeile und numeriert weiter.

Bei Eingabe von Listen weiß man dadurch immer, wo man sich befindet, wenn die Numerierung nicht in Reihenfolge sein sollte.

#### 3.2. Löschen und Ändern von Daten, Taste > B gedrückt

Nach Aufruf erscheint die Darstellung nach Bild 6. Es muß die Datei-Nummer eingegeben werden. Nach > ENTER wird sie gesucht und angezeigt sowie gefragt, ob gelöscht (x-eingeben) oder geändert (y-eingeben) werden soll. Nach Eingabe von > x wird die Datei gelöscht und nach einer neuen Nummer gefragt. Durch Eingabe von  $> z$ kann diese Routine wieder verlassen werden. Nach Eingabe von > y (ändern) erscheint der Cursor auf der ersten Position und die Änderung vollzieht sich wie bei der Eingabesteuerung. Mit > Z bei Neuabfrage wird auch diese Routine verlassen.

Bild 5: Bildaufbau beim Programmteil "NEUAUFNAHME"

#### 3.3. Auflisten des Bestandes, Taste > C gedrückt

Nach Aufruf wird der Bestand nacheinander auf den Bildschirm gelistet. Ist der Bildschirm voll beschrieben, so kann mit Taste > ENTER die Auflistung fortgesetzt werden. Ebenfalls wird durch Taste > ENTER, wenn der Bestand aufgelistet ist, das Auswahlmenü wieder erreicht und die Anzahl der bisher aufgelisteten Typen angezeigt.

#### 3.4. Bestimmung und Ausführung verschiedener Suchkriterien, Tasten >D ...>I

Dabei wird der Bestand auf Übereinstimmung durchsucht und auf dem Bildschirm aufgelistet. Möchte man z. B. alle Bauelemente aufgelistet haben, die mit der Stückzahl O ... 9 im Bestand existieren, so wird bei der Stückzahlabfrage ØØ angegeben und die Einerstelle offen gelassen. Dadurch ist es möglich, die Suchkriterien selbst zu modifizieren. Falls die Durchmusterung nichts ergibt, meldet sich der Rechner auf dem Bildschirm mit der Aussage "KEINE ANGABEN!"

DATEI-NR. EINGEBEN: 0030 **STCK** PREIS LNR. B.GR.CD TYP 0030 CMOS 10 U40511D 020 004.45

LOESCHEN X / AENDERN Y EINGEBEN:

#### 3.5. Einlesen und Ausgabe des Datenfeldes auf Kassette

Dazu sind im Grundmenü die Buchstaben J und K reserviert.

Nach Anwahl werden die Kommandos zum Starten bzw. Stoppen des Kassettengerätes gegeben.

Bild 6: Bildaufbau beim Programmteil "LOESCHEN/AENDERN"

#### 4. Zeitabläufe

#### 4.1. Abarbeitungszeiten

Das Laden des Interpreters in den RAM dauert etwa 100 s und das vorgestellte Datei-Programm etwa 32 s. Ein Datei-Feld von ungefähr 400 Typen braucht zum Einlesen etwa 165 s. Dazu kommen eventuell Umspulzeiten von 1 ... 2 min d. h., vom Einschalten des Kleincomputers bis zur Betriebsbereitschaft des Programms vergehen 6 ... 8 min. Diese Zeit läßt sich optimieren, indem Interpreter und Programm auf EPROM geladen zur Verfügung stehen und nur das Datenfeld geladen wird.

#### 4.2. Suchzeiten

Da eine Anweisung in BASIC etwa 1 ms zur Abarbeitung benötigt, entsteht eine gewisse Wartezeit. Die Durchmusterung eines Bereiches von 400 Typen umfaßt eine Zeitdauer von etwa 14 s.

## 5. Anwendungsprogramm "Dialogorientierter Datei-Entwurf" für den KC 85/2

Bei diesem Programm handelt es sich im wesentlichen um das bereits vorgestellte Datei-Programm. Neu ist dabei der dem Programm vorangestellte Datei-Entwurf. Hierbei kann der Benutzer die Struktur seiner Datei im Dialog mit dem Computer festlegen. Folgende Kriterien werden vom Benutzer erarbeitet:

- Festlegung des Spaltenformates bei einer Satzlänge von 39 Zeichen (max. 10 Spalten)

- Festlegung des Tabellenkopfes (Überschriften der einzelnen Spalten)
- Festlegung des Datei-Namens.

Danach werden die entsprechenden Parameter in das Hauptprogramm übernommen und die Struktur des Programmablaufes einschließlich des Menüaufbaus ermittelt. Im Anschluß daran wird der Programmteil "Dialogorientierter Datei-Entwurf" gelöscht und der Benutzer kann nun mit seiner Datei arbeiten.

#### 5.1. Ablauf der Dialogsitzung

#### 5.1.1. Festlegung des Spaltenformates

Nach dem Programmstart erscheint Bild 7 mit Erläuterungen. Die unten auf dem Bildschirm mit XX dargestellte Zeile symbolisiert die Satzlänge von insgesamt 39 Zeichen. Mit den Cursorsteuertasten rechts/links wird der Cursor an die gewünschte Stelle (Spaltenbreite) gesetzt und die Taste > ENTER betätigt. Daraufhin verschwindet an dieser Stelle das X und man kann in derselben Weise die nächste Spaltenbreite festlegen.

Die Anzahl der Spalten darf nicht kleiner als drei und nicht größer als zehn sein. Ist die so erstellte Datei-Struktur nicht zufriedenstellend, kann mit der Taste > N eine neue Struktur entworfen werden. Nach erfolgreicher Strukturierung wird die Arbeit mit der Leertaste beendet, es erscheint dann Bild 8.

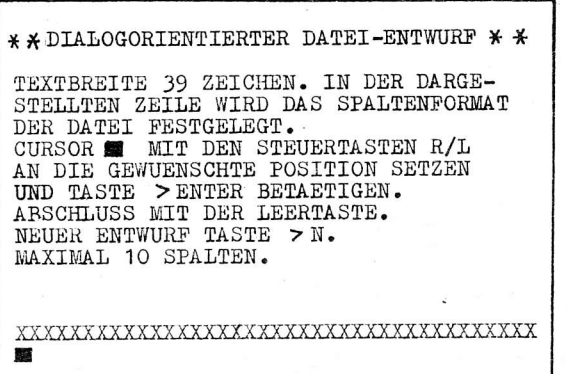

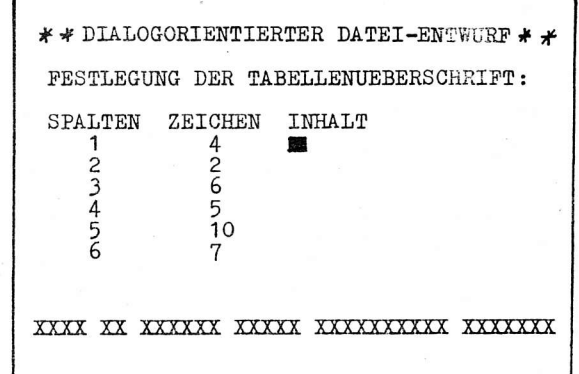

Bild 7: Grundanzeige für Datei-Entwurf

Bild 8: Festlegung der Tabellenüberschriften

#### 5.1.2. Festlegung des Tabellenkopfes

Es werden die Überschriften für die einzelnen Spalten festgelegt (Bild 8). Dabei erscheint im unteren Bildteil die unter Abschnitt 5.1.1. festgelegte Struktur. Im oberen Bildteil erscheinen die laufenden Nummern der Spalten (1 ... 3 bzw. 1 ... 10; im vorliegenden Beispiel 1 ... 6), die Anzahl der zulässigen Zeichen pro Spalte (entsprechend dem Entwurf im Abschnitt 5.1.1.) und der Inhalt, d. h. die Überschriften der einzelnen Spalten.

Der Cursor wartet in Position 1 auf die Eingabe. Der eingegebene Inhalt wird entsprechend der Spaltenbreite auf seine Länge geprüft. Nach Eintragen des Inhaltes für jede Spalte wird die Taste > ENTER betätigt.

Nach dem > ENTER in der letzten Spalte (in diesem Beispiel die Spalte 6) werden die entworfenen Überschriften über die Musterzeile (XXX...) als kompletter Tabellenkopf ausgedruckt. Danach erscheint die Darstellung nach Bild 9 auf dem Bildschirm.

#### 5.1.3. Festlegung des Datei-Namens

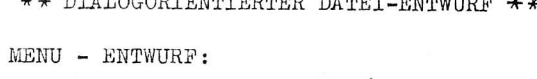

ANGABE DES DATEI NAMEN (MAX.30 ZEICHEN)

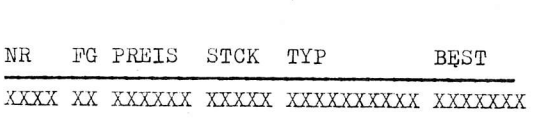

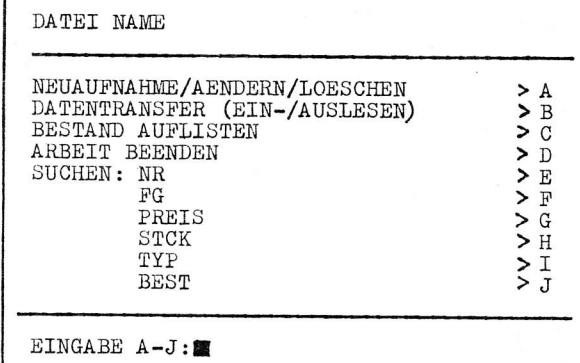

Bild 9: Datei-Namen festlegen

Bild 10: Darstellung des aus dem Entwurf resultierenden Menüs

Es wird der Datei-Name durch den Benutzer festgelegt (Bild 9). Zulässig sind maximal 30 Zeichen. Es erfolgt eine Längenüberprüfung.

Dieser Name bleibt ebenfalls im späteren Programm zur Indentifikation durch den Benutzer erhalten. Im unteren Bildteil wird nocheinmal der Datei-Kopf ausgedruckt.

Die Eingabe des Namens wird mit Taste > ENTER abgeschlossen, damit ist die Sitzung beendet. Die Parameter werden dem Hauptprogramm übergeben und es meldet sich das Menü der entworfenen Datei  $(siehe$  Bild  $10)$ .

Die einzelnen Menü-Punkte funktionieren analog denen des bereits beschriebenen Datei-Programms. Beim Modus SUCHEN erscheinen die Überschriften des Tabellenkopfes entsprechend der entworfenen Anzahl der Spalten.

Die Menü-Auswahl kann erfolgen: min. A ... G und max. A ... N, entsprechend erfolgt der Ausdruck auf dem Bildschirm.

Der beschriebene Programmteil "Datei-Entwurf" wurde ebenfalls in BASIC programmiert und benötigt ca. 600 Byte.

#### Dipl.-Ing. Karl-Heinz Gesellensetter

VEB Applikationszentrum Elektronik Berlin im VEB Kombinat Mikroelektronik

#### Testmonitor für den Kleincomputer KC 85/2

#### 1. Allgemeines

Für den Kleincomputer KC 85/2 gibt es gegenwärtig nur geringe Anwenderunterstützung bei der Bearbeitung und beim Test von selbsterstellten Programmen. Im Menü des Rechners existiert dazu im Betriebssystem nur das Programm MODIFY zur spaltenweisen Anzeige und Eingabe von einzelnen Speicherzellen. Dabei ist der Zugriff auf die Betriebssystemzellen softwaremäßig gesperrt.

Im Folgenden wird ein Testprogrammsystem vorgestellt, das nachfolgende Komponenten enthält:

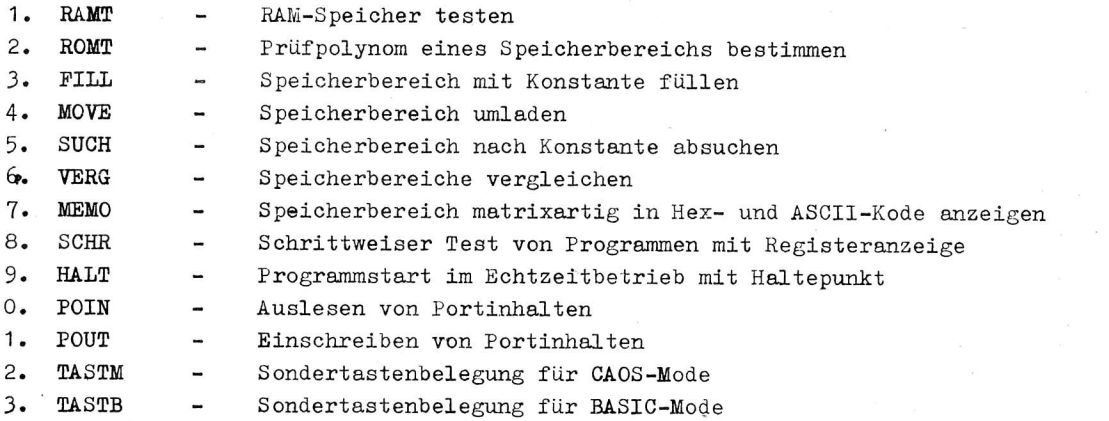

Alle genannten Programme erscheinen im Menü des Kleincomputers. Zur Benutzung der Programme wird entweder der Name hinter der Eingabeaufforderung des Rechners und nachfolgend durch Leerzeichen (  $\Box$  ) getrennt, die einzelnen Argumente eingegeben bzw. der Cursor wird hinter das gewünschte Programm gesetzt und nur die Argumente werden ergänzt.

#### 2. Beschreibung der einzelnen Programmodule

#### 2.1. PROGRAMM "RAMT"

1

Es dient zum schnellen Überprüfen von RAM-Speichern. Dazu wird jeweils die Summe aus dem höherwertigen und dem niederwertigen Teil der Adresse in den RAM geladen und kontrollgelesen. Danach wird das Einerkomplement der Summe ausgegeben und nach Beschreiben des gesamten Speichers nochmals kontrollgelesen.

#### Eingabebeispiel: > RAMT  $\sqcup$  4 $\emptyset$  $\emptyset$   $\emptyset$   $\sqcup$  1 $\emptyset$  $\emptyset$   $\emptyset$   $\sqcap$  (ENTER)

Nach dem Programmnamen wird der Beginn (4000H) und die Länge (1000H) des Testbereiches festgelegt.

Wenn der RAM in Ordnung ist, meldet sich das Programm mit:

RAM GETESTET FERTIG

Im Fehlerfall erscheint z. B.:

 $41\%$ RAM FEHLER SOLL: 41 IST: FF

Nach der Fehleradresse (4100H) wird der geladene (41H) und der rückgelesene Inhalt der Speicherzelle (FFH) angezeigt. Mit der ENTER-Taste (-) wird der nächste Fehler zur Anzeige gebracht bzw. mit Taste (  $\blacklozenge$  ) wird das Programm verlassen und die Eingabeaufforderung erscheint.

AI 7 (1986) H. 3

Durch die Anzeige von SOLL und IST können auftretende Fehler analysiert und auch bitorientierte Speicherausfälle geortet werden.

#### 2.2. PROGRAMM "ROMT"

Das Programm dient zur schnellen Überprüfung von geladenen Speicherinhalten von RAMs, ROMs und EPROMs ohne daß man Byte für Byte vergleichen muß. Dazu wird programmtechnisch ein Kontrollpolynom gebildet, das man für spätere vergleichende Tests notiert.

#### Eingabebeispiel: > ROMT  $\cup$  2000  $\cup$  400  $\rightarrow$

Mit den Argumenten 2000H und 400H werden Anfang und Länge des Speicherbereiches festgelegt. Nach Abarbeitung des Programms kommt z. B. die Meldung:

#### PRUEFSUMME: 77 EB FERTIG

Das Kontrollpolynom beträgt im Beispiel 77 EB und charakterisiert einen gelöschten 1-K-EPROM bzw. einen 1-K-RAM-Bereich, der mit FFH geladen ist.

#### 2.3. PROGRAMM "FILL"

Es dient zum Laden eines Speicherbereiches mit einer Konstanten.

Eingabebeispiel: > FILL  $\sqcup$  3000  $\sqcup$  4000  $\sqcup$  55  $\lnot$ 

Nach FILL und einem Leerzeichen werden die Anfangsadresse (3000H), danach die Endadresse (4000H) des zu füllenden Bereiches und die Konstante (55H) eingegeben. Nach ENTER meldet sich der Rechner nach Abarbeitung mit:

#### 4ØØØ 4øøø FERTIG

Diese Meldung gilt, wenn nicht anders angegeben, für die weiteren Programmodule und zeigt die bearbeiteten Endadressen der Argumente.

#### 2.4. PROGRAMM "MOVE"

Das Programm dient zum Umlagern von Speicherbereichen (ROM/RAM, RAM/RAM)

Eingabebeispiel: > MOVE LI 3000 LI 4000 LI 100 -

Nach dem Namen folgt die Anfangsadresse der Quelle (3000H), danach die Anfangsadresse des Ziels (4000H) und danach die Anzahl der Bytes (100H).

Es sind Überschneidungen der Bereiche zugelassen, da das Programm variabel vom Anfang oder vom Ende des Bereiches beginnt umzulagern.

#### 2.5. PROGRAMM "SUCH"

Es wird ein Bereich nach einer Konstante abgesucht.

Eingabebeispiel:  $>$  SUCH  $\sqcup$  3000  $\sqcup$  4000  $\sqcup$  66  $\lnot$ 

Es wird der Bereich von 3ØØØH (Anfang) und 4ØØØH (Ende) nach dem Byte 66H abgesucht. In der Anzeige erscheinen zeilenorientiert - wie bei MEMO - die Adresse und der Inhalt (66H) sowie die weiteren sieben folgenden Byte.

Dadurch können z. B. bei Sprüngen (CDH, C3H usw.) gleich die Sprungadressen nach dem gesuchten Byte entnommen werden.

#### 2.6. PROGRAMM "VERG"

Das Programm dient zum Vergleichen zweier Speicherbereiche, sich unterscheidende Inhalte werden ausgegeben.

#### Eingabebeispiel: > VERG  $\cup$  3ØØØ  $\cup$  4ØØØ  $\cup$  2ØØ  $\rightarrow$

Nach dem Programmnamen wird der jeweilige Anfang der zu vergleichenden Bereiche 3000H und 4000H eingegeben und danach die Bereichslänge (200H).

Im Fehlerfall erscheint auf dem Bildschirm zeilenorientiert (MEMO) die jeweilige Adresse und der Inhalt der Zellen.

In Kombination mit FILL können auch antivalente Speicherinhalte gesucht und angezeigt werden.

#### 2.7. PROGRAMM "MEMO"

Es handelt sich um ein Speicheranzeigeprogramm, das Speicherinhalte (RAM und ROM) sowohl hexadezimal als auch im ASCII-Kode in einer Matrixanordnung anzeigt.

#### > MEMO LI 6000 LI 5 $\neg$ Eingabebeispiel:

Nach MEMO und einem folgenden Leerzeichen wird der Speicheranfang im Hex-Kode, danach Leerzeichen (Space) und die Zeilenanzahl eingegeben und mit ENTER gestartet. Pro Zeile werden die Inhalte von acht Zellen ausgegeben. Wenn die Ausgabe den unteren Bildrand erreicht, scrollt der Bildinhalt. Am Anfang jeder Zeile wird die Adresse der danach angezeigten Speicherzelle angegeben.

#### 2.8. PROGRAMM "SCHR"

Das Programm dient zum schrittweisen Testen von Programmen und der Anzeige aller Register nach jedem ausgeführten Befehl. Dazu muß das Programm im RAM stehen. Zuerst werden alle Register auf den gewünschten Eintrittsstand gesetzt.

 $>$  SCHR $-$ Eingabebeispiel:

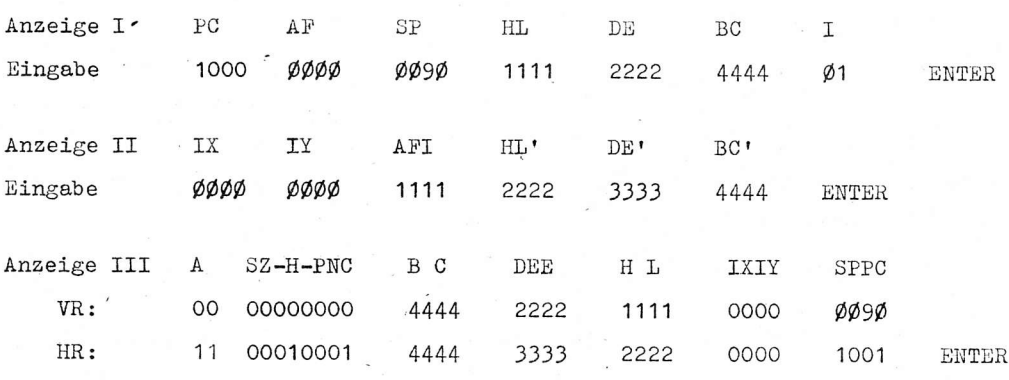

Nach Eingabe von SCHR und ENTER meldet sich Anzeige I. In der Eingabezeile darunter können die Registerinhalte mit voller Cursorsteuerung eingegeben werden. Sie sind durch Leerzeichen zu trennen. Nach ENTER-Betätigung meldet sich Anzeige II und die dort angegebenen Register können darunter geladen werden. Nach ENTER und jedem weiteren erscheint Anzeige III. Dabei ist das F-Register gespreizt. In der ersten Zeile (VR:) erscheinen die Vordergrundregister bzw. IX und SP. In der zweiten Zeile (HR:) die Hintergrundregister und IY sowie PC.

Beim ersten Einstieg sind alle Register zu beschreiben, später nur die benötigten.

Wenn im PC eine ROM-Adresse erscheint, so muß dieser Teil übersprungen werden. Mit Taste ( $\uparrow$ ) kann man neu beginnen (Anzeige I). Mit Taste (↓) verläßt man das Programm und die Eingabeaufforderung " > " erscheint.

Es gibt noch eine verkürzte Wiedereintrittsmöglichkeit indem

#### Eingabebeispiel: > SCHR LJ 1000 LJ 0000-

nach dem Programmnamen nicht ENTER sondern zwei Eingaben gemäß Beispiel erfolgen. Die erste stellt PC und die nächste AF dar. Nach ENTER erscheint dann sofort Anzeige III.

Auf einer Bildschirmseite werden immer die letzten fünf Programmschritte dargestellt. Anzeige I und II werden vom Scrollen nicht beeinflußt, da ein entsprechendes Fenster programmiert wurde, das nach Verlassen des Programms SCHR gelöscht wird.

#### 2.9. PROGRAMM "HALT"

Auch dieses Programm ist in Verbindung mit SCHR zur Programmtestung zu nutzen. Man kann eine Startadresse und einen Haltepunkt festlegen. Das Programm läuft dabei im Echtzeitbetrieb.

Eingabebeispiel: >HALT  $\cup$  1000  $\cup$  1500  $\rightarrow$ 

Nach Eingabe von HALT über die Sondertastenbelegung oder Menüanwahl gibt man die Startadresse (1000H) und dann die Haltepunktadresse (1500H) ein. Der Haltepunkt muß im RAM liegen, da ein RST 38H auf dieser Zelle erzeugt wird. Wenn das Programm den Haltepunkt erreicht, erscheint die schon bekannte Anzeige III vom Schrittprogramm auf dem Bildschirm und der Schrittbetrieb kann dann auch fortgesetzt werden. Der Inhalt der Haltepunktadresse wird automatisch regeneriert. Wenn man mit definierten Registerinhalten starten will, so kann man diese über SCHR stellen und SCHR nach einem Schritt wieder verlassen. Als Adresse für PC wählt man dazu zweckmäßiger Weise einen NOP-Bereich an (mit ØØH gefüllte RAM-Zellen). Man kann mit HALT natürlich auch ein Programm starten ohne anzuhalten. Dann muß das Argument für den Haltepunkt mit einer Adresse geladen werden,

#### 2.10. PROGRAMM "POIN"

Das Programm POIN dient zum Auslesen der Inhalte von Portadressen (z. B. PIO, CTC usw.)

Eingabebeispiel: > POIN  $\sqcup$  88 -

die das Programm nicht durchläuft.

Nach dem Namen ist die Portadresse (38H) einzugeben und mit ENTER abzuschließen. Als Rückmeldung erscheint:

EINGABE: 9F FERTIG

9FH ist der ausgelesene Inhalt des Ports mit der Adresse 88H.

#### 2.11. PROGRAMM "POUT"

Das Programm "POUT" gestattet das Laden von Ausgabeports.

#### Eingabebeispiel: > POUT  $\sqcup$  88  $\sqcup$  BF-

Nach dem Namen folgen die Portadresse (88H) und das auszugebene Byte (BFH). Es sind auch 16 Bit zulässig, da mit dem Befehl OUT r operiert wird. Als Rückmeldung erscheint:

AUSGABE: BF FERTIG

BFH ist in diesem Fall die ausgegebene und rückgelesene Information. Wenn ein Kanal nicht rücklesbar ist erscheint FFH.

#### 2.12. PROGRAMME "TASTM" und "TASTB"

Die Programme dienen dazu die Sondertasten fest zu belegen. TASTM eignet sich besonders für die Arbeit im CAOS-Mode und erlaubt einen schnellen Aufruf der Programme. Über die TASTB-Belegungen können BASIC-Programme schneller eingegeben und bearbeitet werden. Zwischen TASTM und TASTB kann nur CAOS-Mode mit Sondertaste 6 umgeschaltet werden.

Die allererste Ladung nach Einschalten des KC 85/2 erfolgt über das Menü auf eine der beiden Belegungen und ENTER.

#### 2.12.1. TASTB-Belegung

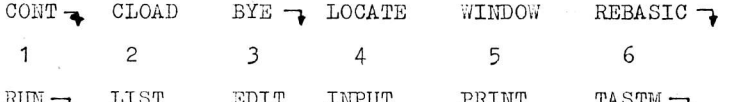

2.12.2. TASTM-Belegung

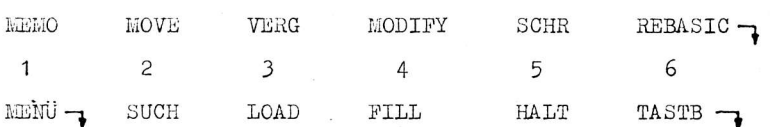

Die mit ENTER gekennzeichneten Tastenbelegungen sind sofort mit Tastendruck selbststartend.

#### 3. Zusammenfassung

Alle vorgestellten Programme benötigen zusammen ca. 1,5 KByte und nutzen umfangreich die Unterprogramme des Betriebssystems und sind somit an den KC 85/2 gebunden. Der Monitor ist in zwei Varianten generiert, einmal zum Laden in den RAM von der Kassette auf die Adresse 3500H ... 3B90H und als EPROM-Variante im Bereich COOOH ... C690H.

Interessenten wenden sich an den

VEB Applikationszentrum Elektronik Berlin Abt. IE

1035 Berlin Mainzer Str. 25 Dipl.-Ing. Rainer Lange

Ing. Peter Salomon

VEB Applikationszentrum Elektronik Berlin im VEB Kombinat Mikroelektronik

#### Programmierbare Festwertspeicher - Eigenschaften und Anwendung

#### O. Einleitung

Programmierbare Festwertspeicher (PROM) sind im Zuge der Entwicklung der Mikroprozessortechnik entstanden, um Programme oder Konstanten jederzeit verfügbar zu haben, auch wenn zwischenzeitlich die Stromversorgung abgeschaltet worden war.

Eine Einteilung läßt sich z.B. nach Bild 1 vornehmen /1/. Da über MOS-PROMs schon mehrfach berichtet wurde /2/, /3/, soll an dieser Stelle nur auf die Kategorie der bipolaren PROMs eingegangen werden.

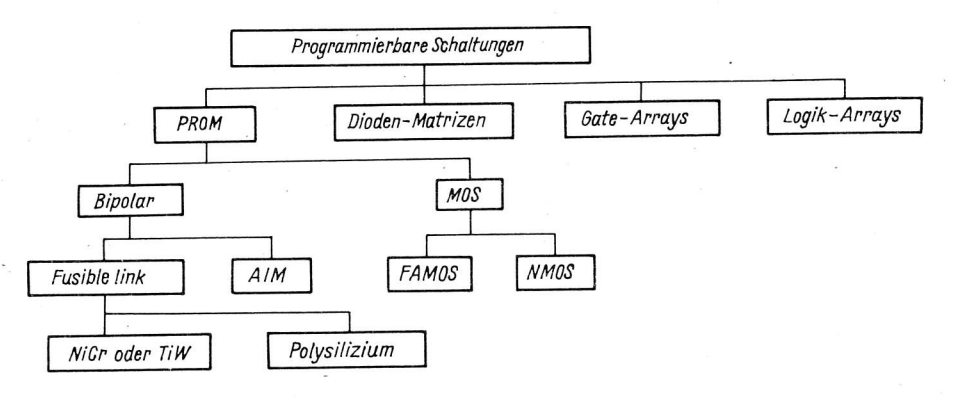

Bild 1: Familie der programmierbaren Speicherschaltkreise

#### 1. Bipolare PROMs

Der besondere Vorteil bipolarer PROMs, im Gegensatz zu Speichern in MOS-Technologie, ist die geringe Zugriffszeit. Man kann mit der Größenordnung von einigen Zehnern Nanosekunden rechnen. Durch Anwendung der Low-power-Schottky-Technologie ist es jetzt auch möglich geworden, geringe Verlustleistungen und hohe Speicherdichten zu erzielen, die früher nur mit MOS-Bauelementen möglich waren. Von Nachteil ist, daß sie nur einmalig programmierbar sind, d.h. die programmierse Zelle des PROM läßt sich nicht wieder in den Ursprungszustand zurückführen. Seit der Entwicklung der ersten bipolaren PROMs vor etwa 10 Jahren haben sich mit der Typenvielfalt auch verschiedene Programmiertechniken entwickelt. Nachfolgend sollen die wichtigsten kurz beschrieben werden.

#### 1.1. "Durchbrenn"-PROMs

Das Durchbrennen von Leitbahnverbindungen auf dem Chip bei "Durchbrenn"-PROMs (fusible links), was bei den üblichen Schaltkreisen meist die Vernichtung des wertvollen Bauelementes bedeutet, wird hier gezielt angewendet, um bestimmte Verbindungen zu trennen und damit andere eindeutig festzulegen.

Derzeit unterscheidet man drei Arten von "Durchbrenn"-PROM-Technologien:

- Chrom-Nickel-Leitbahnen
- Titan-Wolfram-Verbindungen
- Leitbahnen aus Polysilizium

Allen Arten gemeinsam ist der prinzipielle Aufbau der in Bild 2 gezeigten PROM-Zelle.

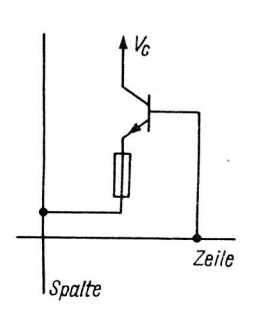

Bild 2: Aufbau einer "Durchbrenn"-PROM-Zelle

Die Anwahl des gewünschten Verbindungspunktes Zeile - Spalte erfolgt über einen entsprechenden Zeilendekoder. Soll keine Verbindung des entsprechend angewählten Punktes erfolgen, wird durch den Programmiervorgang der Transistor der angewählten PROM-Zelle in die Sättigung gebracht und mittels eines relativ hohen Stromstoßes die Emitter-Verbindung durchgebrannt. Dieser Vorgang erfolgt bei den Chrom-Nickel- und Titan-Wolfram-Technologien unter einer passivierenden Schutzschicht.

Bei den Polysilizium-Typen erfolgt das Durchbrennen durch thermische Oxidation, wobei sich hoch-

isolierendes SiO<sub>2</sub> bildet. Deshalb sind diese Typen unempfindlicher gegen Langzeitrückbildungen der durchgeschmolzenen Leitbahnen.

#### 1.2. "Synthese"-PROMs

Diese PROM-Technologie (engl. "avalanche induced migration" - AIM - genannt) ist eine relativ neue Methode PROMs zu realisieren. Im Gegensatz zu den "Durchbrenn"-PROMs werden bei den "Synthese"-PROMs die gewünschten Verbindungen hergestellt, d.h. im unprogrammierten Zustand sind noch gar keine Verbindungen vorhanden. Die Struktur einer derartigen Zelle (Sperrschichten des Transistors)

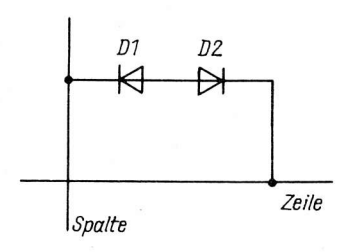

Bild 3: Aufbau einer "Synthese"-PROM-Zelle

zeigt Bild 3.

Die Anwahl der gewünschten Zelle geschieht wie bei den "Durchbrenn"-PROMs mittels Zeilendekoder. Beim Programmieren wird die Basis-Emitter-Strecke D2 bis weit in den Lawinendurchbruch gesteuert. Dabei werden Aluminiumatome von der Emitter-Kontaktierung in die Basis-Emitter-Sperrschicht diffundiert. Dieser Prozeß wird solange fortgesetzt und ist in den Programmiervorschriften genau definiert, bis D2 kurzgeschlossen ist, ohne daß die Kollektor-Basis-Sperrschicht D1 beeinflußt wird. Ein zu hoher Strom würde beide Sperrschichten zerstören und damit die PROM-Zelle unbrauchbar machen.

#### 2. Programmierung von PROMs /7/

Im Gegensatz zur Programmierung von EPROMs gibt es zur Programmierung von bipolaren PROMs kaum Hinweise bzw. fertige Geräte, obwohl es vom Prinzip her ähnliche Verfahrensweisen sind.

Man kann natürlich entsprechend der Programmiervorschriften der Bauelementehersteller die PROMs in mühevoller Kleinarbeit mit Hand und einer geeigneten Programmierschaltung Bit für Bit programmieren. Dabei besteht jedoch die große Gefahr, daß eine PROM-Zelle irrtümlich programmiert wird. Da dieser Vorgang irreversibel ist, wird der Schaltkreis für den gewünschten Anwendungszweck wertlos.

Günstiger ist dann schon, wenn die Programmierung unter Zuhilfenahme eines komfortablen Mikrorechnersystems vorgenommen wird. Durch eine entsprechende Software ist es möglich, fast alle PROM-Typen zu programmieren, Irrtümer durch interaktiven Dialogverkehr faktisch auszuschließen und das Ergebnis der Programmierung durch den Mikrorechner kontrollieren bzw. korrigieren zu lassen.

#### 3. Anwendung von PROMs

Die Vorteile bipolarer PROMs ausnutzend, lassen sich mit diesen Bauelementen außer der klassischen Anwendung als schneller Festwert- und Programmspeicher kombinatorische und sequentielle Netzwerke aufbauen, die gegenüber solchen mit Gattern und Flip-Flops einige Vorteile aufweisen:

- Es sind nur wenige Schaltkreise (manchmal nur einer) erforderlich. Das bedeutet geringeren Aufwand beim Entwurf und Herstellung einer Leiterplatte.
- Schaltungsänderungen erfordern nur eine Änderung des PROM-Inhaltes, aber keinen neuen Leiterplattenentwurf, was gleichbedeutend ist mit einer Beschleunigung der Schaltungsentwicklung. Durch einfachen Austausch des PROM kann die Leiterplatte den unterschiedlichsten Ein3atzfälIen gerecht "werden.
- In mancher Hinsicht ist eine PROM-Schaltung auch Mikroprozessor-Steuerungen überlegen, da sie etwa um den Faktor 100 schneller ist und einen geringeren Hardwareaufwand benötigt.

#### 4. Allgemeines zur Anwendung von bipolaren PROMs

Mit kombinatorischen Digitalschaltungen können aus zwei oder mehreren binären Eingangsvariablen eine oder mehrere Ausgangsvariable gebildet werden. Beim Einsatz eines PROM mit einer Kapazität von 2<sup>n</sup> Worten zu m Bit ist es möglich, aus n Eingangssignalen m beliebige Ausgangssignale zu erhalten. Dazu werden die Eingangssignale an die entsprechenden Adressenleitungen gelegt und somit durch jede beliebige Kombination der Eingangssignale eine, entsprechend der Wortbreite des PROM vorhandene Speicherzelle angesprochen. Für das zu realisierende Ausgangssignal braucht nun nur bei dem entsprechenden Elngangssignal die gewünschte Btt-Kombination in die einzelnen SPeicherzellen programniert zu werden. Bild 4 zeigt das einfache Grundprinzip dieser Schaltung.

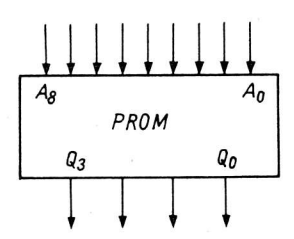

Bild 4: Einfachste Anwendung von PROMs

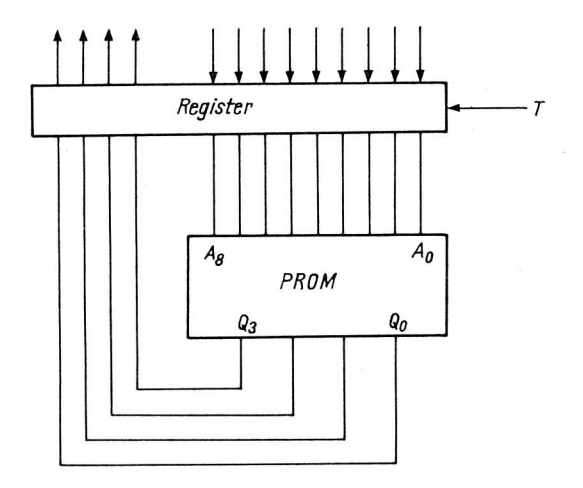

Bild 5: Mit Register erweiterte PROM- nen /4/. Schaltung (synchrones Schaltwerk)

Diese Schaltung hat in Vergleich zu konventionellen Gatterschaltungen den Nachteil, daß bei Anderung der Eingangssignale kurze Störimpulse auftreten können. Oiese durch die adressenbezogene Zugriffszeit hervorgerufenen Nadeln von wenigen Nanosekunden Breite spielen in vielen Anwendungsfällen, z.B. bei der Angteuerung langsamerer Bauelemente keine Ro11e.

Sollten die Störungen dennoch relevant sein, so muß die PROM-Schaltung mittels eines Registers erweitert werden (Bild 5).

Die Ein- und Ausgangssignale der PROMs werden über ein taktflankengesteuertes Speicherregister geleitet, so daß - vorausgesetzt die Taktperiode ist länger als die Sumne der Vorbereitungszeit und der Durchlaufverzögerung des Registers sowie der PROM-Zugriffszeit - die Ausgangssignale des PROM stabil geworden sind, bevor sie in das Register übernommen werden. Diese Anordnung hat natürlich eine größere Signalverzögerungszeit. Sie ist im Worstcaso-Fall durch die Summe der Reglstervorbereitungszeit, die doppelte Taktperiode, die Registerdurchlaufverzögerung und dle PRCn4-Zugriffszelt gegeben. Man muß bei Anwendung von Registern ln Lowpower-schottky-Technologie mit etwa 25O ns rech-

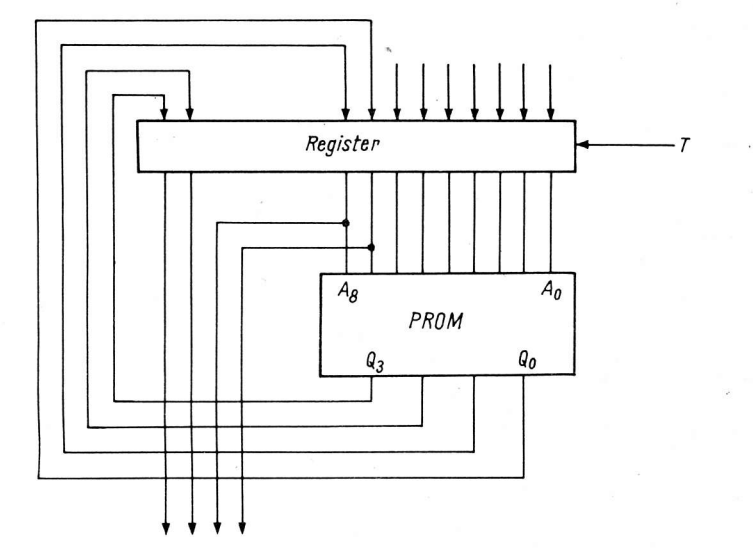

Bild 6: Einfache sequentielle PROM-Schaltung

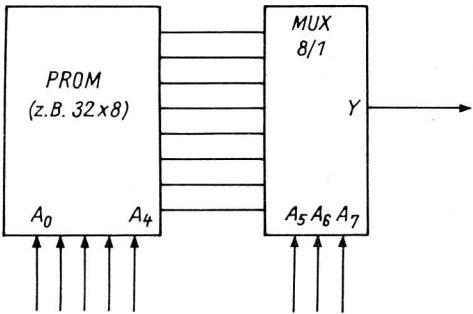

Bild 7: Mit Multiplexer erweiterte PROM-Schaltung men.

können jedoch auch als Ausgangssignale verwendet werden. Sind mehr Eingangsvariable zu verarbelten, als Adressenelngänge des zu verwendenden PROM vorhanden sind, so kann durch Erweiterung der Schaltung nach Bild 4 bzw. Bild 5 oder Bild 6, mit einem MuLtiplexer auch diese Aufgabe gelöst werden (Bild 7) /5/. Es wird damit sozusagen eine "Umformatierung" des Speicherraumes des PROM vorgenom-

Es ist auch möglich eine größere Anzahl Ausgangsvariable zu erzielen als die Wortbreite des PROM beträgt. Die gewünschte Wortbreite wird dann sequentiell durch Aufteilung des Adressraumes des PROM über einen Multiplexer zusammengesetzt (Bitd 8). Die Ein- und Ausgangsregister arbeiten jeweils mit der halben Taktfrequenz, d.h. das komplette Ausgangswort steht jeweils nach zwei Takten einschließlich der verschiedenen Verzögerungszeiten zur Verfügung. oie beiden Gatter N1 und N2 bewirken eine um die halbe Taktbreite verzögerte Übernahme der Ausgangssignale in die Ausgangsregister. Das ist erforderlich, um die Signalverzögerung durch Adressenzugriffszeit und Multiplexer-Durchlaufzeit zu berücksichtigen. Da die Schaltung recht aufwendig ist, wäre jedoch zu überprüfen, ob es nicht ökonomischer ist, zwei PROMs zur Vergrößerung der Ausgangswortbreite parallel zu schalten.

#### 5. AnwendungsbeispieLe

Es werden drei praktische Anwendungsbeispiele beschrieben, welche jedoch nur als Anregung dienen sollen, die mannigfaltigen Einsatzmöglichkeiten bipolarer PROMs aufzuzeigen.

Ein häufig wiederkehrendes Problem ist die Umkodierung binärer Signale, für die es keine fertigen Bausteine gibt, z.B. 7-Segment- in Binärkode. Bild 9 zeigt die übliche Schaltung mit Gattern und daneben die gleiche Funktion mit einem PROM /6/. Es wird eine erhebliche Einsparung von Schaltkreisen erreicht. Da die logische Funktion vollständig in den PROM übertragen wird, entfallen die Schritte des Logikentwurfes und der dazugehörigen Optimierung.

27

Wenn sich die Eingangssignale ohnehin nur mit dem Takt ändern, kanh auf die Zwischenspeicherung am Eingang des PROM verzichtet werden. Dadurch vermindert sich die Gesamtverzögerung um eine Taktperiode. Die PROM-Ausgangssignale werden dann mit dem gleichen Takt in das Register übernommen, welcher auch die Anderung der Eingangssignale bestimmt.

Bgi sequentiellen Digitalschaltungen hängen die Ausgangssignale der Schaltung nicht nur vom monentanen Eingangszustand ab, sondern sie werden auch zeitlich von zurückliegenden Eingangssignalen bestimmt. Eine PROM-Schaltung für solche Anwendungen zeigt BiId 6. Der Einsatz erfolgt z.B. in Zählern oder Ablaufsteuerungen. Oer Unterschied zu BiLd 5 ist der, daß ein oder mehrere PR004-Ausgangssignale nach Zwischenspeicherung an entsprechende PROM-Eingänge zurückgeführt werden. Diese Signale

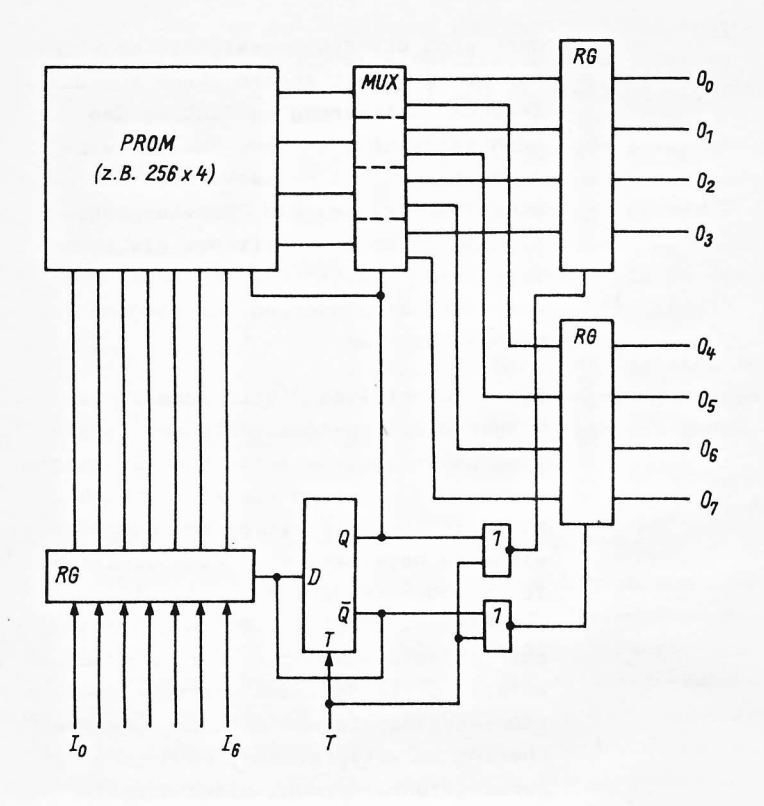

Bild 8: Erweiterung der Wortbreite von PROMs

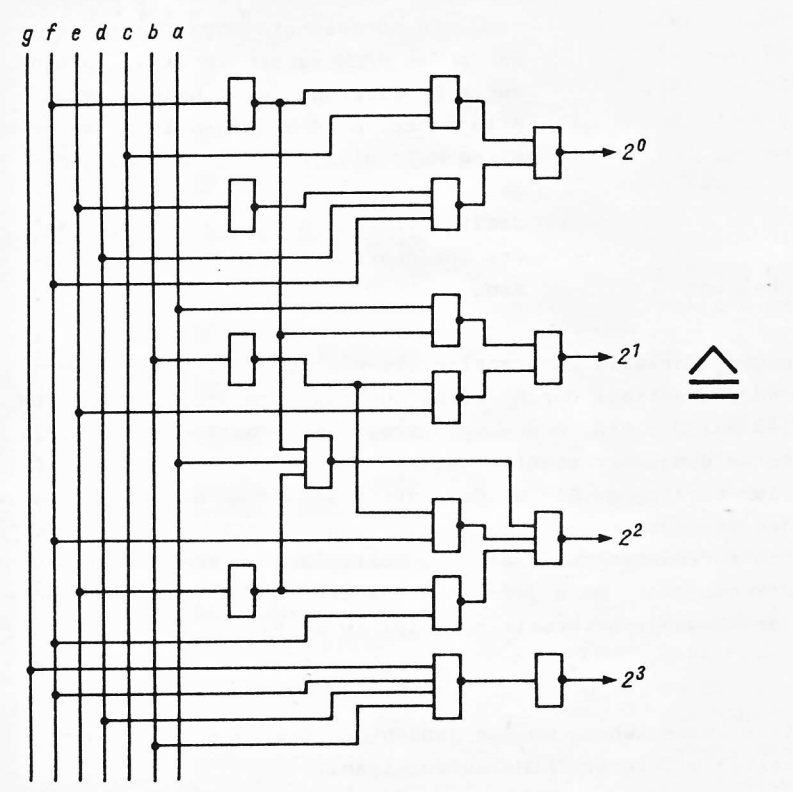

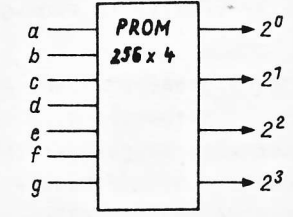

Bild 9: Gegenüberstellung des Schaltungsaufwandes bei einem Umkodierer mit Gattern und mit PROM

29

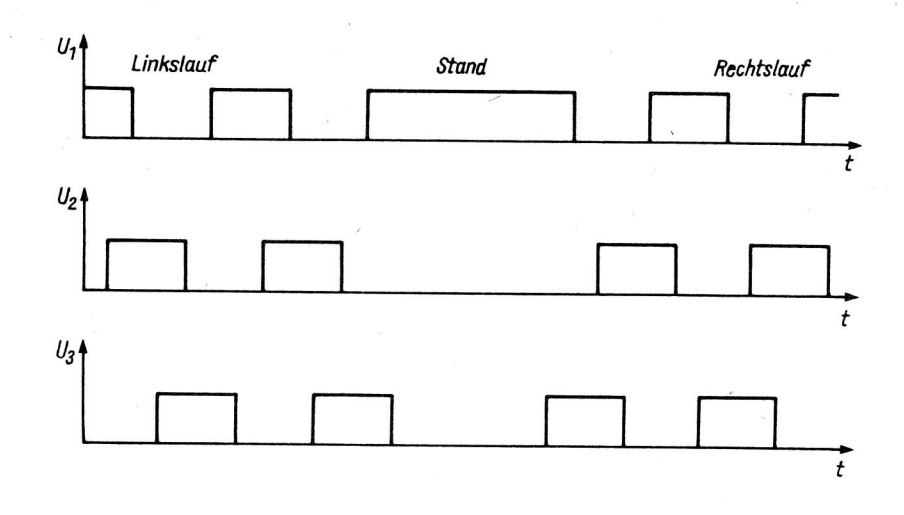

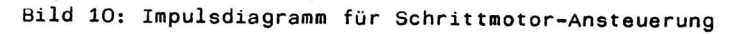

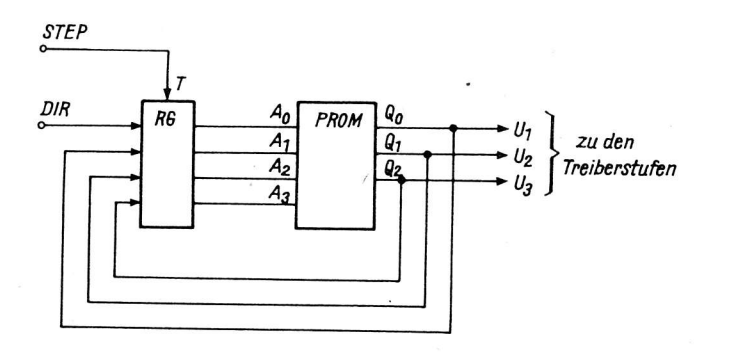

Bild 11: Ansteuerschaltung für Schrittmotor

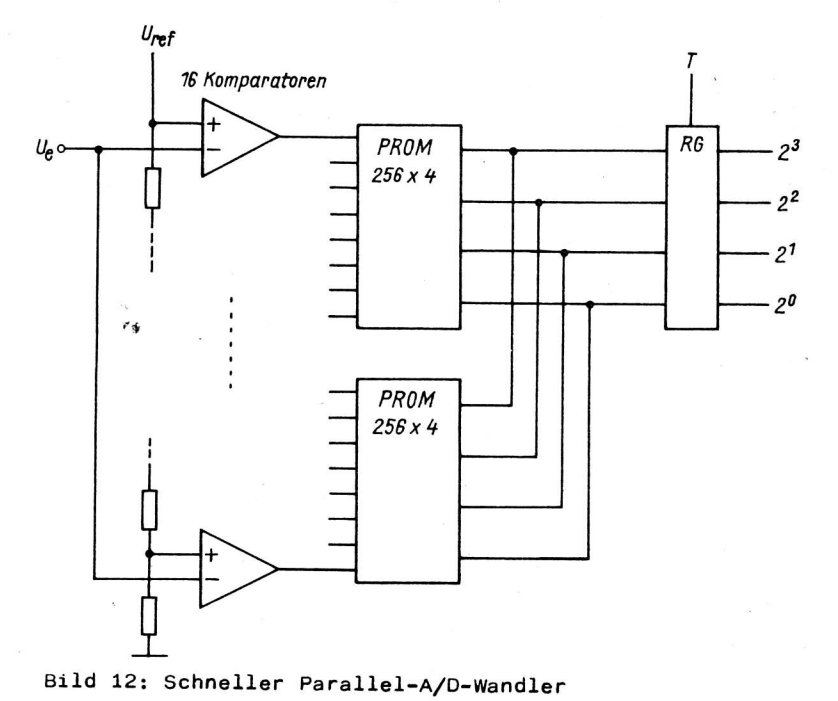

Eine weitere Anwendung ist z.B. eine einfache Ansteuerschaltung für Schrittmotore. Die im Dreieck geschalteten Wicklungen werden gemäß Impulsdiagramm (Bild 10) durch elektronische Schalter angesteuert. Bild 11 zeigt die einfache Ansteuerschaltung mit einem bipolaren PROM und einem 4-Bit-Register. Diese Schaltungsanordnung bildet einen 6-Phasen-Zähler, welcher durch die Eingangsfrequenz STEP getaktet wird und durch. den Eingang D/R in seiner Richtung umgeschaltet werden kann  $/5/$ .

Als drittes Anwendungsbeispiel soll der Einsatz bipolarer PROMs in sehr schnellen A/D-Wandlern gezeigt werden. Sehr schnelle A/D-Wandler, z.B. für Video-Anwendungen, arbeiten nach dem Prinzip der parallelen Umsetzung. Eine entsprechend der gewünschten Auflösung notwendige Anzahl von schnellen Komparatoren werden eingangsseitig parallel geschaltet, daß jeweils abgestufte Referenzspannungen an ihren Eingängen liegen. Je nach Höhe des momentanen Wertes der umzusetzenden Eingangsspannung werden nun ein oder mehrere Komparatoren in der Kette durchgeschaltet. Es muß also ein n-aus-m-Signal in ein binäres Wort umgewandelt werden, um das Ausgangssignal des A/D-Wandlers in gewohnter Form weiterverarbeiten zu können. Bild 12 zeigt die Schaltungsanordnung. Da die Eingangssignale des PROM durch die getakteten Komparatoren ohnehin nur zu bestimmten Zeiten stabil sind, braucht hier nur noch ein schnelles Ausgangsregister vorgesehen zu werden, um unerwünschte "Spikes" von der weiteren Verarbeitung fernzuhalten.

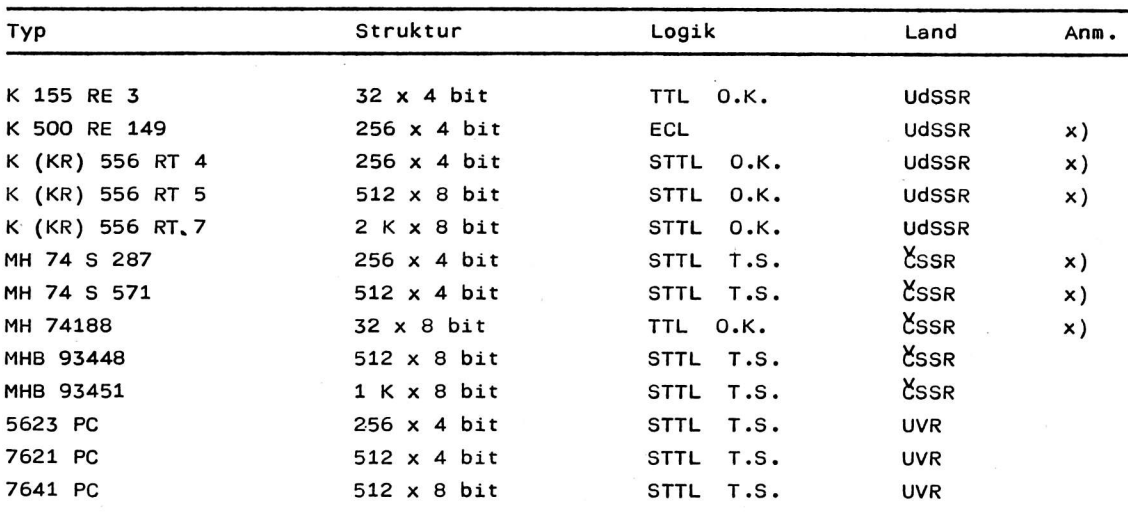

Tabelle 1: Auswahl von PROMs aus RGW-Ländern (ohne EPROMs)

Anm.: x) Diese PROMs sind Bestandteil der gültigen Sortimentslisten des VEB Kombinat Mikroelektronik

STTL - Schottky-TTL

O.K. - Offene Kollektorausgänge

T.S. - Tristate-Logik

#### 6. Zusammenfassung und Schlußbemerkungen

Es wurden anhand des Aufbaus und der vielfältigen Anwendungsmöglichkeiten die Vorteile des Einsatzes bipolarer PROMs anstelle mit Gattern und Flip-Flops aufgebauter Schaltnetze aufgezeigt. Es können sowohl kombinatorische wie auch sequentielle Schaltungen realisiert werden. Der Nachteil beim Einsatz bipolarer PROMs besteht im Auftreten von Störimpulsen beim Ändern der Eingangsinformation. Durch erhöhten Schaltungsaufwand lassen sich die Störungen unterdrücken.

Beim Einsatz von bipolaren PROMs ist auf das zulässige Sortiment zu orientieren (Tabelle 1).

Um dem Anwender, insbesondere Erst- und Kleinanwendern der Mikroelektronik, die Möglichkeit zu geben, bipolare PROMs zu programmieren, wurde im VEB Applikationszentrum Elektronik Berlin ein komfortables, mikrorechnergestütztes Programmiergerät entwickelt. Zwecks näherer Informationen können sich Interessenten an den VEB Applikationszentrum Elektronik Berlin, Abt. Kundenberatung in 1035 Berlin, Grünberger Str. 49 (Tel.: 5893857) wenden.

#### Literatur

- /1/ Maderbacher, F.: Bipolare Speicher-ICs. Bipolare PROMs<br>und EPROMS Funktion und Marktübersicht Elektronikschau, Wien 55 (1979) 3, S. 22 - 26
- /2/ Timm, V.: Im Blickpunkt: ROMs, PROMs und PLAs Elektronik, München 25 (1976) 5, S. 38 - 47. 40 Lit.
- /3/ Sbalzarini, M.: Familienordnung bei (E)PROMs<br>Elektronik, München 29 (1980) 13, S. 70 74
- /4/ Glaser, F.: PROMs ersetzen festverdrahtete Logik Elektronik, München 33 (1984) 2, S. 59 - 62
- /5/ Brendle, M.: Kombinatorische und sequentielle Logikschaltungen mit PROMs Elektronik, München 29 (1980) 10, S. 67 - 70
- /6/ Beyer, M.: Siebensegment-zu-BCD-Kodewandler Radio Fernsehen Elektronik, Berlin 30 (1981) 1, S. 54
- /7/ Memory design handbook 1975. INTEL
- /8/ Bernstein, H.: Datenmuster à la Carte Programmierbare Festwertspeicher Elektronikpraxis, Würzburg 16 (1981) 3, S. 12 - 14, 16 - 18, 21

#### Dipl.-Ing. Hans-Peter Karrasch

VEB Halbleiterwerk Frankfurt (Oder) im VEB Kombinat Mikroelektronik

#### E 310 D - integrierter Blinkgeberschaltkreis für den Einsatz in Personen- und Nutzfahrzeugen

#### 1. Übersicht

Mit dem Schaltkreis E 310 D ist es möglich, Einkreis- und Mehrkreisblinkgeber für 12-V- und 24-V-Bordnetze zu realisieren. Das Schaltungskonzept des E 310 D, der im 16poligen DIL-Gehäuse gefertigt wird, erlaubt durch die relativ geringe Anzahl extern benötigter Bauelemente ökonomische Lösungen von Blinkgebersystemen speziell für die Kraftfahrzeugtechnik.

Das Taktregime wird von einem Oszillator gesteuert, dessen Frequenz und Tastverhältnis durch zwei externe Widerstände und einen Kondensator einstellbar ist. Die Ausfallkontrolle der Blinklampen erfolgt durch Strommessung in der Hellphase. Es können maximal drei Zustände (vier Blinklampen) kontrolliert und angezeigt werden, wobei im Kontrollfall - zwei Blinklampen gegen eine d. h. 2 : 1 - wahlweises Verlöschen der Kontrollampe oder Verdopplung der Blinkfrequenz als Indikator genutzt werden können.

Die Kontrollampen leuchten im gleichen Takt wie die Hauptlampen, wobei die Hellphase um die Dunkeltastzeit verkürzt ist. Die Nachbildung der Lampenkennlinien am Komparatoreingang erfolgt mit der intern erzeugten Referenzspannung und einem externen Widerstandsnetzwerk.

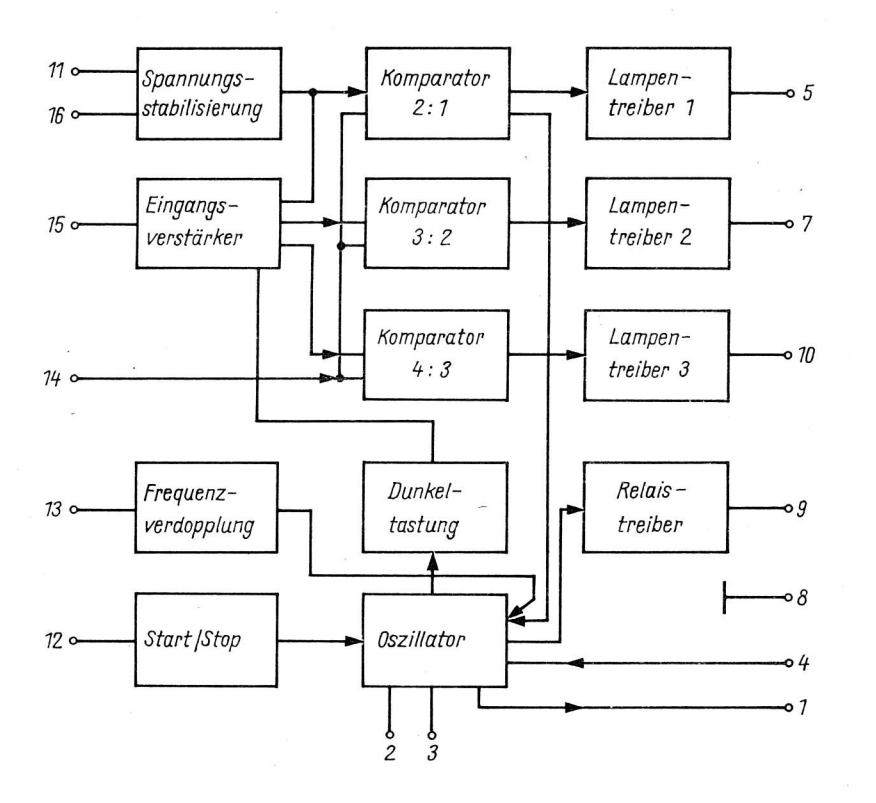

Bild 1: Blockschaltbild E 310 D

2. Aufbau und Funktion

Der E 310 D enthält folgende Funktionsstufen (Bild 1):

- Spannungsstabilisierung
- Eingangsverstärker
- Komparatorstufen
- Lampentreiberstufen
- $-$  0szillator
- Relaistreiberstufe
- Start-/Stop-Schaltung
- Dunkeltastung
- Frequenzverdopplung

#### 2.1. Spannungsstabilisierung

Die intern benötigte stabile Spannung wird mittels einer Z-Diode gewonnen und beträgt etwa 7 V. Die Z-Diode ist auf zwei Basis-Emitter-Dioden aufgesetzt und wird von einer Konstantstromquelle gespeist. Damit ergibt sich die untere Betriebsspannungsgrenze von ca. 9 V am Anschluß 16.

AI 7 (1986) H. 3

Weiterhin werden in dieser Stufe noch Referenzspannungen von ca. 1 V bzw. 1,3 V erzeugt. Am Anschluß 11 steht eine stabilisierte Spannung von etwa 6,3 V zur Verfügung, die mittels einer 5,6-V-Z-Diode realisiert wird. Die Stromeinspeisung erfolgt über eine Konstantstromquelle. Der Temperaturkoeffizient der Z-Diode wird mit Basis-Emitter-Dioden korrigiert und beträgt etwa -0,8 mV/K.

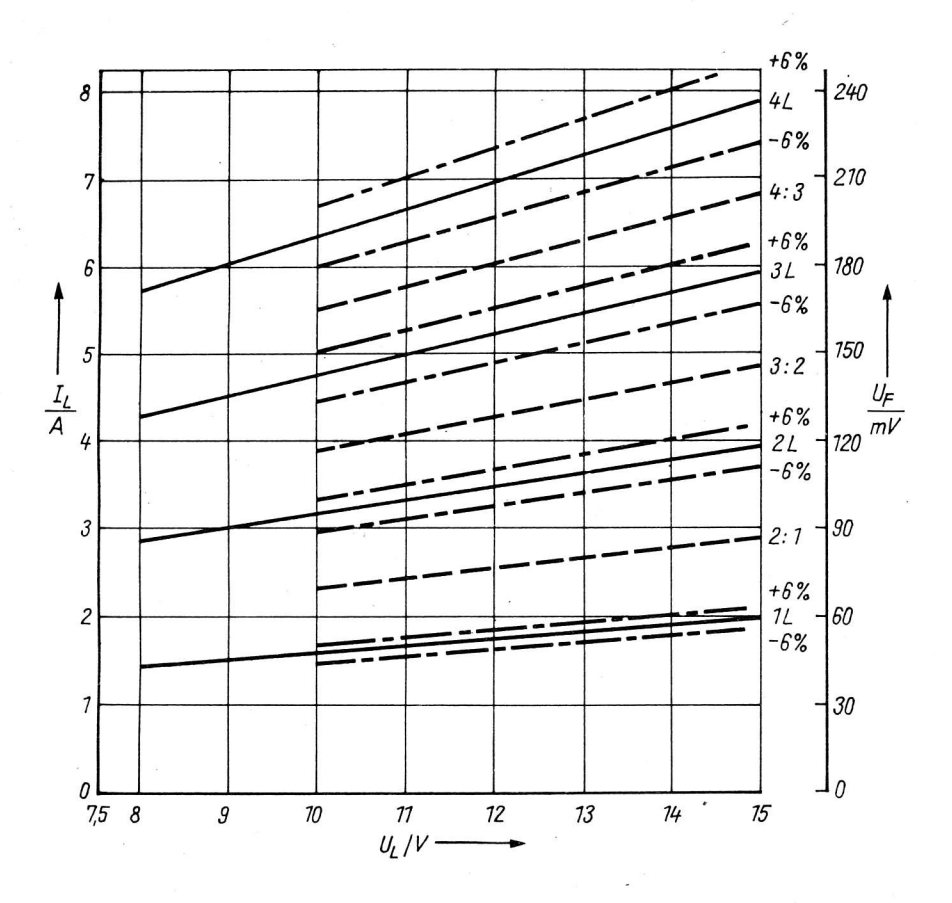

Bild 2: Lampenkennlinien 12 V/21 W

#### 2.2. Eingangsverstärker

Der Eingangsverstärker soll die relativ geringen Spannungen am Fühlwiderstand in dem Maße linear verstärken, daß sich am Komparatoreingang nur eine feste Referenzspannung zur Bewertung der Anzahl eingeschalteter Lampen erforderlich macht. Dazu soll zunächst auf die Lampenkennlinien und die damit verbundenen Bewertungsschwellen eingegangen werden. Im Bild 2 sind die linearisierten Lampenkennlinien 12 V/21 W mit Toleranzbereich und die entsprechenden Bewertungskennlinien für die Kontrollfälle 2: 1, 3: 2 und 4: 3 aufgezeigt. Der Fehler der linearisierten Lampenkennlinie gegegenüber der meßtechnisch ermittelten beträgt € 1 %. Bei 12 V Nennspannung ergeben sich die in Tabelle 1 erfaßten Bewertungsschwellen aus dem Kennlinienfeld, wobei der Fühlwiderstand in der Lampenleitung 30 mOhm beträgt.

Bei einer vorgegebenen Komparatorschwelle von 2 V erhält man die internen Verstärkungsfaktoren der einzelnen Kontrollfälle (siehe Tabelle 1).

Tabelle 1: Bewertungsschwelle und Verstärkungsfaktor

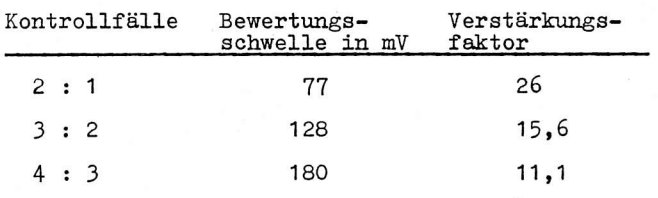

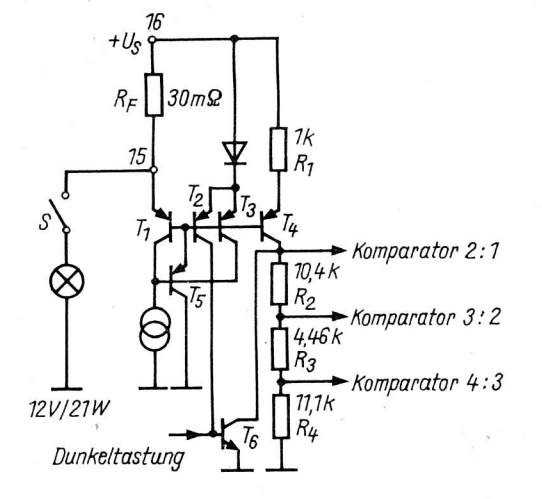

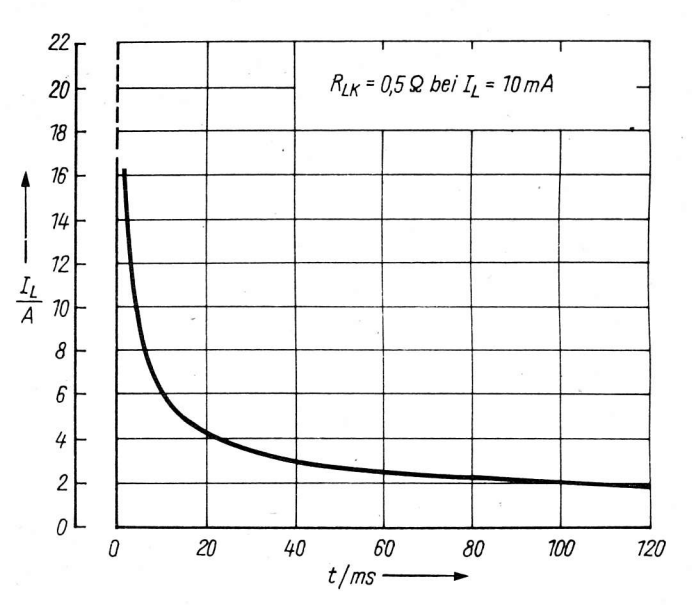

Bild 3: Eingangsverstärker (Prinzipschaltung) Bild 4: Einschaltstrom einer Blinklampe 12 V/21 W

Im Bild 3 ist die prinzipielle Realisierung des Eingangsverstärkers dargestellt. Wird der Schalter S geschlossen, so fließt durch den Fühlwiderstand  $R_{\rm m}$  entsprechend dem Kaltwiderstand der Blinklampen der Einschaltstrom, dessen Spitze bei vier Blinklampen 12 V/21 W theoretisch bis 100 A betragen kann, der in der Praxis jedoch durch den Fühlwiderstand, Kontaktwiderstände und Leitungswiderstände begrenzt wird (Bild 4). Durch die Einschaltspitze werden T2 und T3 leitend und damit T6, der die Komparatoreingänge nach Masse schaltet und somit sperrt. Durch die Diode im Emitterzweig von T2 und T3 werden die Basen T1 ... T4 auf U<sub>CC</sub> - 2U<sub>BE</sub> festgehalten und somit ein Übersteuern des Eingangsverstärkers verhindert. Während der Blinkperiode erkalten die Lampen nicht völlig, so daß die Einschaltspitze ca. 3 A pro Lampe nicht übersteigt. Das Sperren der Komparatoren während der Einschaltzeit übernimmt dann die Dunkeltastschaltung, die ebenfalls am T6 angreift. . Der Spannungsabfall am Fühlwiderstand  $R_{p}$  ist gleich dem an R1 und verursacht einen Strom durch T4, dessen Kollektorstrom entsprechend dem Widerstandsverhältnis R1 : (R2, R3, R4) die Spannungsverstärkung bestimmt, d. h. die Genauigkeit des Eingangsverstärkers wird im wesentlichen durch das Verhältnis R2 : R3 : R4 bestimmt.

Damit für 12-V- und 24-V-Bordnetze die gleiche Referenzspannung verwendet werden kann, macht sich auf Grund der Lampenkennlinien bei 24 V ein Fühlwiderstand von 60 mOhm erforderlich.

#### 2.3. Komparatoren

Der Schaltungsaufbau der drei Komparatoren ist identisch. Im wesentlichen besteht die Schaltungsanordnung aus zwei Differenzverstärkern, die mit Stromquellen im Emitterzweig arbeiten. Die Auskopplung der Kollektorströme erfolgt über Stromspiegel. Der zweite Differenzyerstärker dient zur Erhöhung der Schaltflanken-Steilheit und steuert über einen Stromspiegel die Lampentreibertransistoren.

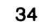

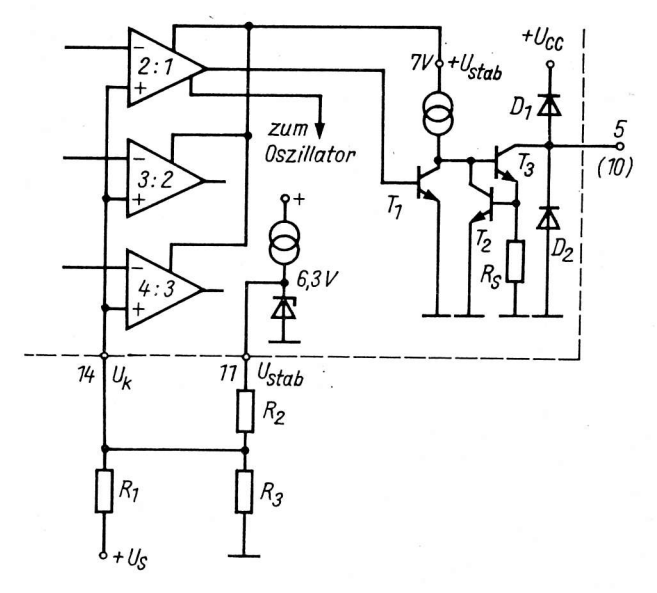

Bild 5: Netzwerk für Komparatorschwelle und Lampentreiberstufe

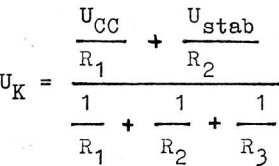

 $U_V$  - Komparatorschwelle wobei

 $U_{\text{stab}}$  - intern stabilisierte Spannung am Anschluß 11, ca. 6,3 V

#### 2.4. Lampentreiberstufen

Die Schaltung der Lampentreiberstufen 1 und 3 ist aus Bild 5 zu entnehmen. Für den Lampentreiber 3, der 200 mA und damit eine 2-W-Kontrollampe direkt schalten kann, wird an Stelle von T3 ein Darlingtontransistor eingesetzt. Bei gesperrtem Komparatorausgang ist T1 ebenfalls gesperrt und die Stromquelle steuert T3 durch. Die Treiberausgänge sind gegen Spannungsspitzen durch die Dioden D1, D2 und gegen Stromspitzen durch die Strombegrenzungsschaltung, bestehend aus R<sub>S</sub> und T2, geschützt. Die Ausgänge (Anschlüsse 5 und 10) sind aus Leistungsbilanzgründen nur für 20 mA ausgelegt. Die verschiedenen Anschlußmöglichkeiten der Kontrollampen werden im Abschnitt 4 beschrieben.

#### 2.5. Oszillator und Verdopplungsschaltung

Der RC-Oszillator arbeitet nach dem Schwellwertschalter-Prinzip. Die Frequenz und das Tastverhältnis werden durch einen externen Kondensator und zwei Widerstände bestimmt (Bild 6).

Aus Sicherheitsgründen soll der Blinkgeber mit der Hellphase der Blinklampen beginnen. Das Tastverhältnis Hell : Dunkel sollte etwa 2 betragen. Die Schaltung ist deshalb so ausgelegt, daß nach Anlegen der Betriebsspannung die Stromquelle am Anschluß 1 den Kondensator über den Widerstand R<sub>a</sub> auf etwa 7 V auflädt. Mit dem Startimpuls beginnt die Entladung des Kondensators bis zum unteren Schwellwert U<sub>U</sub>. Diese Zeit ( $t_1$  -  $t_0$ ) entspricht der ersten Hellphase der Blinklampen und ist etwa 40 % länger als die normale Hellperiode ( $t_3$  -  $t_2$ ), da die nächste Aufladung nur bis zum oberen Schwellwert  $U_0$  erfolgt.

Die am Anschluß 14 einzustellende Komparatorschwelle muß im gleichen Maße betriebsspannungsabhängig sein, wie die Lampenkennlinien. Im Bild 5 ist die Realisierung des externen Netzwerkes dargestellt, wobei R2 und R3 im einfachsten Fall einen Schichtdrehwiderstand darstellen.

Zur Verbesserung der Einstellsteilheit, vor allem im Kontrollfall 4 : 3, ist eine Einengung des Abgleichbereiches durch Vorwiderstände im Regler notwendig. Im Kraftfahrzeug sollten zur Verbesserung der Zuverlässigkeit Festwiderstände eingesetzt werden. Auf die explizite Ermittlung der Widerstandswerte soll an dieser Stelle nicht eingegangen werden. Mit folgender impliziten Gleichung lassen sich jedoch Toleranzprobleme für die unter Abschnitt 4 angegebenen Schaltungen lösen:

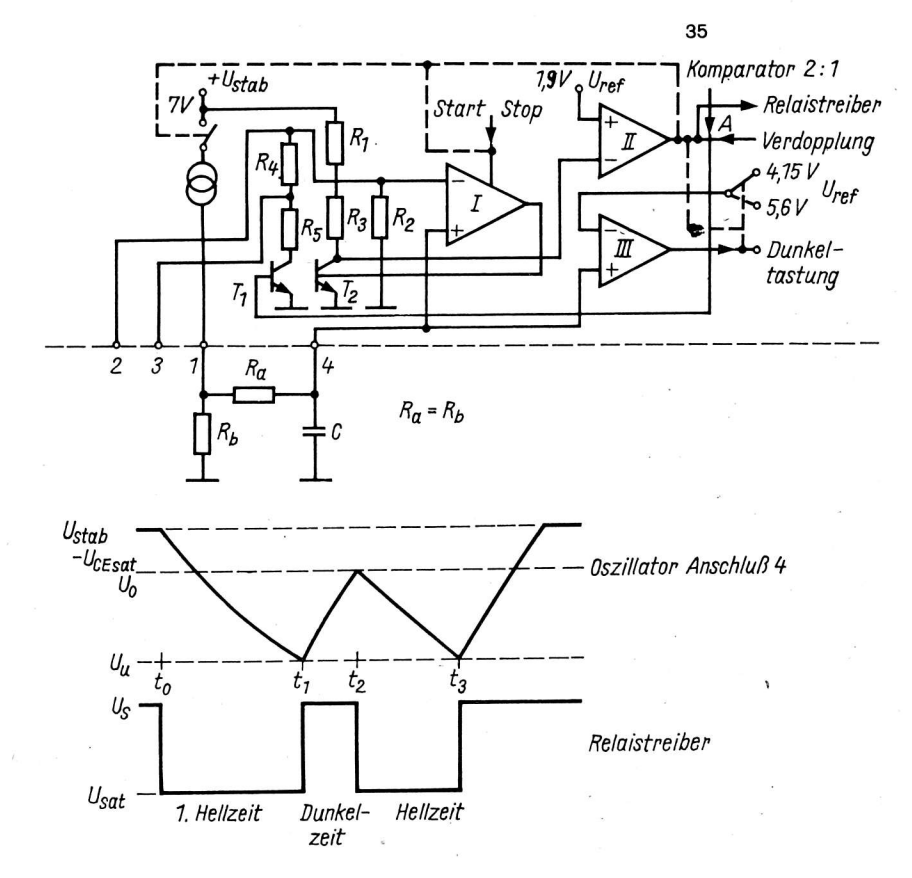

Bild 6: Prinzipschaltung des Oszillators und Spannungsverlauf an den Anschlüssen 4 und 9

#### 2.6. Relaistreiberstufe

Vom Komparator II der Oszillatorschaltung wird über eine Stromquelle ein Darlingtontransistor angesteuert, dessen Open-Kollektor am Anschluß 9 liegt und mittels Dioden gegen positive und negative Spannungsspitzen geschützt ist. Der Ausgangstransistor ist nicht gegen Stromspitzen geschützt und kann maximal 200 mA treiben.

#### 2.7. Start-/Stop-Schaltung

Im Kraftfahrzeug wird die Spannungsversorgung des Blinkgebers mit der Zündung bzw. beim Warnblinken mit einem zusätzlichen Schalter eingeschaltet. Im Betriebszustand des Fahrzeuges liegt am Blinkgeber Betriebsspannung an, wobei der Blinkvorgang jedoch erst mit Anschalten der Blinklampen ohne zusätzlichen Schaltkontakt ausgelöst werden soll.

Die Schaltung besteht aus einem Differenzverstärker, dessen Referenzeingang auf der stabilisierten Spannung liegt. Der zweite Eingang ist über zwei Dioden und einen Schutzwiderstand am Anschluß 12 herausgeführt und liefert über eine Stromquelle etwa 200 /uA. Die Schaltschwelle liegt bei etwa 5,2 V. Wird im praktischen Fall Anschluß 12 mit dem Arbeitskontakt des Blinkrelais verbunden und nach Einschalten der Betriebsspannung der Blinkschalter betätigt, so liegt bei offenem Relaiskontakt am Anschluß 12 über den geringen Kaltwiderstand der Blinklampen etwa Massepotential. Damit schaltet der Differenzverstärker und liefert während der Dunkelperiode einen Stromimpuls, der den Komparator I des Oszillators freigibt.

Zu Beginn der Hellperiode steigt die Spannung an den Blinklampen schnell an und die Start-/Stop-Schaltung würde Komparator I sperren. Deshalb wird die Freigabe dieses Komparators während der Hellphase von Komparator II übernommen.

#### 2.8. Dunkeltastung

Wie schon im Abschnitt 2.2. erwähnt, soll die Dunkeltastschaltung verhindern, daß durch die hohen Lampeneinschaltströme die Kontroll-Komparatoren einschalten und damit alle Kontrollampen kurz aufleuchten. Wie die Untersuchungen der Einschaltströme zeigten, ist für die ungestörte Funktion der Kontrollschaltungen eine Dunkeltastzeit von mindestens 50 ms erforderlich. Die Realisierung dieser Zeit wird mittels Schwellwert am Komparator III während der Entladezeit des Kondensators vorgenommen. Zu Beginn der Dunkelphase schaltet Komparator II die Referenzspannung von ca. 5,6 V auf 4,15 V. Wird am Ladekondensator diese Spannung erreicht, schaltet Komparator III und hält die Referenzspannung fest, bis sich der Kondensator zum oberen Schwellwert aufgeladen und auf die Dunkelzeitschwelle von 4,15 V entladen hat. Während dieser Zeit gibt Komparator III ein Steuersignal ab, das T6 (siehe Bild 3) durchsteuert und die Kontrollschaltungen sperrt. Mit dieser Schaltungsmaßnahme werden Übernahmeimpulse vermieden, so daß auch schnelle Indikatoren (z.B. Lichtemitterdioden) zu Beginn der Hellphase nicht ansprechen. Die Dunkeltastzeit, d. h. die Zeitdifferenz zwischen Aktivierung des Relaistreibers und der Lampentreiber läßt sich wie folgt berechnen:

> $t_D = 2RC \cdot ln \frac{U_0}{U_{\text{tm}}}$ wobei  $U_{UD} = 0,593 \cdot U_{stab}$ untere Schaltschwelle für Dunkeltastung  $t_{\rm D} = 89, 6$  ms

Kenndaten und Anschlußbelegung sind der TGL 42 577 zu entnehmen.

Bild 7 zeigt eine Meßschaltung zur Ermittlung der statischen Parameter entsprechend TGL 42 577

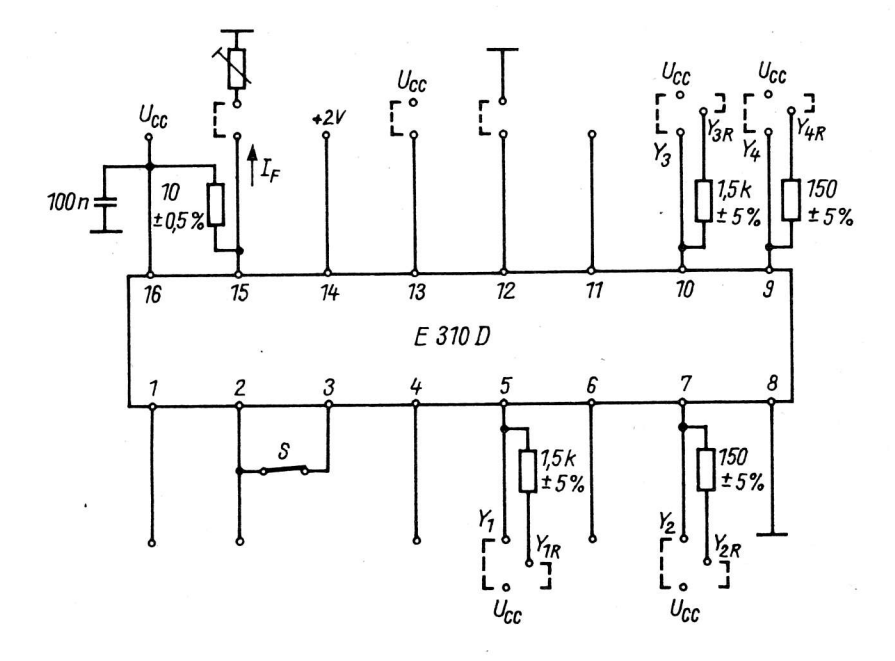

Bild 7: Meßschaltung für statische Parameter

#### 3. Applikationshinweise

Der E 310 D ist für den Einsatz in Richtungs- und Warnblinkgebern für 12-V- und 24-V-Bordnetze mit maximal vier Blinklampen zu je 21 W einschließlich einer Zusatzblinkleuchte von 5 W pro Anzeigerichtung konzipiert. Die positive Betriebsspannung ist mit einem Elektrolytkondensator  $\geq$  47  $\mu$ F abzublocken. In der Masseleitung ist möglichst eine Verpolungsschutzdiode vorzusehen. Der Anschluß 2 des Schaltkreises sollte mit einem Kondensator ≧ 10 nF gegen Störspitzen nach Masse abgeblockt werden.

Die Widerstände zur Einstellung der Oszillatorfrequenz und des Tastverhältnisses sollten einen möglichst geringen Temperaturkoeffizienten aufweisen. Der frequenzbestimmende Kondensator am Anschluß 4 soll ebenfalls einen geringen Temperaturkoeffizienten und einen geringen Reststrom besitzen. Zur Kompensation des leicht negativen Temperaturganges der Referenzspannung soll das Widerstandsnetzwerk zur Einstellung der Komparatorschwelle am Anschluß 14 einen negativen Temperaturkoeffizienten besitzen.

Die Treiberausgänge Y1, Y2, Y3, Y4 sind als Open-Kollektor-Transistorstufen ausgelegt und damit nach Masse kurzschlußfest und durch Dioden gegen positive und negative Spannungsspitzen geschützt.

#### 4. Applikationsbeispiele

#### 4.1. Blinkgeber für 12 V und  $(2 + 1)$  x 21 W

Im Bild 8 ist die Schaltung eines Richtungsblinkgebers für 3 x 21 W pro Anzeigerichtung dargestellt. Der Blinkgeber ist z. B. für PKW oder Nutzfahrzeuge mit Anhänger einsetzbar und kann mit Hilfe eines Warnblinkschalters ohne Zusatzrelais als Warnblinkgeber geschaltet werden. Dabei ist jedoch zu beachten, daß am Fühlwiderstand  $R_{p}$  im Warnblinkbetrieb eine Leistung von ca. 2,3 W umgesetzt wird.

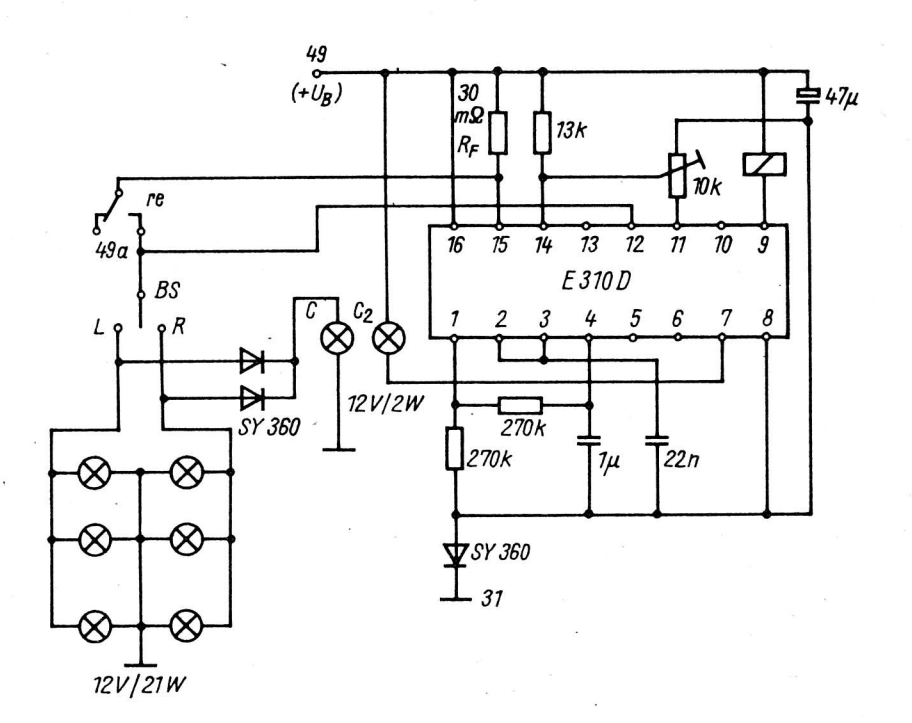

Bild 8: Blinkgeber für 12 V und  $(2 + 1)$  x 21 W

Die Dimensionierung des Oszillators wurde so vorgenommen, daß der Blinkgeber den Forderungen laut TGL 4 486 entspricht.

Darin ist festgelegt, daß die Frequenz 90<sup> $\pm$ </sup> 30 Impulse pro Minute (für  $\check{\nu_{n}}$  = -20 ... +50 <sup>o</sup>C) beträgt. Bei der Ausfallkontrolle "Verdopplung" soll sich mindestens die doppelte Blinkfrequenz - jedoch in den Grenzen 150 ... 300 Impulse pro Minute - einstellen. Das Tastverhältnis sollte wegen der Sichtbarkeit des Blinkens und im Sinne einer hohen Lebensdauer des Relais größer 60 % sein, da bei längerer Einschaltzeit die Glühlampen weniger abkühlen und damit der Einschaltstrom geringer wird. Der Abblockkondensator am Anschluß 2 verhindert Störeinstrahlung in den Schwellwertspannungsteiler des Oszillators.

Als Leistungsschaltelement wurde ein Kfz-Relais mit einem Wicklungswiderstand von ca. 80 Ohm eingesetzt.

Der Vorteil des Relais gegenüber einem Leistungstransistor sind die Kurzschlußfestigkeit und die geringeren Schaltverluste.

Das Widerstandsnetzwerk zur Einstellung der Komparatorschwelle am Anschluß 14 besteht aus einem Schichtdrehwiderstand an der stabilisierten Spannung (konstanter Anteil der Kennlinie) und dem Festwiderstand nach der Betriebsspannung (Steigung der Kennlinie), wobei der Abgleich an der oberen und unteren Bestriebsspannungsgrenze (10 V/14,4 V) erfolgen sollte. Der Fühlwiderstand  $R_p$  muß so dimensioniert werden, daß er sich im Blinkbetrieb nicht zu stark erwärmt und damit seinen Wert ändert. Die Ausfallkontrolle wird im Bild 8 einmal durch Anschluß einer Kontrollampe direkt an den Lampentreiberausgang 2 für den Kontrollfall 3 : 2 und zum anderen für den Kontrollfall 2 : 1 durch Parallelschaltung der Kontrollampe zu den Blinklampen realisiert. Die Dioden dienen zur Abtrennung der nichtgeschalteten Blinklampen. Im niedrigsten Kontrollfall wird die Blinkfrequenz verdoppelt, da Anschluß 13 unbeschaltet ist.

Die Verpolungsschutzdiode in der Masseleitung wirkt gleichzeitig mit ihrem differentiellen Widerstand zusammen mit dem Abblockkondensator von 47  $\mu$ F als Siebglied gegen Störspannungsspitzen im Bordnetz. Die angegebene Schaltung funktioniert im Betriebsspannungsbereich von 9,5 ... 14,4 V sicher.

4.2. Blinkgeber für 24 V und  $(2 + 1 + 1)$  x 21 W

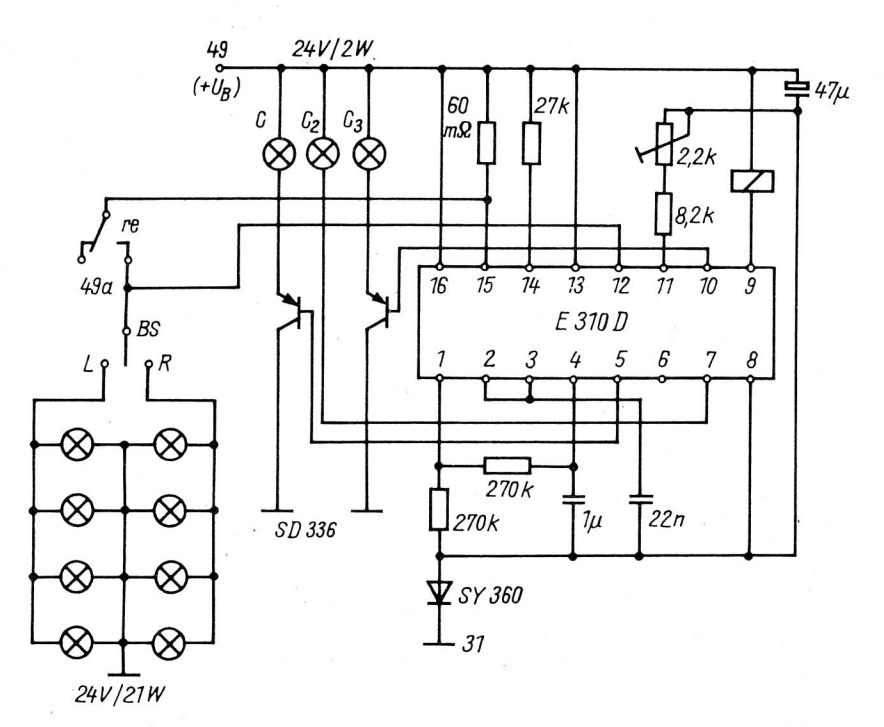

Bild 9: Blinkgeber für 24 V und  $(2 + 1 + 1)$  x 21 W

Die Blinkgeberschaltung nach Bild 9 ist für vier Blinklampen zu je 21 W pro Anzeigerichtung konzipiert und ist für Zugfahrzeuge mit zwei Anhängern und 24-V-Bordnetz einsetzbar. Wegen der im Warnblinkbetrieb am Fühlwiderstand auftretenden Verlustleistung von ca. 2 W muß dieser ebenfalls als Drahtwiderstand mit einem Querschnitt von etwa 0,6 ... 0,8 mm<sup>2</sup> ausgelegt werden. Die Dimensionierung der Widerstände zur Einstellung der Komparatorschwelle erfolgt mit Hilfe der Blinklampenkennlinie, wobei der Abgleichbereich durch einen Festwiderstand eingeengt wurde. Der Abgleich der Komparatorschwelle ist aufgrund des geringen Toleranzfeldes im Kontrollfall 4 : 3 etwas problematisch und sollte deshalb an der oberen und unteren Betriebsspannungsgrenze mit vier Lampen (alle Kontrolllampen leuchten gleichmäßig) und mit drei Lampen (Kontrolle C3 bleibt dunkel) erfolgen. Die Kontrollampen sind in der angegebenen Schaltung nach der positiven Betriebsspannung geschaltet. Der Anschluß im Kollektorzweig der Leistungstransistoren nach Masse ist ebenfalls möglich, wobei

die Kontrollampe C2 dann ebenfalls über einen pnp-Leistungstransistor angesteuert werden muß und in die Basisanschlüsse der Transistoren Widerstände zur Strombegrenzung einzufügen sind. Die Funktion der Schaltung ist im Betriebsspannungsbereich von 19 ... 29 V gewährleistet.

#### 4.3. Stopplichtkontrolle für PKW

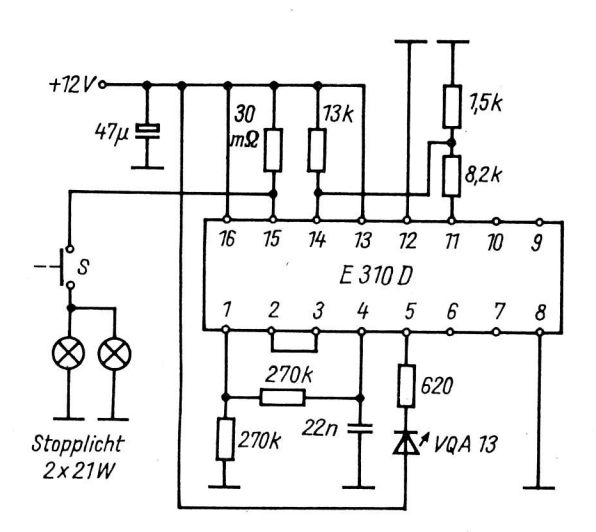

Bei der Kontrolle des Stopplichtes wird das gleiche Kontrollprinzip wie beim Blinkgeber verwendet. In der im Bild 10 angegebenen Schaltung wird der Komparatoreingang wie beim Blinkgeber 2 x 21 W beschaltet. Die Oszillatorfrequenz wird so hoch gelegt, daß die Dunkelphase nicht mehr sichtbar ist. Wird der Stopplichtschalter S geschlossen und beide Stopplichter brennen, leuchtet die Lichtemitterdiode am Anschluß 5. Die Schaltung läßt sich für Anhängerbetrieb erweitern. Dazu wird der 1,5-kOhm-Widerstand im Spannungsteiler am Anschluß 11 durch einen Schichtdrehwiderstand von 2,2 kOhm ersetzt und Anschluß 10 in gleicher Weise wie Anschluß 5 beschaltet. Damit ist die Stopplichtkontrolle des Anhängers vom Maschinenfahrzeug aus möglich.

#### Bild 10: Stopplichtkontrolle

#### 4.4. Weitere Anwendungsmöglichkeiten

Das Kontrollprinzip des E 310 D läßt sich bei geeigneter Wahl des Fühlwiderstandes z. B. für die Überwachung von Kleinmotoren oder Anlagen mit Betriebsspannungen kleiner 29 V einsetzen. Dabei kann die Alarmauslösung optisch oder akustisch erfolgen.

Der Oszillator des E 310 D ist vielseitig als astabiler oder monostabiler Multivibrator einsetzbar, wobei beim monostabilen Multivibrator der Triggerimpuls am Anschluß 12 kürzer als der Ausgangsimpuls sein muß.

#### Literatur

- /1/ Karrasch, H.-P.: E 310 D integrierter Blinkgeberschaltkreis für den Einsatz in Personen- und Nutzfahrzeugen. 11. Mikroelektronik-Bauelemente-Symposium in Frankfurt (Oder), 1985
- /2/ Datenblattsammlung "Aktive elektronische Bauelemente" Ausg. 2/84, VEB Applikationszentrum Elektronik Berlin, 1984.
- /3/ TGL 42 577 Integrierte Halbleiterschaltkreise; Bipolarer Blinkgeberschaltkreis E 310 D; Technische Bedingungen

Dipl.-Ing. Egon Schröpfer

VEB Mikroelektronik "Karl Marx" Erfurt im VEB Kombinat Mikroelektronik

#### Einsatzmöglichkeiten der LCD-Ansteuerschaltkreise UL 7211 D und UP 7211 D

#### 1. Ansteuerung von Flüssigkristall-Anzeigen

Flüssigkristall-Bauelemente (LCD) sind vom Wirkprinzip her passive Anzeigen, d. h. sie können nur abgelesen werden, wenn sie mit einer Mindestbeleuchtungsstärke angeleuchtet werden. Diese Eigenschaft bringt den Vorteil eines steigenden Kontrastes bei größerer Umgebungshelligkeit. Sie brauchen also nicht mit der Umgebungshelligkeit zu konkurrieren, wie es bei Lichtemitter-Bauelementen z. B. der Fall ist.

Die Leistungsaufnahme von LCD-Bauelementen ist sehr gering. Die Stromaufnahme einer FAR 09 A beträgt z. B. maximal I<sub>S</sub> = 10<sub>/</sub>uA, die parallele Kapazität aller angesteuerten Segmente beträgt 2 nF. Flüssigkristall-Anzeigen dürfen keinesfalls mit Gleichspannung betrieben werden, da das Bauelement innerhalb weniger Stunden durch Elektrolyseprozesse zerstört werden würde, Der maximale Anteil der Gleichspannung an der Ansteuerspannung eines Flüssigkristall-Bauelementes ist im Datenblatt ersichtlich und beträgt zum Beispiel für die FAR 09 A U<sub>max</sub> = 0,5 V GS /2/.

Um die Wechselspannungsansteuerung zu erreichen, bedient man sich der sogenannten Phasensprungmethode  $(Bild 1).$ 

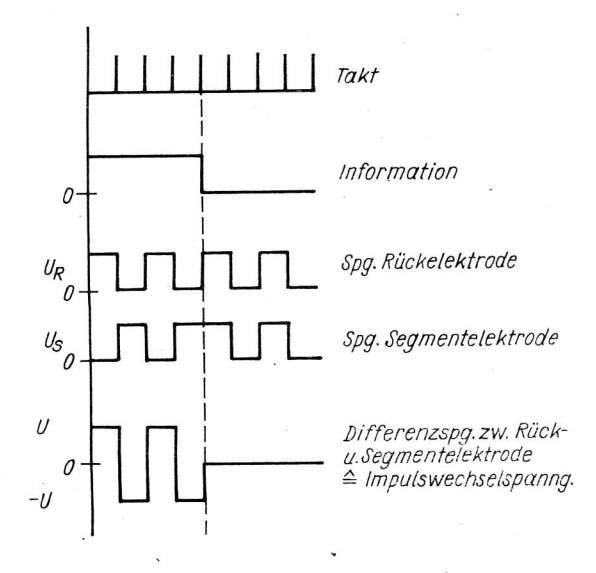

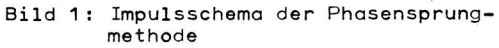

Sowohl das einzelne Segment als auch die allen Segmenten gemeinsame Rückelektrode werden mit einem Rechtecksignal angesteuert, Geschieht die Ansteuerung gleichphasig, so ist das entsprechende Segment ausgeschaltet, bei gegenphasiger Ansteuerung ist es eingeschaltet, Die sich dabei ergebende Impulswechselspannung beträgt etwa das Doppelte der Betriebsspannung, was bei der Auswahl der Betriebsspannung für die zu betreibende Anzeige zu beachten ist, Die Frequenz dieses Signals sollte im Bereich von etwa 30 Hz bis 200 Hz liegen.

Das Tastverhältnis des verwendeten Rechtecksignals muß genau 1 sein, d, h, die Dauer von H- und L-Zuständen muß über einen beliebigen Zeitraum gleich sein, damit hieraus kein Gleichspannungsanteil resultieren kann.

Diese Bedingung kann erfüllt werden, indem aus einem höherfrequenten Signal mehrmals heruntergeteilt wird, bis ein für die Ansteuerung geeignetes Signal zur Verfügung steht.

Mit den LCD-Ansteuerschaltkreisen UL 7211 und UP 7211 ist es möglich, Flüssigkristall-Anzeigen mit einem Multiplex-BCD-Signal anzusteuern, Dadurch können Geräte mit Flüssigkristall-Anzeigen ausgestättet werden, die nicht zu den ausgesprochenen Massenbedarfsartikeln zählen.

Die genannten Vorteile der Flüssigkristall-Anzeige werden damit voll wirksam, ohne den Schaltungsaufwand wesentlich zu erhöhen.

41

#### 2. Technische Daten und Funktionsbeschreibung der LCD-Ansteuerschaltkreise

Die technischen Daten wurden bereits veröffentlicht /3/, Die diesbezüglichen Standards sind TGL 42635 und TGL 42638. -

Der Schaltkreis UP 7211 D ermöglicht die Ansteuerung einer vierstelligen 7-Segment-Flüssigkristall-Anzeige mit BCD-Eingangsinformation.

 $\,$  B

Der Schaltkreis UP 7211 D'enthält folgende Baugruppen:

- Oszillator und Teiler

- BCD zu 7-Segment-Dekoder

- Anzeigespeicher
- Segmenttreiber

- Backplane-Treiber bzw. Eingangsstufe zur Synchronisation.

#### Tabelle 1: Ausgabe nach Code B

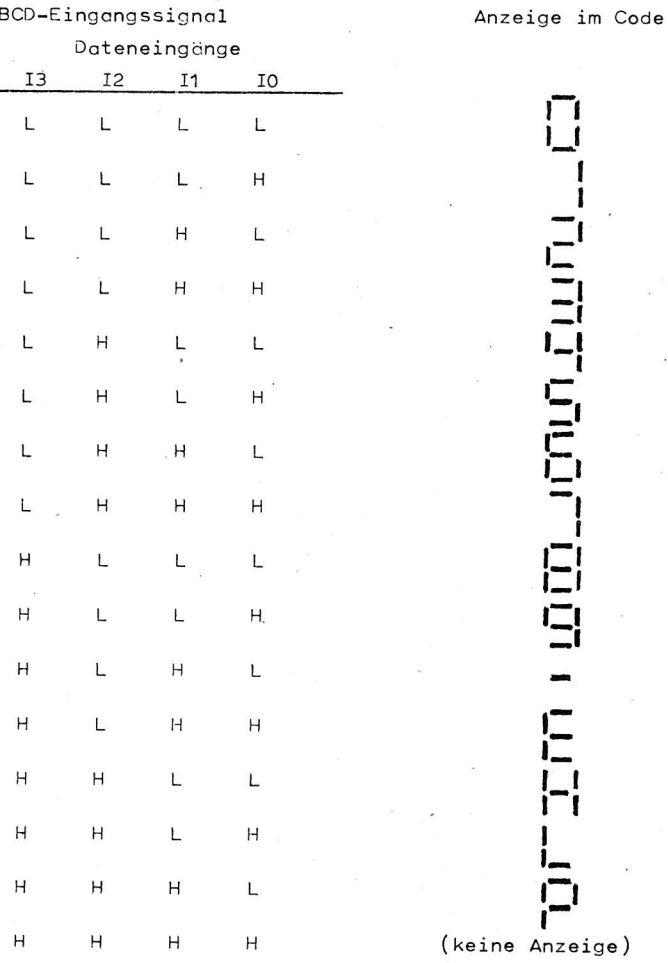

Die Daten werden im BCD-Code eingegeben (H-aktiv), wobei die Pseudotetraden mit den Sonderzeichen -, E, H, L, P und "blank" (siehe Tabelle 1) belegt sind.

Die Ansteuerung der einzelnen Stellen erfolgt über vier Digit-Select-Leitungen, die ebenfalls H-aktiv sind. Eine Zwischenspeicherung der Eingangsinformation wie beim UL 7211 D erfolgt nicht.

Das zur jeweiligen BCD-Eingangsinformation gehörige Digit wird über  $U_T$  = H am entsprechenden Digitauswahleingang selektiert. Dabei ist es möglich, gleichzeitig mehreren oder auch allen Digits die gleiche Information einzuschreiben, wenn die jeweiligen Digitauswahleingänge gleichzeitig angesteuert werden. Die BCD-Information wird dekodiert und im Segmentspeicher des angewählten Digits abgelegt.

Die Dekodierung erfolgt im Code B (siehe Tabelle 1). An den Segmentausgängen erscheint im "Ein"-Zustand ein zum Backplaneanschluß gegenphasiges Rechtecksignal, Dieses Signal wird aus einem chipinternen Oszillator mit nachgeschaltetem 128:1-Teiler gewonnen. Dadurch wird genau gleicher Anteil von H- und L-Zeitdauern gewährleistet,

Segment- und Backplanetreiber bestehen aus je einem CMOS-Inverter. Deren n- und p-Kanal-Transistoren sind so ausgelegt, daß gleiche Anstiegs- und Abfallzeiten erreicht werden, wodurch ebenfalls Gleichspannungskomponenten vermieden werden.

Der Schaltkreis UL 7211 D wurde für die Ansteuerung einer 4stelligen Flüssigkristall-Anzeige speziell für Mikrorechneranwendungen entwickelt. Er ermöglicht den Anschluß einer Flüssigkristall-Anzeige an einen Mikrorechner ohne zusätzlich CPU-Zeit oder ROM-Bereich zum Dekodieren in Anspruch zu nehmen.

Im Schaltkreis sind integriert

- Oszillator und Teiler zur Gewinnung der Backplanefrequenz

d. h. die Ansteuerung ist aus dieser Sicht gleichspannungsfrei.

- BCD zu 7-Segment-Dekoder

- Anzeigespeicher

- Segmenttreiber
- Backplanetreiber bzw, Eingangsstufe zur Synchronisation
- Eingangslatch für BCD-Information
- Eingangslatch für Digitinformation.

Da sich der UL 7211 D nur in den beiden letztgenannten Baugruppen unterscheidet, kann an dieser Stelle zur Erläuterung der anderen Baugruppen auf das vorher Gesagte verwiesen werden.

Der UL 7211 D weist einen auf Mikrorechner zugeschnittenen Eingabemodus auf. Die auf 2 Bit kodierte Digitinformation und die BCD-Eingangsinformation werden in Abhängigkeit von zwei NOR-verknüpften Chip-Select-Eingängen in Zwischenspeicher übernommen.

Dieses Einschreiben in den Eingangsspeicher erfolgt mit CS1 = CS2 = U<sub>T1</sub>. Die Information wird dekodiert und mit der L/H-Flanke von CS1 oder CS2 in die Ausgangsspeicher des Digits übernommen, das aus dem Digit-Select-Code-Latch dekodiert wird,

Als Digit-Select-Code gelten bestimmte Bedingungen /3/.

Die Ausgabe der dekodierten BCD-Eingangsinformation erfolgt wie beim UP 7211 D im Code B (Tabelle 1),

#### 3. Einsatzmöglichkeiten der Schaltkreise

#### 3.1. Applikative Hinweise

#### 3.1.1. Allgemeines

Da die Schaltkreise in CMNOS-Technologie gefertigt werden, müssen in erster Linie die Einbau- und Lötvorschriften für MOS-Bauelemente /4/ beachtet werden, An dieser Stelle können nur einige wichtige Forderungen erwähnt werden.

Ein wichtiger Punkt ist das Vermeiden von statischen Aufladungen, die mit den Bauelementen in Berührung kommen können, Eine Maßnahme dazu ist z, B, der Transport und die Lagerung der Bauelemente auf Metallunterlagen,

Die zum Schutz der Eingänge integrierten Schutzdioden dürfen nicht für schaltungstechnische Zwecke (z. B. als Begrenzer) verwendet werden. Einerseits können dadurch die Flußspannungen der Schutzdioden und parasitären Dioden des Schaltkreises überschritten und diese zerstört werden, andererseits besteht die Gefahr des Auftretens des für CMOS-Bauelemente typischen Thyristor- oder SCR-Latch-up-Effektes, der ebenfalls das Bauelement zerstören kann.

Eingänge von CMOS-Schaltkreisen sind grundsätzlich an definierte Potentiale zu legen, da sie sonst infolge ihres hohen Eingangswiderstandes ein undefiniertes Potential annehmen und Fehlfunktionen des Schaltkreises verursachen können.

Unbenutzte Eingänge der LCD-Ansteuerschaltkreise UL 7211 D und UP 7211 D, ausgenommen der Oszillatoreingang (s. u.), sind an  $U_{\varsigma\varsigma}$  zu legen.

#### 3.1.2. Beschaltung des Oszillatoreinganges

Der Oszillatoreingang kann in den meisten Anwendungsfällen unbeschaltet bleiben. Die hierbei nach der Teilung dyrch 128 entstehende Backplane-Frequenz beträgt betriebsspannungsgbhängig 32 bis 250 Hz.

Für bestimmte Anzeigen und niedrige Temperaturen kann diese vom Chip gelieferte Backplane–Frequenz zu hoch sein, Durch Beschalten des Oszillatoreinganges (OSZ – Anschluß 36) mit einer externen Kapazität (z. B. 100 pF) kann die Oszillatorfrequenz entsprechend abgesenkt werden.

#### 3.1.3. Kaskadierung

Wird der Oszillatoranschluß mit U<sub>SS</sub> verbunden, ist der Backplane—Ausgang über eine interne Logik als Eingang geschaltet und kann mit dem Backplane-Signal eines zweiten Ansteuerschaltkreises verbunden werden (siehe Bild 5 und 6).

Damit ist es möglich, die Ansteuerung von Flüssigkristall-Bauelementen mit mehr als vier Stellen (z. B. FAR 13), die auf eine gemeinsame Backplane-Elektrode arbeiten, zu synchronisieren.

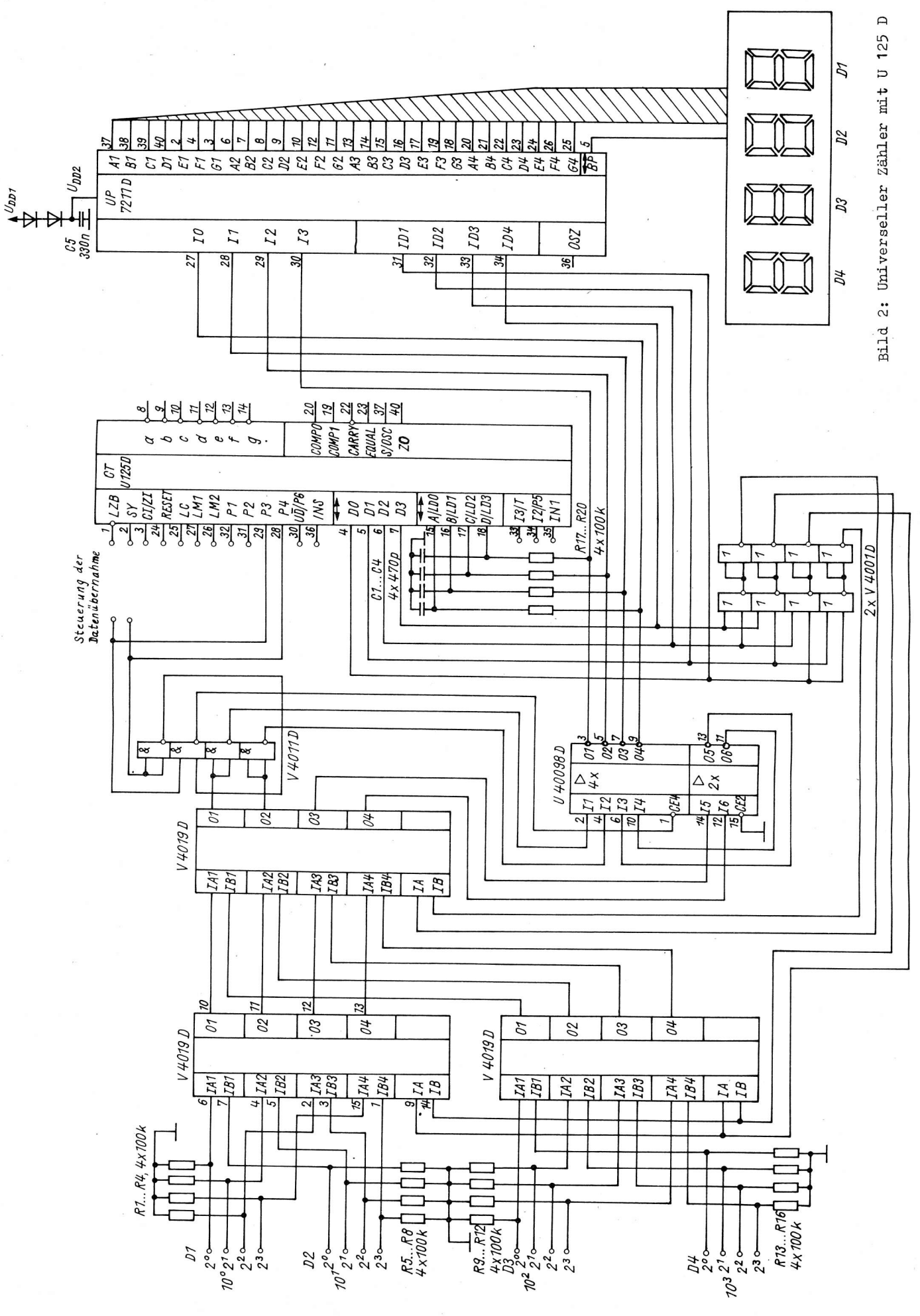

Die Grenze dieser Kaskadierbarkeit ist durch die Summe der Belastungen am Backplane des sogenannten Master–Schaltkreises gegeben und damit im wesentlichen von der verwendeten Anzeige abhängig. Steigt die Belostung des.Bockplone-Ausgongs, so steigt ouch die Leistungsoufnohme der Scholtung infolge der VergröBerung von Anstiegs- und Abfollzeiten on.

Um eine möglichst geringe Leistungsaufnahme zu erzielen, sind diese Zeiten kleiner als 5  $\mu$ s zu halten. Dos ist in bestimmten Föllen (2. B. Ansteuerung einer groBen Anzeige mit mehreren koskodierten Scholtkreisen) nur zu erreichen, wenn das Backplane–Signal außerhalb des Schaltkreises erzeugt wird.

Dieses extenn erzeugte Bockplone-Signol muß die bereits genonnten Bedingungen hinsichtlich GIeichsponnungsonteil und Frequenz einholten und sollte die entsprechenden kopozitiven Losten mit kurzen (1 bis 2 µs) Anstiegs- und Abfallzeiten treiben können.

#### 3.1.4. Absenken der Betriebssponnung

Um die Lebensdauer der verwendeten Anzeige zu erhöhen, ist es oft zweckmäßig, die Impulswechselspannung (siehe Abschnitt 1.) mit der sie betrieben wird, herabzusetzen.

Die Scholtkreise UL 7211 D und UP 7211 D sind so ousgelegt, doB on den AnschlÜssen 27 ,..34 der H-Pegel für jede Betriebsspannung U<sub>IH</sub>  $\neq$  6 V betragen darf. Sie können also z. B. mit CMO**S–**Pegeln U<sub>IH</sub>  $\neq$  6 V ongesteuert werden, obwohl die Betriebssponnung des Ansteuerscholtkreises im Extremfoll nur 2,8 V beträgt. Für andere Logikfamilien ist der maximale L-Pegel zu berücksichtigen. Dieser darf das 0,3fache der Betriebssponnung des LCD-Ansteuerscholtkreises nicht übersteigen, um Fehlscholtungen ouszuschließen. Im einfachsten Fall kann die Betriebsspannung des LCD-Ansteuerschaltkreises zum Beispiel mit einer Reihenscholtung von zwei oder drei Siliziumdioden in der Betriebssponnungszuleitung herobgesetzt werden,

Die erzeugte verminderte Betriebsspannung sollte mit einem Kondensator C = ca. 330 nF abgeblockt werden, domit Spitzen in den Stromoufnohme des Ansteuerscholtkreises nicht zu kurzzeitigen Spännungseinbrüchen und dorous resultierender Fehlscholtung führen können, Wird dos Bockplone-Signol in der Logikscholtung verwendet, muß mit der Absenkung der Betriebssponnung beochtet werden, doß der logische H-Pegel der entsprechenden Logikfamilie erreicht wird.

#### 3.2. Scholtungsbeispiele

#### 3.2.1. Universeller Zöhler mit U 125 <sup>D</sup>

Der Scholtkreis U'125 D besitzt neben der Ausgobemöglichkeit über Lichtemitteronzeigen ouch eine BCD-Ausgabe, die ebenfalls digitsynchron geschaltet wird.

Diese kann verwendet werden, um mit dem UP 7211 D eine Flüssigkristall-Anzeige zu betreiben.

Da sowohl Digitausgänge als auch BCD-Ausgänge des U 125 D H-aktiv sind, ist dies ohne zusätzlichen Bouelementeouf wond mög Iich.

Bei einer direkten Kopplung beider Schaltkreise ist jedoch die Dateneingabe (Stellfunktion) des U 125 D blockiert, da die BCD-Ausgänge in den verschiedenen Ladefunktionen als Eingänge fungieren müssen.

In der Scholtung noch Bild 2 wird mit Hilfe des Tristote-Treibens U 40098 D wöhrend der digitsynchronen Dateneingabe die entsprechende BCD-Information für den U 125 D bereitgestellt. Diese gelangt gleichzeitig üben den UP 7211 D zur Anzeige.

Im Bild 2 wurden die Prögrommiereingänge des U 125 D offen gelossen, um die Ubersichtlichkeit der 'Schaltung.zu wahren, Für eine ordnungsgemäße Funktion ist die Belegung dieser Eingänge mit bestimmten Signolen jedoch unbedingt erforderlichl

SoIlte dos BCD-Eingobesignol schon im Zeitmultiplex vorliegen, können IS1, I52, I53, I56 und I57 wegfallen. Eine dekadenweise zählende Dateneingabe ist, sofern nicht zusätzlich die 7-Segment-Ausgänge des U 125 D genutzt werden, nicht möglich, da eine Rückinformation über den aktuellen Zähler- bzw. Speicherstand fehlt.

#### 3.2.2, Zusammenschaltung des UP 7211 D mit C 520 D

Da der Schaltkreis C 520 D eine BCD-Ausgabe nach dem Zeitmultiplexverfahren realisiert, ist er sehr gut geeignet, den UP 7211 D onäusteuern.

Dies kann mit geringem zusätzlichen Bauelementeaufwand erfolgen (Bild 3).

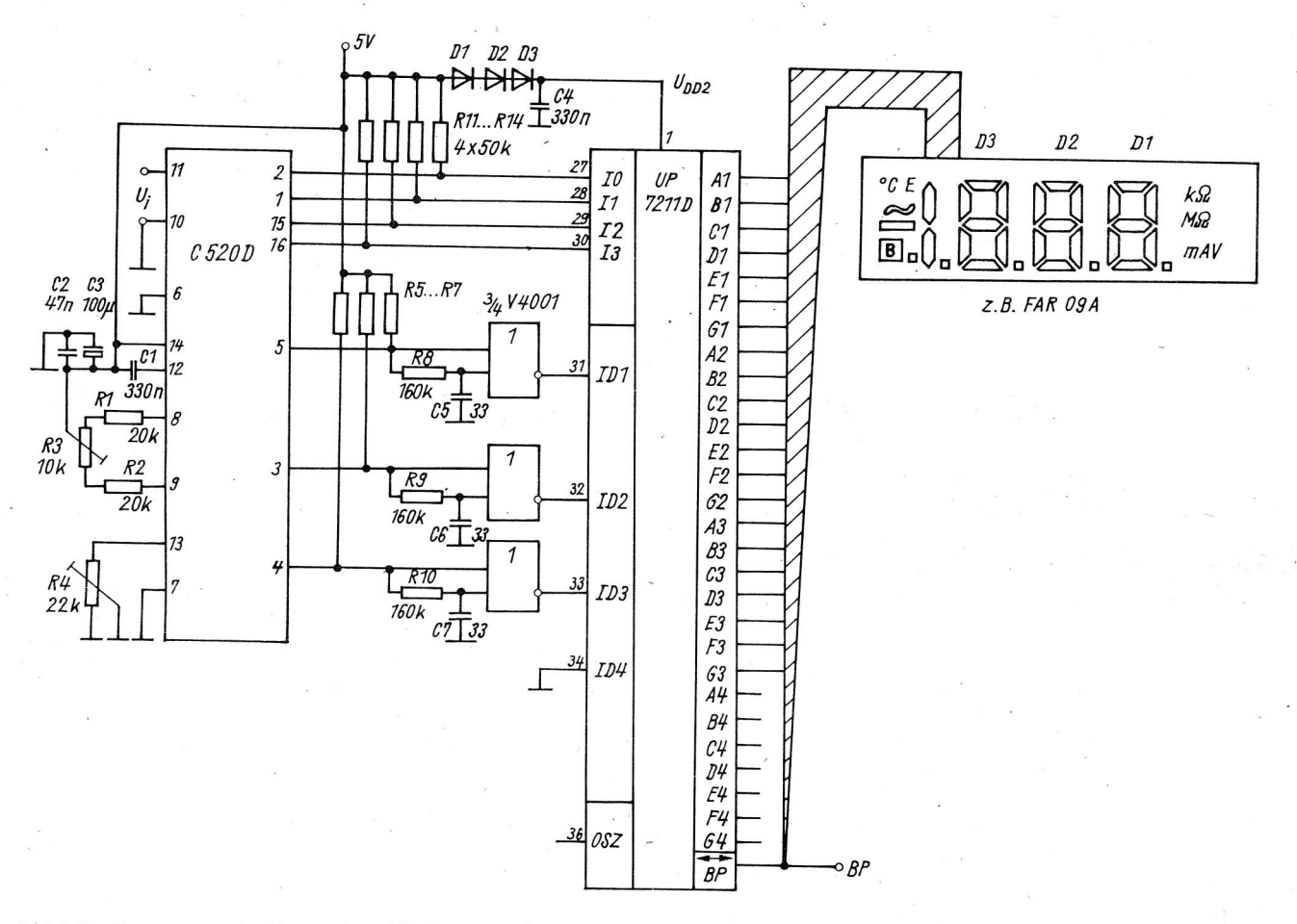

Bild 3; Zusammenschaltung des UP 7211 D mit C 520 D<br>(BP:Signal zum Erzeugen der Ansteuerspannung für die Sonderzeichen)

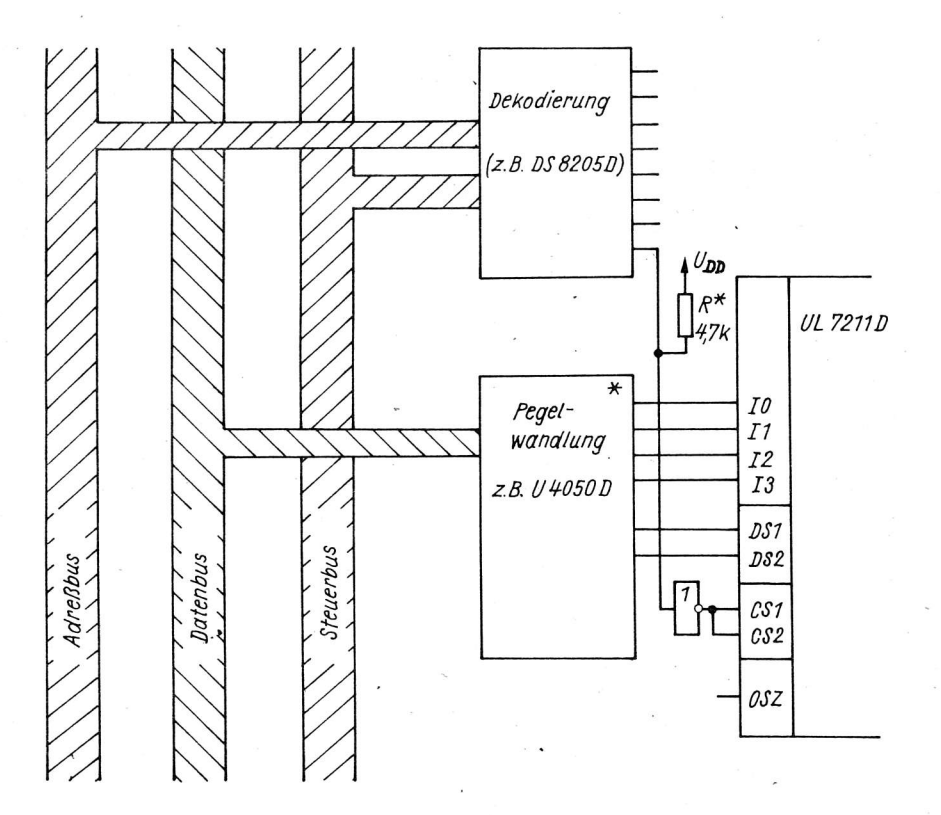

Bild 4: Ansteuerung eines UL 7211 D mit Mikrorechner  $(* -$  wenn erforderlich, vgl. 3.2.3.)

Die Digitouswohlinformotion des C 520 erfolgt L-oktiv, d. h. die Signole müssen negiert werden. Gleichzeitig sind sie von Störnadelimpulsen (t  $\leq$  5  $\mu$ s) zu befreien (/5/, /6/). Diese Funktion wird am einfachsten von je einem NOR—Gatter eines V 4001 erfüllt, dem ein Integrationsglied mit der entsprechenden Zeitkonstonte vorgescholtet wird.

Die Dekodierung des UP 7211 D ist für den C 520 D gut geeignet. Für den Überlauf (HLHH) wird auf allen drei Digits "E" ongezeigt.

Das Minuszeichen (HLHL) als negatives Vorzeichen oder als negativer Überlauf wird direkt dekodiert. Anhand der angegebenen Schaltung lassen sich die in /5/ und /6/ angegebenen Anwendungsbeispiele mit dem C 520 D reolisieren

#### 3.2.3. Ansteuerung eines UL 7211 D mit Mikoorechner

Für den Einsotz des UL 7211 D in Mikrorechnerscholtungen wird im Bild 4 eine schemotische An.ordnung ongegeben. Wichtigstes Kriterium fün die ordnungsgemöße Funktion der Scholtung sind die Zeitbedingungen für die Eingobe in den UL 7211 D. Mit dem Ubergong von TTL- ouf CI4OS-Logik ist zu beochten, daB der minimale TTL—H—Pegel U<sub>OH</sub>= min 2,4 V bei einer CMOS—Betriebsspannung von U<sub>DD</sub> = 5 V nicht ausreicht. Für diesen Fall ist ein pull—up—Widerstand von R\*= 1,5 ... 4,7 kOhm gegen U<sub>DD</sub> einzusetzen /7/.

Wird die Betriebsspannung des UL 7211 D gegenüber der ansteuernden Schaltung entsprechend herabgesetzt, konn die Pegelwondlung ouch entfollen.

#### 3.2.4. Scholtungsvorschtog für eine uhr mit Flüssigkristoll-anzeige

Für die Ansteuerung von LCD-Uhren gibt es spezielle (kundenspezifische) Schaltkreise, die Lösungen mit geringstem Pouelementeoufwond erlouben.

In bestimmten Anwendungsföllen (Nutzung einer besonderen Ze'itbosis, Reolisienung von Zusotzfunktionen) kann es dennoch vorteilhaft sein,'auf die im Bild 5 dargestellte Variante zurückzugreifen. Sie ist <sub>l</sub>als Beispiel für eine von vielen möglichen Zöhlervorionten zu betrochten.

Das Taktsignal (Sekundentakt), das z. B. mit einer Teilerkette gewonnen wurde, wird in sechs Zählerstufen (orei V 4520 D) gezöhIt.

Von den B6D-Ausgöngen der vier höchstwertigen Zöhlerstufen wird mit HiIfe von drei V 4019 D ein Multiplexsignal gewonnen, mit dem der UP 7211 D angesteuert werden kann. Der Takt für dieses Multiplexsignol wird mit Hilfe zweier D-Flip-Flops (V 4O13 D) ous dem Bockplone-Signol gewonnen.

Der Backplane–Ausgang wird dadurch mit maximal 7,5 pF belastet, was im Rahmen der Belastbarkeit kaum ins Gewicht fdllt.

Der im 0,5-Hz-Rhythmus blinkende (Doppel-) Punkt bezieht seinen Takt aus der ersten Teilerstufe des Zählers und wird mit Hilfe eines Gatters V 4030 D angesteuert.

Ist die verwandete Anzeige z. B. sechsstellig, konn ein zusätzlicher UP 7211 D o1s sog. "Slove" koskodiert werden (Bild 6). Dazu ist der Oszillatoreingang (AnschluB 36) an U<sub>SS</sub> zu legen und der Backplane– Eingang/Ausgang (Anschluß 5) mit dem des "Master"-Schaltkreises zu verbinden (siehe auch Abschnitt 3.1.3.). Die Uhr wird gestelIt, indem mit Sl im Moment des Minutenwechsels (Zeitzeichen) oie Sekundenzöhlung ouf NuIl gesetzt wird.

Donoch werden zuerst die Minuten, donn die Stunden on 52 bzw. 53 eingestellt.

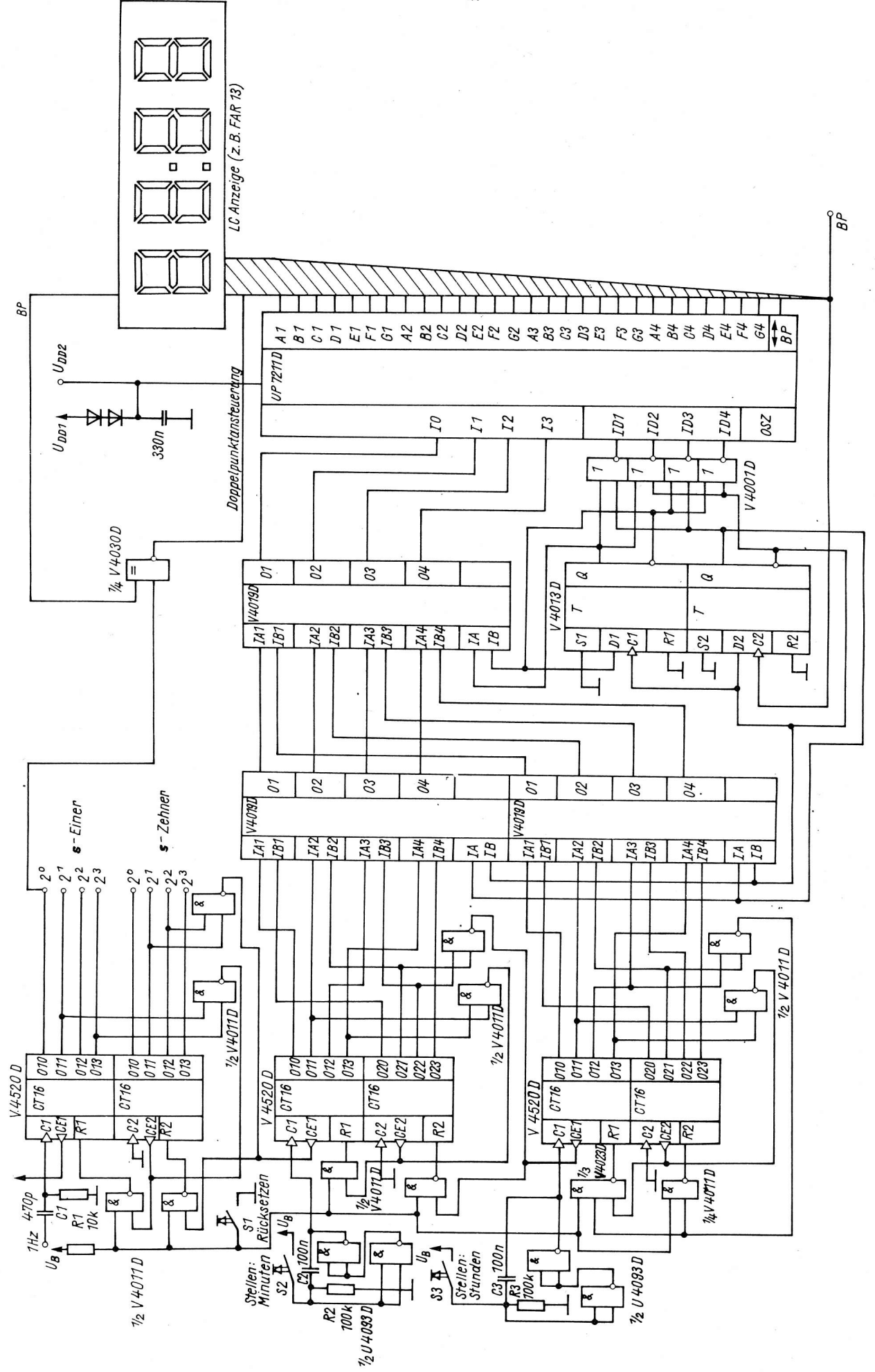

Bild 5. Schaltungsvorschlag für eine LCD-Uhr

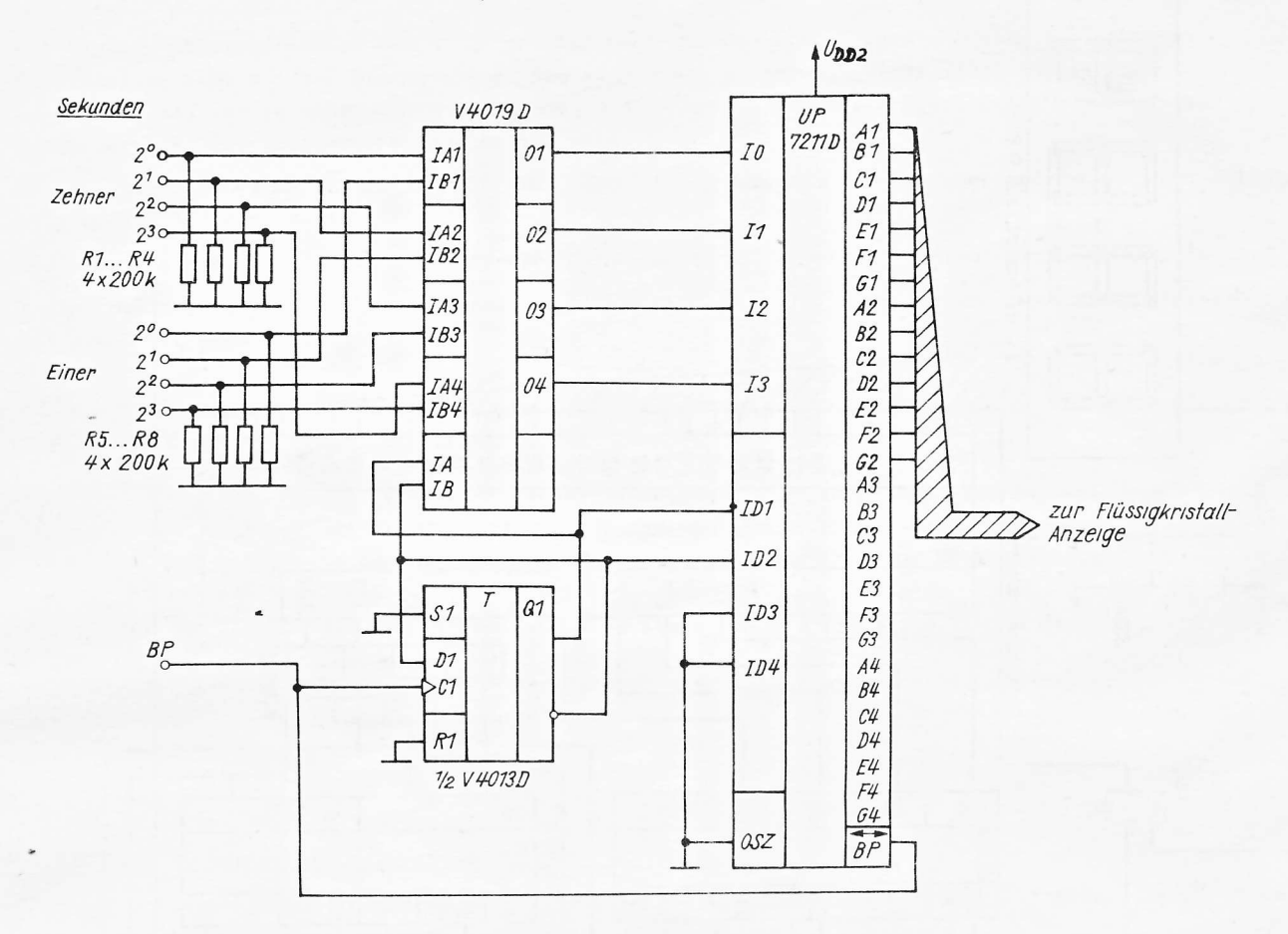

Bild 6: Realisierung der Sekundenanzeige

Literatur

- /1/ Jakubaschk, H.: LED- und LCD-Bauelemente und ihre Anwendung, Berlin : Militarverl. 1983<br>(electronica. Bd. 208)
- /2/ Flüssigkristallanzeige FAR 09 A. In: Neue und weiterentwickelte Erzeugnisse S. 47-49<br>VEB Applikationszentrum Elektronik Berlin 1982. (Elektronik-Bauelemente)
- /3/ Information UL 7211 D, UP 7211 D.<br>In: Datenblattsammlung "Aktive elektronische Bauelemente", Ausg. 1/84 VEB Applikationszentrum Elektronik Berlin 1984
- /4/ Einbau- und Lötvorschriften für MOS-Bauelemente<br>VEB Mikroelektronik "K. Marx" Erfurt 1984
- /5/ Müller, W.: Ansteuerung des LC-Anzeigebauelementes FAR 09 A durch den C 520 D<br>Radio, Fernsehen, Elektronik, Berlin 32 (1983)5,S. 295–298
- /6/ Kahl, B.: C 520 D 3-Digit-Analog/Digital-Wandler<br>VEB Halbleiterwerk Frankfurt/O, KDT BV Frankfurt/O, 1982 (Information Applikation Mikroelektronik, Heft 14)
- /7/ CMOS-Logikbaureihe V 4000 D. Eigenschaften und Einsatzrichtlinien.<br>VEB Mikroelektronik "K. Marx", Erfurt 1984

FSD Dr.-Ing. A. Chmura FSD Dr.-Ing. H. Kempf

> Beratungs- und Informationsstelle Mikroelektronik des VEB Applikationszentrum Elektronik Berlin für den Bezirk Halle

#### Elektronischer Akustosensor

#### 1. Motivation des Themas

Die Situation auf automatisierungstechnischem Gebiet läßt sich durch einen Widerspruch zwischen einer Fülle bekannter Sensoreffekte in der Gestalt physikalischer Merkmale und einem noch relativ geringen kommerziellen Angebot unmittelbar technisch einsetzbarer Sensoren kennzeichnen.

Die Frage nach einem Sensor oder nach Sensortechnik für einen bestimmten Anwendungsfall zu stellen, bedeutet demnach die Frage zu beantworten, inwiefern es möglich ist, auf einem voraussetzungsgemäß bekannten reinen physikalischen Effekt ein technisch verwertbares Wirkprinzip zu begründen. Dabei spielen als Bindeglied zwischen Produktionsprozeß und – unter vorliegendem Aspekt – Mikroelektronik, selbstverständlich Sensoren und Sensortechnik eine uneingeschränkt wichtige Rolle. Entwickler sind deshalb gut beraten, sehr unkonventionell vorzugehen und auch solche physikalischen Merkmale, die bislang in traditionellen und demzufolge schon sehr vollkommenen Relationen zueinander stehen, zwecks ihrer Anwendung auf aktuelle industrielle Einsatzfälle neuartig zu verwenden.

Ein Belegbeispiel dafür soll ein in der Beratungs- und Informationsstelle Mikroelektronik des Bezirkes Halle entwickelter elektronischer Akustosensor zur Signalisierung einer Menge erreichter, analog diskret einstellbarer Behälterfüllstände für körnige bis staubartige, quasiflüssige und flüssige Medien sein.

#### 2. Akustosensor - funktionelle Beschreibung

Der elektronisch-akustisch wirkende Akustosensor arbeitet unter Ausnutzung des von Lichtschranken her bekannten Schrankenprinzips, wobei die akustische Kopplung zwischen einem Hochtonlautsprecher und einem auf dem jeweiligen Behälterfüllniveau im Behälter angeordneten Mikrofon vom Füllmedium durch Verschüttung des Mikrofons beeinträchtigt wird.

Für sehr große Behälter, z. B. für Silos oder ausgedehnte Bunkerräume, ist der Akustosensor den Einsatzverhältnissen entsprechend modifizierbar, indem mehrere Hochtonlautsprecher im Raum verteilt elektrisch parallel betrieben und jeder erreichte vorgegebene Behälterfüllstand von mehreren auf demselben Füllniveau verteilt angeordneten Mikrofonen, die miteinander elektrisch disjunktiv oder konjuktiv verknüpft sein können, gemeldet wird. Hochtonlautsprecher und Mikrofone sind einzeln hermetisch gegen das Füllmedium abgeschlossen in Thermo-Schrumpffolie einzuschweißen, weshalb die Ermittlung erreichter Behälterfüllstände de fakto berührungslos erfolgt.

Für normale Einsatzverhältnisse erfüllt der Akustosensor hinsichtlich seiner Bestandteile die Relationen

## AS =  $\{(S, E)\}$

- AS Akustosensor
	- Menge von Senderelementen
- E<sub>1</sub> - Menge von Empfängerelementen
- $S = \{ (RG, BV, HL) \}$
- RG Rechteckgenerator
- BV Breitbandverstärker
- HL Hochtonlautsprecher

mit

 $(2)$ 

 $(1)$ 

50

$$
E = \left\{ (M_i, SV_i, SS_i) / i = nat. Zahl \right\}
$$
\n
$$
M_i - Menge von Mikrofonen
$$
\n
$$
SV_i - Menge von Selektivverstärkern
$$
\n
$$
SS_i - Menge von Schwellwertschaltern
$$
\n
$$
(3)
$$

Der Hochtonlautsprecher HL und die Mikrofone M, befinden sich zufolge ihrer räumlichen Anordnung im zu füllenden Behälter unter Beachtung jeweils ihnen eigener Richtcharakteristik in akustischer Kopplung AK

AK = HL X 
$$
M_i \rightarrow \{(HL, M_0), (HL, M_1), \dots, (HL, M_i)/HL \in S, M_i \in E, i = nat. Zahl\}
$$
 (4)  
AK - Menge akustischer Kopplungen zwischen Hochton-  
lautsprecher HL und Mikrofonen M<sub>i</sub>

Die Sender- bzw. Empfängerelemente sind unter sich durch elektrische Kopplungsfunktionen EKF gekoppelt

EKF = {
$$
(f, a_j), (y, a_j)_i / i = nat
$$
. Zahl}

\nCKF - Menge elektrischer Kopplungsfunktionen

\n(f, a<sub>j</sub>) - Menge geordneter Paare von Kopplungs-funktionen

\nfunktionen f der Amplitude a<sub>j</sub> (j = 0, 1)

\nzwischen den Senderelementen E S

\n(y, a<sub>j</sub>)<sub>i</sub> - Menge geordneter Paare von Kopplungs-funktionen y der Amplitude a<sub>j</sub> (j = 2, 3)

\nzwischen den Empfängerelementen E E

Für die Kopplungsfunktionen (f, a<sub>j</sub>) gilt unter der Bedingung des Spannungsverlaufes u(wt)

$$
u(wt) = \begin{cases} 0 & \text{für } wt < 0 \\ 1 & \text{für } wt \ge 0 \end{cases}
$$
 (6)

$$
(f, a_j) = a_j \sum_{n=0}^{\infty} [u(wt - 2\pi n) - u(wt - 2\pi n - \tau)] , \tau = \pi
$$
 (7)

u(wt) - Spannungs-Eingangssprungfunktion £.

- Spannungs-Kopplungsfunktion (Rechteckspannungs-Impulsfolge)

- Menge von Spannungsimpulsamplituden  $a_{j}$ 

n τ - Spannungsimpuls-Ordnungszahl

- Spannungsimpulslänge im Bogenmaß

Die Fourieranalyse der Gl. (7) liefert unter Vernachlässigung des Gleichgliedes A<sub>n</sub> für die Fourierkoeffizienten A<sub>k</sub> und B<sub>k</sub>

$$
A_{k} = \frac{1}{\pi} \int_{0}^{2\pi} (f, a_{j}) \cos kwt \, dwt = \frac{a_{j}}{k\pi} \sin_{k} kwt \Big|_{0}^{\pi} + \frac{0}{\pi} \int_{\pi}^{2\pi} \cos kwt \, dwt = 0 \tag{8}
$$
\n
$$
B_{k} = \frac{1}{\pi} \int_{0}^{2\pi} (f, a_{j}) \sin kwt \, dwt = \frac{a_{j}}{k\pi} \cos kwt \Big|_{0}^{\pi} + \frac{0}{\pi} \int_{\pi}^{2\pi} \sin kwt \, dwt, \quad k = 1, 2, 3, \dots \tag{9}
$$

d.h. für  $B_1 = \frac{2}{3}a_3$ ,  $B_2 = 0$ ,  $B_3 = \frac{2}{3}\frac{a_3}{3}$ ,  $B_4 = 0$ ,  $B_5 = \frac{2}{5}\frac{a_3}{3}$ , ...

Mit diesen errechneten Fourierkoeffizienten folgt für die Menge der Kopplungsfunktionen (y $\overset{\bigstar}{\ldots}$  a<sub>j</sub>)<sub>i</sub>

$$
(y^*, a_j)_i = \frac{2}{\pi}a_j
$$
 (sin wt +  $\frac{\sin 3wt}{3}$  +  $\frac{\sin 5wt}{5}$  + ...) (10)

Weil die Elemente der Teilmenge der Empfängerelemente

$$
(M_i, SV_i) \quad \subset \quad E \tag{11}
$$

betrachtet in erster Näherung, elektrisch wie proportionale Übertragungsglieder 1. Ordnung wirken, filtern sie aus dem gesamten Frequenzangebot des Hochtonlautsprechers HLES allein die Grundwelle heraus und führen diese als Menge der Kopplungsfunktionen (y, a $\frac{1}{12}$  einer weiteren Informationsverarbeitung durch die Schwellwertschalter SS<sub>i</sub> $\epsilon$  E zu.

Demgemäß gilt

$$
(y, a_j)_i = \frac{2}{\pi}a_j \sin wt, i = nat. Zahl, j = 2, 3
$$
 (12)

Für eine hinreichend große Rechteckspannungs-Impulsfolgefrequenz des Rechteckgenerators RGES, die wenig oberhalb der menschlichen Hörfrequenzgrenze (ca. 17 ... 20 kHz) gewählt wurde, und infolge eingesetzter Selektivverstärker SV. E spricht der Akustosensor AS nicht auf im allgemeinen niederfrequenten Umgebungsindustrielärm und Körperschall an, obwohl die Mikrofone M. E E diesen zusammen mit der vom Hochtonlautsprecher HLES adäquat auf Schallenergie abgebildeten Kopplungsfunktion (f, a<sub>1</sub>)€ EKF, gemäß bestehender akustischer Kopplungen AK /vergl. Gl. (4)/, empfangen.

Die Schwellwertschalter SS<sub>i</sub> $\epsilon$  E bewerten die Kopplungsfunktionen (y, a<sub>3</sub>)<sub>i</sub>, indem letztere von ihnen – unter sonst gleichbleibenden Bedingungen - als Funktion vom Füllmedium beeinträchtigter oder nicht beeinträchtigter akustischer Kopplungen (HL, M<sub>i</sub>)E AK ausgangsseitig auf Binärgrößen BG<sub>i</sub>

$$
BG_i \rightarrow \{H, L\} \longleftrightarrow \{(HL, M_i) \text{ nicht beeinträchtigt}, (HL, M_i) beeinträchtigt\}
$$
 (13)

abgebildet werden.

Die in den Relationen (2) und (3) bezeichneten Elemente und die Menge der elektrischen Kopplungsfunktionen EKF nach Gl. (5) bilden verallgemeinert als Mengen von Operanden OD und Kopplungsrelationen K die Struktur $\sum$  des Akustosensors AS

$$
AS \rightarrow \sum \{ (OD, K) / ODES, E, KEEKF \}
$$
 (14)

In der Beratungs- und Informationsstelle Mikroelektronik für den Bezirk Halle erfolgte die technische Realisierung des vorstehenden technischen Sachverhaltes. Der Akustosensor wurde in der DDR zum Patent angemeldet /1/. Das nachfolgende Bild 1 stellt die Struktur  $\Sigma$  des Akustosensors AS dar.

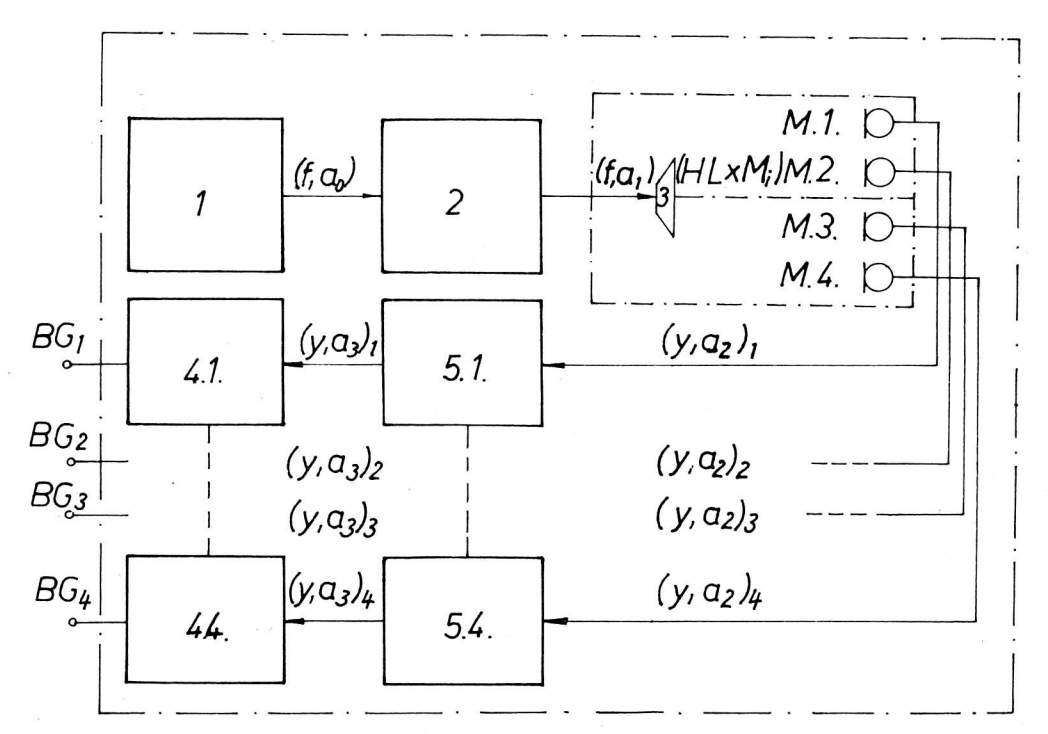

Bild 1: Struktur  $\Sigma$  des Akustosensors

(1 - Rechteckgenerator RG, - Breitbandverstärker BV, 3 - Hochtonlautsprecher HL, 4 - Schwellwert-<br>schalter SS, 5 - Selek-<br>tivverstärker SV, M - Mikrofon)

Für den konstruktiven Aufbau wurden außer diskreten elektronischen Bauelementen integrierte Schaltkreise verwendet. Über letztere geben unter Bezugnahme auf die Gln. (2) und (3) nachfolgende Relationen Auskunft:

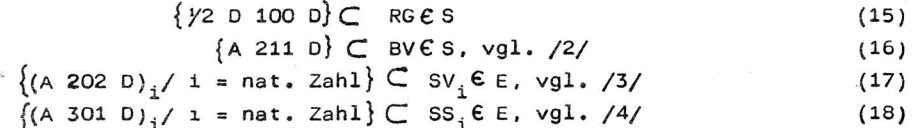

Zur Realisierung der selektiven Verstärkungseigenschaft der Selektivverstärker SV. wurde der integrierte Schaltkreis A 202 D jeweils durch ein passives Doppel-T-Sperrfilter /5/ gegengekoppelt.

#### 3. Akustosensor - Begründung seiner Entwicklung

Der elektronische Akustosensor ist zur Signalisierung erreichter analog diskret $^{\text{1)}}$  einstellbarer Füllniveaus für alle Mahlgutfraktionen von Doppelwalzenstühlen für Getreide entwickelt worden. Das war notwendig, weil für einen solchen Anwendungsfall vor Entwicklungsbeginn bekannte Verfahren der Behälterfüllstandsmessung bzw. -signalisierung auf ihre Eignung untersucht wurden und sich zum Teil bereits schon im Gedankenexperiment als untauglich erwiesen. Es handelte sich um die kapazitive Füllstandsmessung, die optoelektronische Füllstandsmessung und um ein pneumatisches Meßverfahren.

#### 4. Messung mittels Akustosensor

#### 4.1. Realisierung

Der elektronische Akustosensor wurde einer Laborerprobung unterzogen. Dabei konnte die technische Funktionsbestätigung erfolgen und zwar schon für den Fall, daß der sich zwischen Lautsprecher und Mikrofonen ausbildende Schallkanal an beliebiger Stelle, ähnlich wie bei einer Lichtschranke, durch einen Gegenstand oder eine hingehaltene Hand unterbrochen wird.

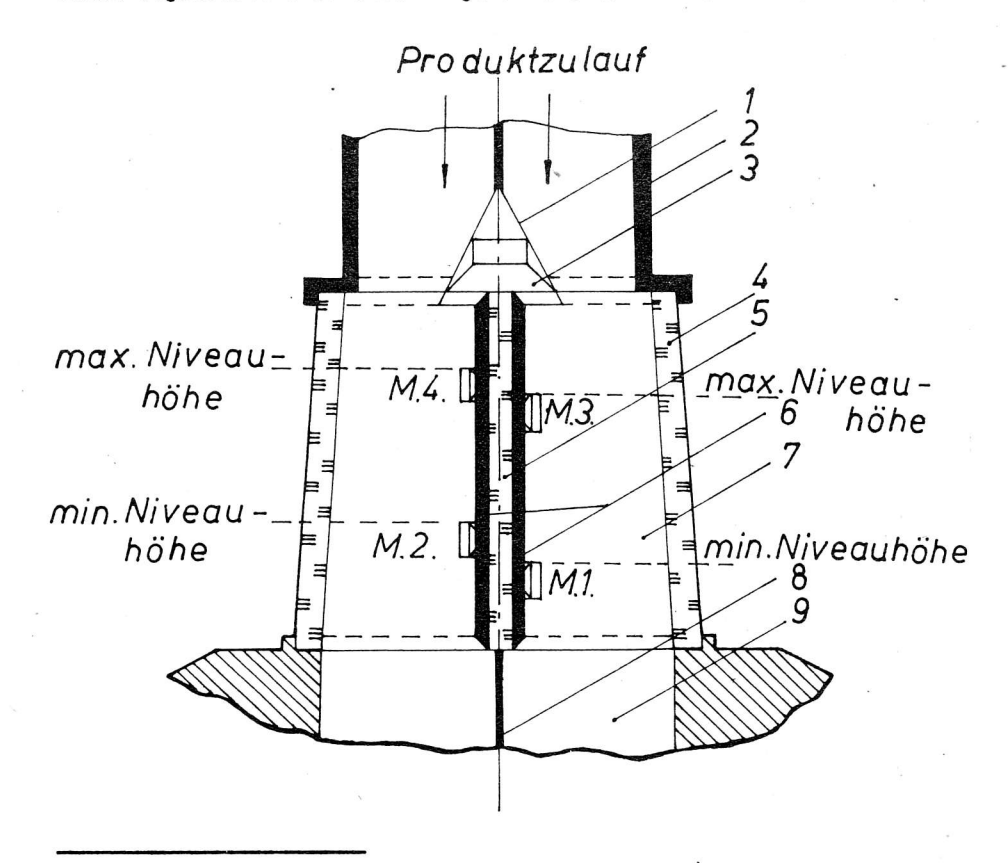

Bild 2: Anordnung Hochtonlautsprecher und Mikrofone im Doppelwalzenstuhl-Zulaufrohr (1 - Lautsprecherschutz,

2 - Zulaufrohr, 3 - Hoch-<br>tonlautsprecher HL, 4 - Glasrohr, 5 - Glasrohr-<br>zwischenwand, 6 - Schalldämmgummi, 7 - Füllniveau-<br>Kontrollraum, 8 - Walzenstuhlzwischenwand, 9 - Speiseraum, M - Mikrofon)

<sup>1)</sup> Analog in Bezug auf die Möglichkeit, jedes Mikrofon kontinuierlich in der Höhe im Walzenstuhl-<br>Zulaufrohr mechanisch verstellen zu können; diskret in Bezug auf die signalmäßige Abbildung des jeweiligen Füllniveaus (im Sinne Füllniveau nicht erreicht/Füllniveau erreicht), vgl. Gl. (13).

Arbeitslärm und solcher von Motoren in unmittelbarer Umgebung des elektronischen Akustosensors wirkte sich nicht störend aus. Ein straffes einzelnes Einschweißen von Lautsprecher und Mikrofonen in Thermoschrumpffolie erwies sich ohne bemerkenswerten Einfluß auf die Funktionstüchtigkeit. Der Sensor reagierte eindeutig auf Mikrofonverschüttungen durch Getreidemehl funktionsgerecht und empfindlich. Bild 2 zeigt die praxisgemäße Anordnung des Hochtonlautsprechers und der Mikrofone im gläsernen Teil eines Doppelwalzenstuhl-Zulaufrohres, wie sie zur Laborerprobung des elektronischen Akustosensors verwendet wurde.

#### 4.1. Eightsch ten

Der Einsatz des elektronischen Akustosensors im Mühlenbetrieb schafft für die mit ihm ausgerüsteten Doppelwalzenstühle technologische Voraussetzungen dafür, daß

- die vorgegebenen Füllniveaus berührungslos und hygienisch unbedenklich, ferner hinreichend sicher abgetastet werden
- sich die Sensorfunktion quasi bewegungslos und mit nur geringem Energieumsatz vollzieht, demzufolge keine gefährlich große Wärmemenge in das Mahlgut eingebracht wird
- die Mahlwalzen dank ihrer möglich gewordenen Steuerung nach Sensoreinsatz nicht infolge Mahlgutmangels leer aufeinander laufen, dabei heiß und zerstört werden und daß
- insgesamt dem Brandschutz und dadurch der Produktionssicherheit des gesamten Betriebes mehr als ohne Einsatz des elektronischen Akustosensors entsprochen wird.

Inrolge seines unkomplizierten, weitestgehend rein elektronischen Aufbaus und in Anbetracht einer Verwendung der als sehr langlebig bekannten Baugruppen Hochtonlautsprecher und Mikrofon, die außerdem wegen ihrer Verwendung in hermetischer Abgeschlossenheit durch Thermoschrumpffolie mit dem Mahlgut nicht in Berührung gelangen, ist mit großer Wartungsarmut und hoher Zuverlässigkeit des elektronischen Akustosensors zu rechnen. Weil allein Schall als unmittelbarer Füllstandsindikator zur Anwendung gelangt, sind Staubentwicklung, Lichtverhältnisse, elektromagnetische Felder, Strahlung u.s.w. für die Akustosensorfunktion im Raum und Umfeld des wahrzunehmenden Mediums ohne Belang, zumal Schall auch in sonst von der Umwelt abgeschlossenen, jedoch nicht evakuierten Behältern praktisch von Störgrößen unbeeinflußt fungiert, indem er weder mechanisch verschleißt, chemisch korrodiert noch auf das Füllmedium wirkt oder gar von ihm verändert wird.

Das alles sind Merkmale eines neuentwickelten Sensors, die in speziellen Einsatzgebieten die Grundlage für die Sicherung einer stabilen Prozeßkontinuität schaffen. Unkomplizierte technische Anforderungen im Hinblick auf Konstruktion und Applikation des elektronischen Akustosensors bieten außerdem günstige Bedingungen für seine industrielle Nachnutzbarkeit und seinen Einsatz in vielen anderen Technikbereichen.

#### Literatur

- /1/ WP 225 204 A1 DD. Elektronischer Akustosensor
- /2/ Kresse, K.-H.; Jahn, H.: Die monolithisch integrierten NF-Verstärker A 210 D A 210 K A 211 D Eigenschaften und Anwendung VEB Halbleiterwerk Frankfurt/0.
	- (Information-Applikation Mikroelektronik Heft 1)
- /3/ Wägner, H.-J.; Dahms, D.: Aufbau, Eigenschaften und Anwendung des integrierten Aufnahme- und Wiedergabeverstärkerschaltkreises A 202 D VEB Halbleiterwerk Frankfurt/O.

/4/ Halbleiter-Informationen 120 Monolithisch integrierte<br>Initiatorschaltung A 301 D, Teil 1<br>Radio Fernsehen Elektronik, Berlin 26 (1977) 5, S. 157 – 160 Halbleiter-Informationen 122 Monolithisch integrierte Initiatorschaltung A 301 D, Teil 2 u. Schluß Radio Fernsehen Elektronik, Berlin 26 (1977) 6, S. 193 - 194

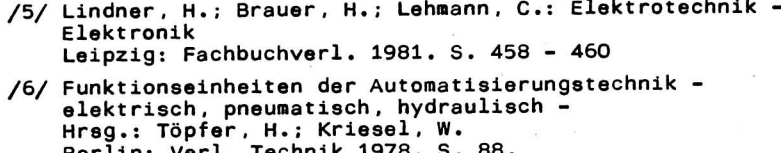

#### patentinformation

#### Drehrichtungsumkehr von Universalmotoren

Schaltungstechnische Lösung /1/ zur nahezu trägheitslosen Drehrichtungsumkehr von Elektromotoren bis zu mittleren Leistungen z. B. bei der Schweißkopfsteuerung, bei Robotersteuerungen, bei elektrischem Handwerkszeug, Die dazu notwendige Steuerleistung beträgt wenige Milliwatt. Die Erfindung gemäß Bild 1 bezieht sich auf eine Ansteuerschaltung zum inversen Betrieb einer aus Triac's gebildeten Vollbrückenschaltung (Tr1 bis Tr4); die Ansteuerschaltung besteht im wesentlichen aus der Zusammenschaltung von vier Optokopplern (T1D1 ... T4D4) sowie Widerstands-Dioden-Kombinationen.

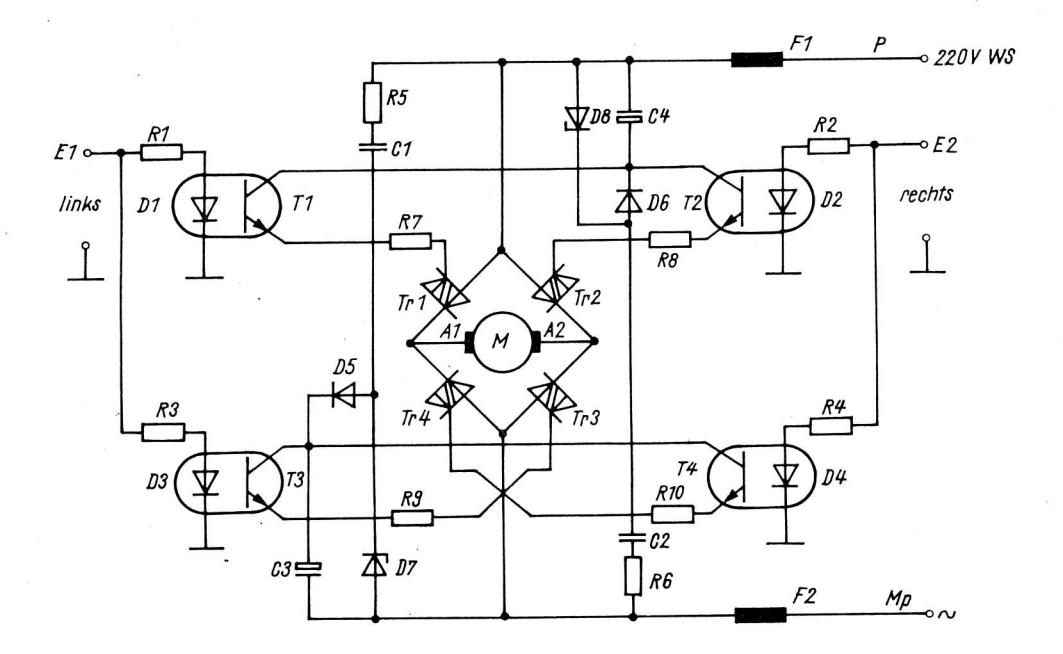

Bild 1: Drehrichtungsumkehr von Universalmotoren mittels Optokoppler und Triac's

Die Stromversorgung der Steuerschaltung erfolgt aus der Motorspannung.

Im Gegensatz zu den bisher üblichen Lösungen, die das Umpolen der Anker- und Feldwicklung mittels Schaltschutz oder Steuerschalter vorsehen, um eine Drehrichtungsumkehr zu erzielen, bietet die Erfindung eine verschleißfreie und damit zuverlässigere und störungsfreie Lösung an, die ein wesentlich geringeres Bauvolumen aufweist.

#### Literatur

 $11/$ WP 231 905 DD Schaltungsanordnung zur Drehrichtungsumkehr von Universalmotoren Anmelder: VEB Applikationszentrum Elektronik Berlin

AI 7 (1986) H. 3

Wicht

Dipl.-Ing. Wolfgang Treichel

VEB Mikroelektronik-Secura-Werke Berlin im VEB Kombinat Mikroelektronik

#### Prüfeinrichtung zur automatischen Funktionsprüfung bestückter Leiterplatten

Als Kooperationsleistung erfolgt im VEB Mikroelektronik-Secura-Werke Berlin die Bestückung und Prüfung einer analogen Leiterplatte mit den Abmessungen 40 x 80 mm. Sie ist mit aktiven und passiven Bauelementen bestückt und besitzt keine Kontaktbauelemente, sodaß Prüfabgriffe mittels Prüfspitzen direkt an den Lötaugen oder Leiterzügen erfolgen müssen.

Die Funktionsprüfung erfolgte bisher in einer Prüfeinheit mit manueller Bedienung und einfacher Bewertung. Eine gezielte Fehleranalyse war nur im stark eingeschränkten Maße möglich. Aus diesem Stand heraus ergab sich die Notwendigkeit zu einer stark verbesserten und an die Bedingungen der Leiterplatte angepaßten Prüfeinrichtung.

Mit der neuentwickelten Prüfeinrichtung erfolgt eine automatische Prüfung aller Parameter, die durch die Bauelemente auf der Leiterplatte bedingt sind. Die Darstellung der Fehler wird über ein Lampentableau angezeigt. Zur Fehlerbeseitigung ist eine entsprechende Fehlerdeutungsligte heranzuziehen. Die Kontaktierung erfolgt automatisch durch eine Kontaktiereinrichtung, die mittels Motor und Eintouren-Kupplung entweder in der Betriebsart "Dauerprüfung" oder "Einzelprüfung" einen automatischen oder vereinzelten Ablauf gewährleistet. Nach dem passieren der Abtaststelle werden die geprüften Leiterplatten nach defekten oder funktionsfähigen Leiterplatten durch eine Schleuse selektiert und in zwei Behältern aufgefangen.

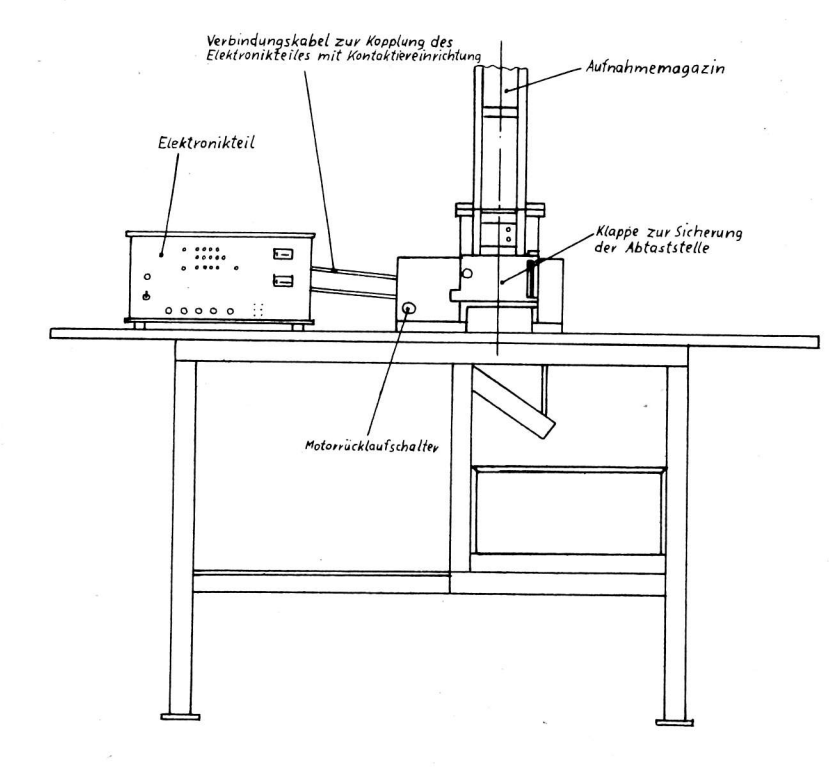

Aufnahmebehälter für<br>defekte Leiterplatten Aufnahmebehälter für fehlerfreie Leiterplatten

Bild 1: Gesamtdarstellung der Prüfeinrichtung

#### 1. Geräteaufbau und Verkopplung

Der Geräteaufbau ist in Bild 1 dargestellt. Hauptbestandteile sind der Elektronikteil, die Kontaktiermechanik und der Tisch mit den Auffangbehältern. Kontaktiermechanik und Tisch sind miteinander fest verbunden, der Elektronikteil steht lose auf dem Tisch. Die elektrische Verbindung der Kontaktiermechanik mit dem Elektronikteil erfolgt über zwei Verbindungskabel.

Die Kontaktiermechanik beinhaltet die Abtaststelle, die Zu- und Abführungseinrichtung mit der Schleuse für Gut-/Schlecht-Selektion. Die Abtastung mittels Kontaktnadeln wird durch einen Motor mit Eintouren-Kupplung durchgeführt. Innerhalb der Abtaststelle ist eine Lichtschranke angeordnet, die signalisiert ob sich in der Abtaststelle eine Leiterplatte befindet. Ein auf der Kupplungswelle angeordneter Signalgeber ermöglicht die ständige Kontrolle, ob sich die Abläufe in der richtigen Reihenfolge befinden. Im beigestellten Elektronikteil wird die Fehlerauswertung und die Steuerung der gesamten Abläufe durchgeführt. Der spezielle Tisch ist notwendig, um die Bedienung der Geräteteile auch im Sitzen zu ermöglichen.

#### 2. Betriebsarten der Prüfeinrichtung

Der gesamte Prüfablauf untergliedert sich in die Betriebsarten "Dauerprüfung" und "Einzelprüfung". Für diese Betriebsarten ist folgender Ablauf festgelegt.

#### 2.1. Betriebsart "Dauerprüfung"

Die Leiterplatten werden hintereinander geprüft, ohne Stopp beim Erkennen fehlerhafter Leiterplatten. Die Unterscheidung erfolgt durch Steue-

rung einer Schleuse, die eine Trennung nach guten oder defekten Leiterplatten gewährleistet. Durch den Bedienenden ist die Zuführungseinrichtung ständig mit Leiterplatten aufzufüllen. Der Ablauf wird gestoppt, wenn entweder die Ablauffolge nicht stimmt oder keine Leiterplatte in die Abtaststelle einfällt bzw. die entsprechende Stopptaste am Elektronikteil betätigt wurde.

#### 2.2. Betriebsart "Einzelprüfung"

Diese Betriebsart dient zur Fehlerortung der vorher in der Betriebsart "Dauerprüfung" ausgesonderten fehlerhaften Leiterplatten. Die Leiterplatten werden in die Zuführungseinrichtung eingelegt. Zur Auslösung des Prüfablaufes ist jeweils das Betätigen einer Bedienungstaste erforderlich. Die Leiterplatte wird solange kontaktiert bis eine weitere Taste betätigt wird. Am Lampentableau zur Fehlersignalisierung ist ersichtlich, welche Art von Fehler bei einer defekten Leiterplatte vorliegt.

#### 3. Prüfablauf

Der gesamte Ablauf läßt sich in die nachfolgenden Bearbeitungsschritte untergliedern.

#### 3.1. Magazin füllen

`ΡΓ

In das Magazin lassen sich bis zu zehn Leiterplatten einschieben. Das Magazin ist laufend zu bestücken. Durch Eigengewicht rutschen die Leiterplatten bis zur Vereinzelungseinrichtung.

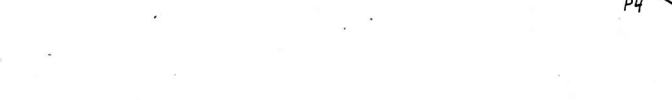

 $P<sub>2</sub>$ 

#### 3.2. Vereinzeln

Das Vereinzeln dient zur Beschickungssteuerung. Es wird gewährleistet, daß nur eine Leiterplatte in die Abtasteinrichtung nachrutschen kann.

#### 3.3. Lagefixierung

Durch einen Andrückstift wird die Leiterplatte in der Abtaststelle beim Anlauf des Motors in eine definierte Lage gebracht.

#### 3.4. Abtastung

Zur Kontaktierung sind zehn federnde Kontaktstifte vorgesehen. Sie kontaktieren die für die Prüfung notwendigen Abgriffspunkte.

#### 3.5. Bewertung

Die Bewertung ist ein interner elektronischer Ablaufschritt, der zeitlich begrenzt innerhalb der Abtastung erfolgt. Durch diesen Bewertungsschritt erfolgt die Fehlerauswertung und damit wird der nachfolgende Bearbeitungsschritt bestimmt.

#### 3.6. Stellen der Schleuseneinrichtung

Die Schleuseneinrichtung sortiert die Leiterplatten in zwei getrennte Behälter nach guten oder defekten Leiterplatten. Sie wird dann betätigt, wenn durch die Bewertung eine fehlerhafte Leiterplatte in der Abtaststelle erkannt wird.

#### 3.7. Freigabe des Prüflings

Die Anschlagstifte werden mittels eines Magneten aus der Abtaststelle gezogen, sodaß die Leiterplatte entweder auf die rechte oder linke Seite des Gut-/Schlecht-Leitkeiles, je nach Stellung der Schleusenklappe, fallen kann. Befinden sich die Abtaststifte wieder in der Ausgangsstellung, kann die Vereinzelungseinrichtung betätigt werden und der Vorgang mit den nachfolgenden Leiterplatten wiederholt werden.

#### 4. Steuerungsablauf

Die Kontaktierung und Fehlerauswertung erfolgt innerhalb eines Umlaufes der Motorkupplung mit fixiertem Halt nach erfolgtem Umlauf. Bild 2 zeigt im Schema die einzelnen Halte- bzw. Durchlaufpunkte innerhalb eines Umlaufes. In Bild 3 ist die Kontaktiereinrichtung schematisch dargestellt.

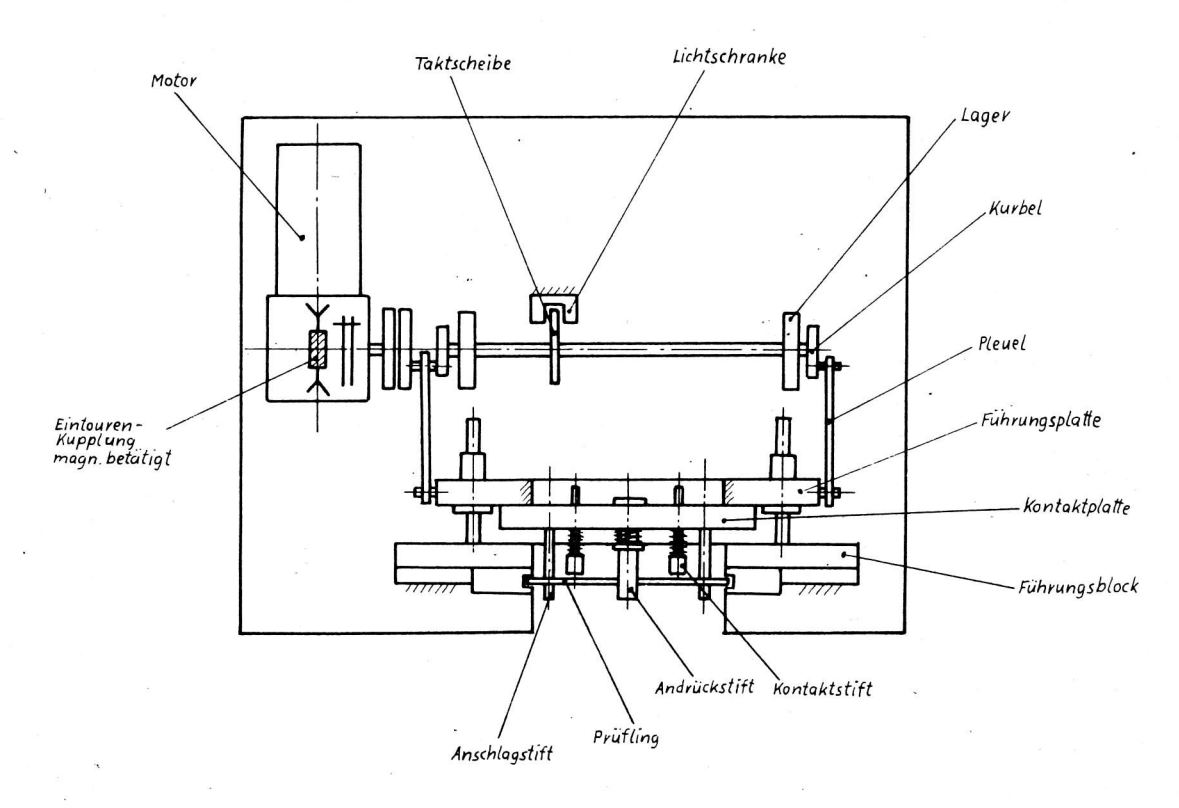

Bild 3: Schematische Darstellung der Kontaktiereinrichtung

Die im Kurbelschema des Antriebes (Bild 2) enthaltenen Punkte gewährleisten folgenden funktionellen Ablauf:

- P<sub>O</sub> Grundstellung. Auslösen des Ablaufes durch Starttaste. Liegt keine Leiterplatte in der Abtaststelle wird der Vereinzelungsmagnet betätigt
- P1, P4 Innerhalb dieser Punkte liegen die Kontaktnadeln am Prüfling an
- P<sub>2</sub> Taktscheibe auf der Motorwelle löst über eine Lichtschranke einen Motorstopp aus. Die Leiterplatte ist kontaktiert, etwas verzögert erfolgt die Prüfung
- Dauerprüfung. Nach erfolgter Prüfung wird  $P<sub>3</sub>$ ein Motorstart ausgelöst. Einzelprüfung. Nach erfolgter Prüfung bleibt der Prüfling kontaktiert. In Abhängigkeit vom Ergebnis der Prüfung wird der Schleusenmagnet betätigt.
- P<sub>5</sub> Die Abtaststelle gibt den Prüfling frei. Er fällt entsprechend der Stellung des Schleusenmagneten in einen der beiden Auffangbehälter.

Kurz vor Erreichen der Grundstellung wird durch die Taktscheibe auf der Motorwelle ein Motorstopp ausgelöst. Der Kupplungsmagnet fällt ab, dadurch wird ein Nachlaufen des Motors über PO hinaus verhindert. Gleichzeitig zieht der Vereinzelungsmagnet an, sodaß die nächste Leiterplatte in die Abtaststelle fällt. Der einfallende Prüfling löst über die Lichtschranke in der Abtaststelle einen erneuten Motorstart aus.

#### 5. Durchführung der Fehlerauswertung

Zur Bewertung bzw. Fehlerauswertung wird die Leiterplatte mit zehn Kontaktnadeln abgetastet. Die schaltungsmäßige Abtastung ist im Schaltplan der Leiterplatte dargestellt (Bild 4). Die mit K1 ... K10 bezeichneten Punkte sind die Abgriffspunkte.

Zur Prüfung der Leiterplatte wird über die auf der Leiterplatte befindlichen Dioden D1 und D2 eine Gleichspannung eingespeist. Zur Bewertung der Funktion werden vier Parameter herangezogen:

- Stromaufnahme der Schaltung
- Spannung am Kondensator C1
- Spannung am Kollektor des Transistors T1
- Schaltzustand des Kontaktsystems des Relais.

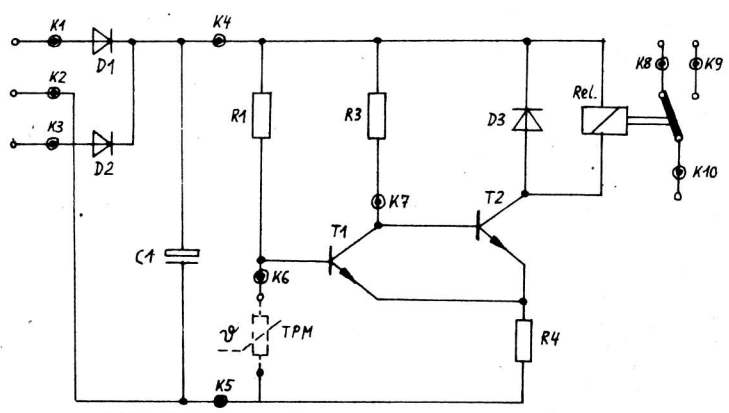

**Skontaktierstelle** K4 bis K40 Abschaltwiderstand: 2,2kΩ ± 300 Ω Rückschaltwiderstand: Abschaltwiderstand - 600 R

#### Bild 4: Schaltplan der Leiterplatte

 $P6$ 

ť.

Die Bewertung erfolgt in drei Prüfschritten.

1. Prüfschritt: Spannungseinspeisung über Diode D1

TPM = 2,2 kOhm  $\pm$  300 Ohm = R<sub>AB</sub>

2. Prüfschritt: Spannungseinspeisung über Diode D2  $\mathbb{TPM} = R_{AB}$ 

3. Prüfschrift: Spannungseinspeisung über Dio-de D2  
\n
$$
TPM = R_{1D} - 600
$$
 Ohm

$$
P\mathbf{M} = R_{AB} - 600
$$

Die Bewertung der vier Ausgangsgrößen der Leiterplatte erfolgt durch Komparatoren, ihre logische Verknüpfung ermöglicht eine differentierte Fehleraussage nach den möglichen Fehlern 0 ... 10, die am Lampentableau angezeigt werden und in Tabelle 1 beschrieben sind.

Tabelle 1: Fehlerdeutung

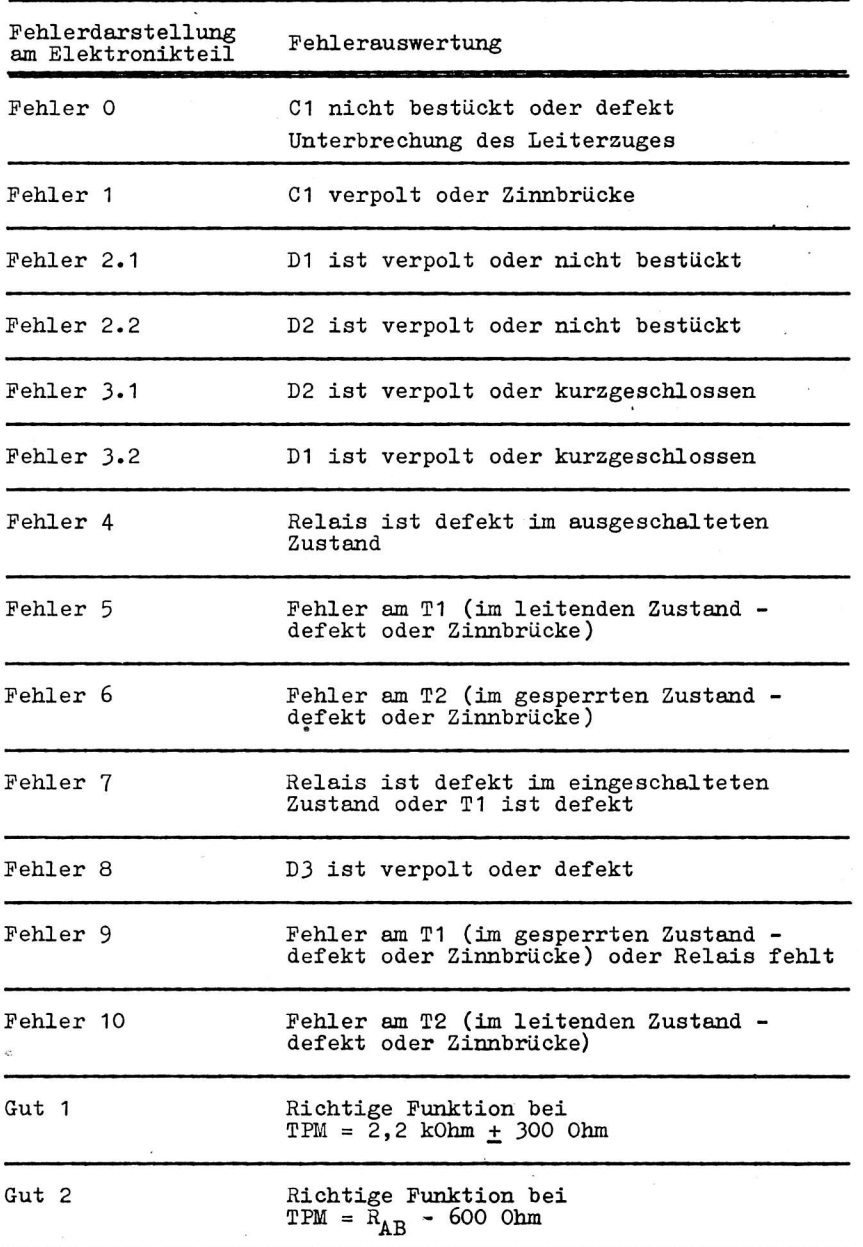

#### patentinformation

#### Prüfschaltung für Baugruppen mit digitaler Signalverarbeitung

Die vorgeschlagene Prüfschaltung /1/ ist insbesondere für Baugruppen in Steuereinrichtungen vorgesehen. Gegenüber den herkömmlich verwendeten Prüfschaltungen wird eine wesentliche Verringerung des Software- und Hardware–Aufwandes sowie die Vermeidung manueller und visueller Prüfmethoden an– aestrebt.

Dieses Ziel wird u.a. dadurch erreicht, daß die für die Prüfung in Prüftabellen enthaltenen Sollausgabedaten für die zu prüfenden Baugruppen in einem löschbaren Speicherschaltkreis (Datenspei– cher) hexadezimalverschlüsselt geschrieben werden.

Die gespeicherten Eingabe- und Sollausgabewerte werden für jeden Prüfschritt gruppenweise auf Register, deren Ausgänge mit den Eingängen einer beliebig erweiterbaren Äquivalenzschaltung verbunden sind, ausgelesen, Die Eingabedaten gelangen zusätzlich auf die Eingänge der zu prüfenden Baugruppen und deren Ausgabedaten zum Vergleich mit den Sollausgabedaten zu der Äquivalenzschaltung, Dazu können beispielsweise Buchsenfelder oder Kodierstecker verwendet werden.

Die Schaltung weist gegenüber bekannten Lösungen gebrauchswerterhöhende Eigenschaften auf, wie z. B.:

- Programmablauf-Stop bei fehlerhaften Ausgabesignalen der zu prüfenden Buugruppe
- automatische Programmfortsetzung bei Beseitigung der Ursachen des Programm-Stop
- Rücksprung vom Programmende auf den Anfang
- automatisch ablaufender und Schrittbetrieb
- Veränderungsmöglichkeit der Prüfgeschwindigkeit
- Anzeige der Belegung der Eingangskanäle und der fehlerbehafteten Ausgabekanäle der zu prüfenden Baugruppe.

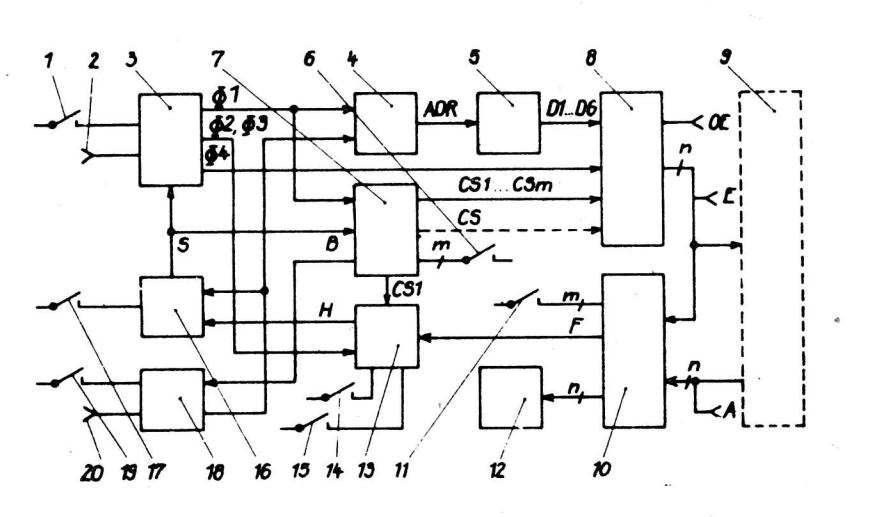

Nach Bild 1 besteht die Schaltung in ihren wesentlichen Elementen aus:

- einem Adreßzähler mit Adreß– oder Schrittanzeige 4 zur Adressierung des aufsteckbaren Datenspeichers (PROM) 5 mit einer Datenanzeige und zur Anzeige des jeweiligen Prüfschritts
- einem Ladesignalzähler 7, dessen Zählbereich mit einem Vorwahlschalter 6 umschaltbar ist
- einem n-Kanal-Datenregister 8, das entweder die aus dem Datenspeicher 5 ausgelesenen Daten zwischenspeichert und die Daten für einen Prüfschritt zeitgleich anbietet oder ohne Zwischenspeicherung in den Wortbreiten an die

Bild 1: Blockschaltbild der Prüfschaltung

zu prüfende Baugruppe 9 und an die n-Kanal-Aquivalenzschaltung 10 in Gruppen zeitlich versetzt ausgibt und deren Registerausgänge zum Zwecke der Prüfung bestückter Leiterplatten mit bidirektionalem Datenverkehr hochohmig zu schalten sind

- einer Äquivalenzschaltung 10 zur Prüfung der Ausgabedaten der zu prüfenden Baugruppe 9 auf Übereinstimmung mit den vorgegebenen Solldaten
- einer Daten- und Fehleranzeige 12, welche die Eingabedaten des jeweiligen Prüf- oder Steuerschrittes und die fehlerbehafteten Ausgabedaten der zu prüfenden Baugruppe 9 über die n-Äquivalenzgatter der Äquivalenzschaltung 10 anzeigt
- einer Stop-Scholtung 13, die bei eingescholtetem Scholter für Schrittbetrieb 14 oder beim Anliegen eines Fehlersignols F von der n-Konol-Äquivolenzscholtung 1O vor Beginn des nöchsten prüfschrittes den PrijfprozeB über dos Stop-SignoI H stoppt und diesen bei eingescholtetem Scholter 15 nqch Aufhebung des Fehlers wieder outomotisch stortet
- einer Start-Schaltung 16 für den Start eines Prüfprogramms oder eines Schrittes über ein Startsignal durch Betätigung der Start-Taste 17 sowie aus einer Rücksetzschaltung zur Herstellung des Ausgangszustandes durch die Befähigung der RESET-Toste 18 sowie für ständige Programmwiederholungen durch Vorprogromnierung des outomotischen Rijcksprunges ouf einen Dotenkonol
- einem 4-Phosen-Toktgenerotor 3, der über ein Stortsignol mit der Stort-Toste 1z erregt wird und in Eigensynchronisation läuft und ausgangsseitig vier gegeneinander zeitverzögerte Phasentaktsignale 01 bis 04 erzeugt. Wenn eine Fremdsynchronisation erforderlich wird, dann ist der Schalter 1 zu betdtigen und die Buchse für Fremdsynchronisotion 2 zu belegen.

Literqtur /1/ WP 22e OA2 DD . Scholtungsqnordnung zur prufung von Bougruppen mit digitoler Signolverorbeitung, insbesondere in Steuereiniichiungen Anmelder: VEB ZFT Mikroelektronik

Wicht .

#### Schaltungsanordnung zur Aufbereitung von Meßwerten für die drahtlose Übertragung

Die Schaltungsanordnung zur Aufbereitung von Meßwerten /1/ wird benötigt, um als Gleichspannung vorliegende Meßwerte aus schwer zugänglichen Meßorten, an denen beispielsweise Sonden deponiert wurden, drahtlos übertragen zu können.

Das Problem wird mit einer Schaltung gelöst, die einen geringen Bauelementeaufwand erfordert, ein geringes Volumen und Gewicht aufweist und leicht an spezifische Forderungen anpaßbar ist.

Es sind im wesentlichen drei integrierte Operationsverstärker 1, 2, 3 so miteinander verschaltet, daß die Operationsverstärker 1, 2 einen Rechteck- und Sägezahngenerator und der Operationsverstärker 3 einen Komparator bilden (Bild 1).

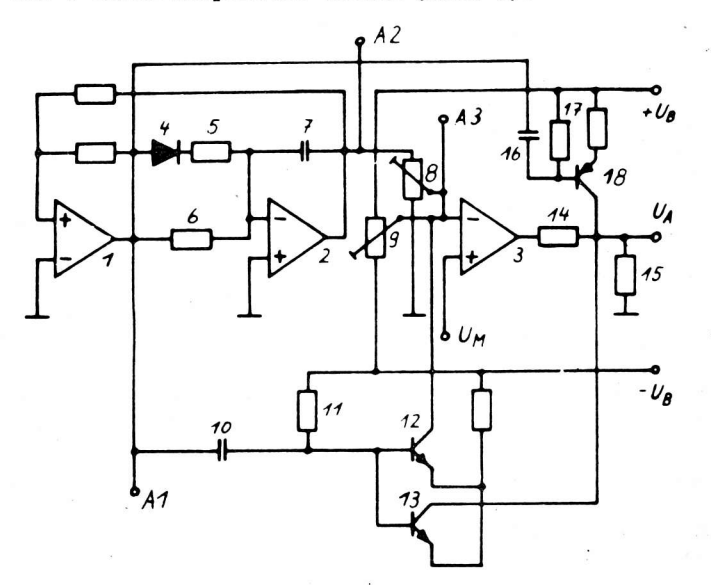

Bild 1: Schaltungsanordnung zur Aufbereitung von Meßwerten

Am Schaltpunkt A1 kann eine Rechteckimpulsfolge, die zeitlich synchron mit der ansteigenden bzw. abfallenden Flanke der Sägezahnspannung am Schaltpunkt A2 ist, abgenommen werden.

Die aufzubereitende Meßspannung U<sub>M</sub> wird auf den nichtinvertierenden Eingang des Operationsverstärkers 3 gegeben. An seinem invertierenden Eingang liegt die durch den Spannungsteiler 8 bestimmte Vergleichsspannung. Die Spannungs-Impulslängenwandlung geht von einem Vergleich der Gleichspannung mit einer zeitlich linear ansteigenden Sägezahnspannung aus. Um den Vergleichssägezahn um den Nullpunkt der Spannungsquelle verschiebbar zu machen und um damit für eine Eingangsspannung gleich Null Volt eine definierte Anfangsimpulslänge erzeugen zu können, wird der Vergleichsspannung vom Spannungsteiler 8 über den Spannungsteiler 9 eine Gleichspannung überlagert.

Die Transistoren 12, 13 werden über die RC-Kombination 10, 11 durchgesteuert und bewirken, daß dem Meßimpuls stets eine Impulspause folgt, um die Meßzyklen zu trennen. Der Spannungsteiler 14, 15 am Ausgang des Operationsverstärkers 3 legt die Ausgangsamplitude des Meßimpulses fest. Die RC-Kombination 16, 17 differenziert das Rechtecksignal und steuert mit jedem negativen Nadelimpuls den Transistor 18 durch, so daß zu Beginn jedes Meßzyklusses ein kurzer Meßimpuls der Ausgangsspannung U<sub>A</sub> überlagert wird.

Die so aufbereiteten Meßwerte können einer Senderstufe zugeführt werden.

#### Literatur

/1/ WP 221 583 DD. Schaltungsanordnung zur Aufbereitung von Meßwerten für die drahtlose Übertragung. Anm.: VEB Werk für Fernsehelektronik Berlin

AI 7 (1986) H. 3

Wir möchten unsere Leser auf folgende Standards für elektronische Bauelemente aufmerksam machen.

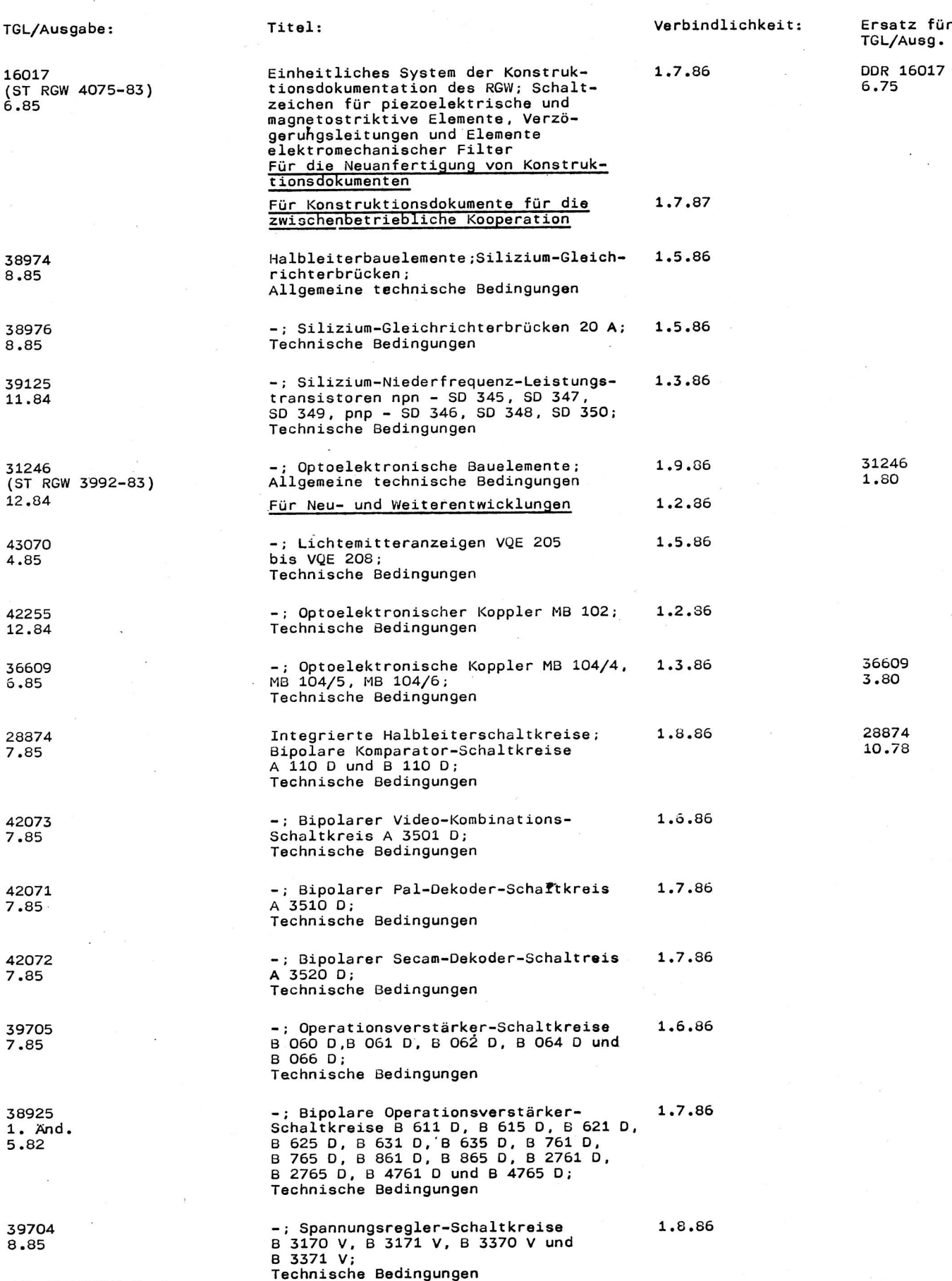

AI 7 (1986) H. 3

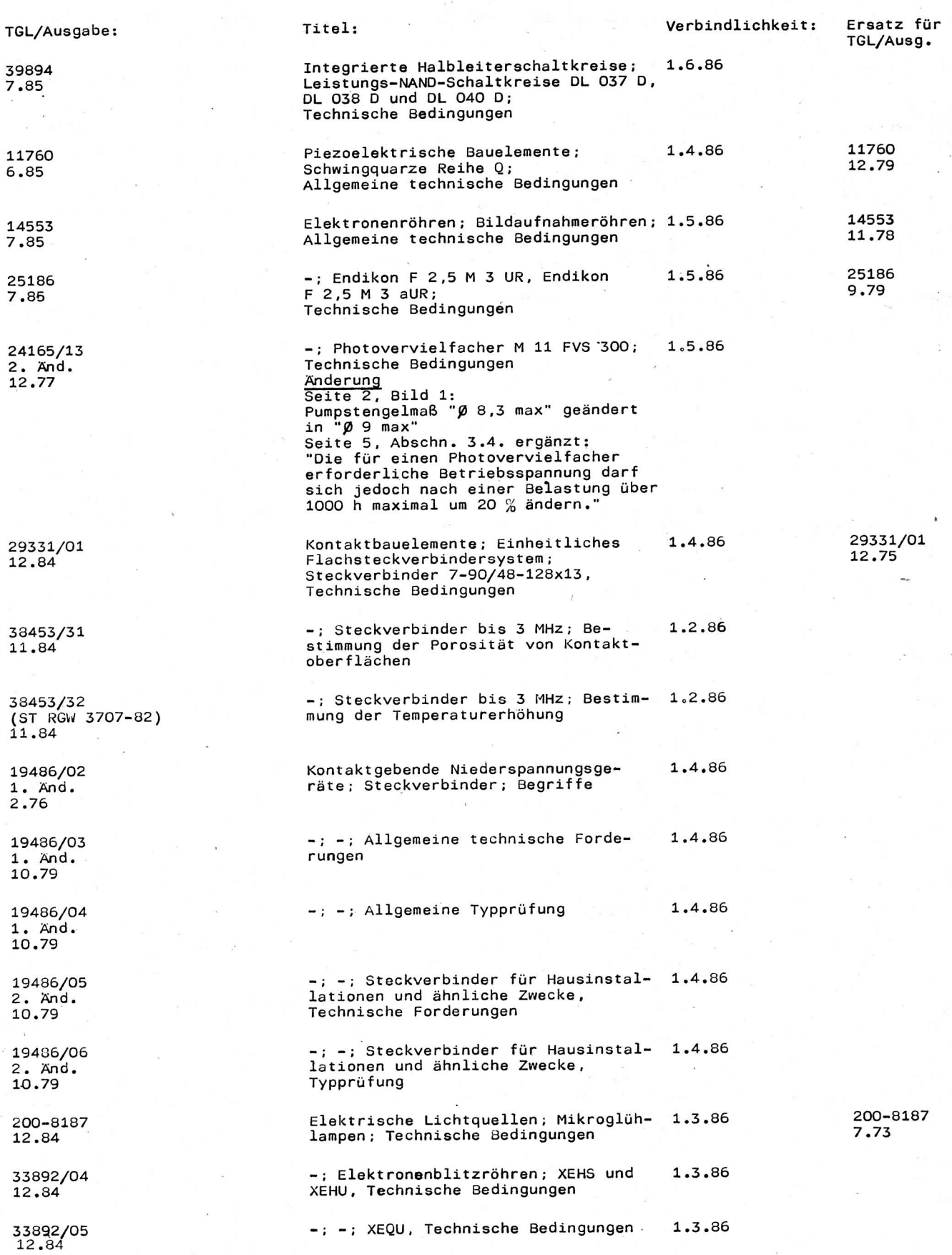

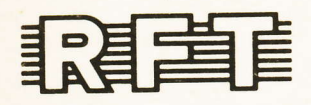

## veb applikationszentrum elektronik berlin<br>im veb kombinat mikroelektronik

DDR-1035 Berlin, Mainzer Straße 25<br>Telefon: 5 80 05 21, Telex: 011 2981; 011 3055